# Grundzüge einer Flachen~N **omographie**

gegriindet auf graphische Darstellungen in Funktionspapieren mit gleichmaBiger und logarithmischer Teilung

Bearbeitet von

### Professor Dr. Paul Schreiber

Ober-Regierungsrat Direktor der sächsischen Landeswetterwarte in Dresden

Mit 19 Figuren im Text und auf 3 Tafeln

Springer Fachmedien Wiesbaden GmbH 1921

ISBN 978-3-663-03568-8 ISBN 978-3-663-04757-5 (eBook) DOI 10.1007/978-3-663-04757-5

### **Inhaltsverzeichnis.**

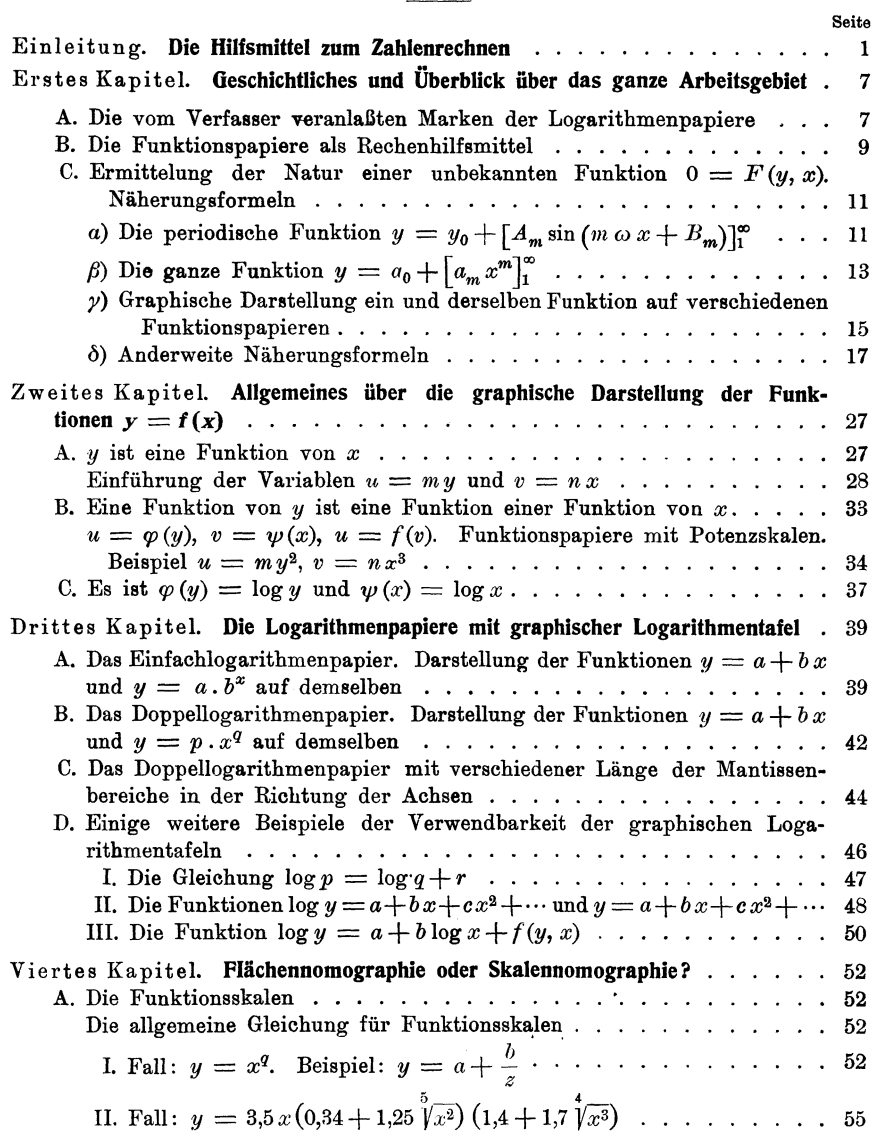

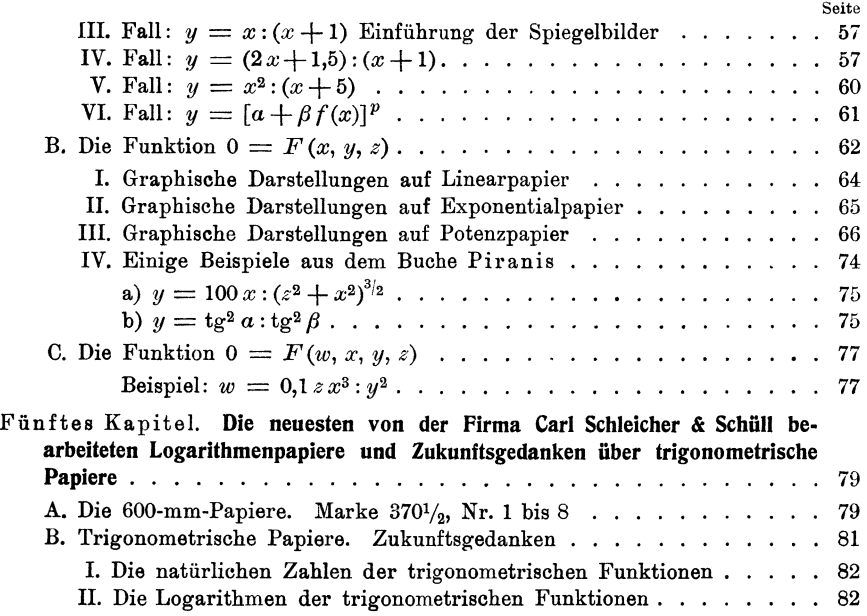

 $-$  IV  $-$ 

### **Einleitung.**

### **Die Hilfsmittel zum Zahlenrechnen.**

Seit vielen Jahren liegt mir ein Buch stets zur Hand, in dem zusammengebunden sind:

- 1. Rechentafel nebst Sammlung häufig gebrauchter Zahlenwerte von H. Zimmermann. Berlin, Wilhelm Ernst & Sohn.
- 2. Fünfstellige vollständige logarithmische und trigonometrische Tafeln von F. G. Gauß. Stuttgart, Konrad Wittwer.

Dieses Buch nimmt die Stelle des früher daliegenden Rechenschiebers ein. Die Rechenschieber sind jetzt viel besser als früher, aller Arger über die Reibungswiderstände ist mit diesen fast gleich Null geworden. Aber die Augen sind älter geworden, und es ist ein großer Unterschied, ob diese 27 Jahre oder mehr als 72 Jahre ihre Dienste haben verrichten müssen. Der Rechenschieber schadet den Augen und damit der Erhaltung der Arbeitskraft mehr, als man das wohl glaubt, ich möchte wünschen, daß sich die Herren Augenärzte einmal dieser Sache annähmen.

Außer den unter 1. und 2. genannten Büchern liegen mir vor:

- 3. Graphische Darstellung in Wissenschaft und Technik von Marcello Pirani. Berlin und Leipzig, G. J. Göschen, 1919.
- 4. Graphische Methoden von C. Run ge. Berlin und Leipzig, B. G. Teubner, 1915.
- 5. Praktische Analysis, Handbuch der angewandten Mathematik, 1. Teil, H. v. Sanden. B. G. Teubner, 1914. Berlin und Leipzig,

Runge und namentlich v. Sanden treten für den Rechenschieber ein. Die Rechen- (Produkten-) Tafeln finde ich in keinem dieser Werke (im Text) erwähnt. v. Sanden empfiehlt (S.8) den Gebrauch von **Schreiber, Flächen-Nomographie.**  $\mathbf{1}$ 

vierstelligen Logarithmentafeln, er erachtet den Gebrauch von mehrstelligen für unzweckmäßig. Dem muß ich ganz entschieden widersprechen. Die Gaußschen Tafeln entsprechen allen Bedingungen der Praxis. Wenn man auch nur mit drei Stellen rechnet, so ersparen die fünfstelligen Tafeln jedes Interpolieren, also Kopfrechnung, und das ist ein starker Schutz gegen Ermüdung durch übermäßigen Verbrauch von Nervensubstanz. Das Umblättern spielt dabei nur eine untergeordnete Rolle.

Aber damit soll nicht gesagt sein, daß ich den Gebrauch von kleinen Tafeln (etwa 20 cm Seitenlänge) mit den vierstelligen Mantissen der Logarithmen und Antilogarithmen , wie diese der verstorbene H. Bruns an der Sternwarte in Leipzig eingeführt hatte, für unzweckmäßig erachte.

Die Produkten tafel (dreistellige  $\times$  zweistellige Faktoren, 201 Seiten) ersetzt den Rechenschieber vollständig, soweit nicht die trigonometrischen Funktionen in Frage kommen. Aber sie ist nicht zu den furchtbaren Exempeln da, welche in den Erläuterungen zu dem Zimmermannschen Buche behandelt werden.

Die Gauß schen Logarithmentafeln sind vorwiegend für Astronomen und Geodäten bestimmt, für allgemeine Zwecke kommen in Frage: die gemeinen Logarithmen der natürlichen Zahlen von 1 bis 11000 (23 Seiten), die natürlichen Zahlen für Sinus und Tangente (4 Seiten), die Längen der Kreisbögen (1 Seite), die Tafel der Quadratzahlen (21 Seiten), die Kreiszahlen (1 Seite), die Umrechnung der Logarithmen (1 Seite).

Das sind zusammen  $201 + 51$  Seiten, welche für fast alle Zahlenrechnungen ausreichen werden. Die Bücher 1. und 2. haben zusammen 453 Seiten, es können also für ein wirklich praktisches Handbuch 200 Seiten erspart werden. Zweckmäßig dürfte aber noch eine Tafel der Kugelinhalte, etwa wie im Ingenieurtaschenbuch: "Die Hütte", sein. Ich möchte bei den beteiligten Firmen, zuerst also wohl bei Wilhelm Ernst & Sohn in Berlin, den bereits schon vor mehreren Jahren mündlich vorgebrachten Wunsch wiederholen, die 34 Seiten Erläuterungen zu den Produktentafeln und Beispiele im Zimmermann wegzulassen und durch Hinzunahme der aufgeführten Logarithmen- und Quadrattafeln usw. uns ein wirklich praktisches Hilfsmittel zum Zahlenrechnen zu geben.

Wenn die Zahlen sehr groß werden, wird man wohl lieber zu einer Rechenmaschine als zu sieben- oder gar noch mehrstelligen Logarithmen greifen. Zum wirklich wissenschaftlichen Rechnen ist immer noch die alte Thomasmaschine im Gebrauch, wenn diese auch mancherlei Umformungen und Zusätze erfahren hat. Sehr gute Maschinen hat mein alter, vor kurzem verstorbener Freund Burkhardt in Glashütte (Sachsen) geliefert. Die Firma Arthur Burkhardt besteht

noch, ich halte es aber für gerecht, wenn ich die Firma Reinh. Pöthig in Glashütte und deren Maschine "Archimedes" lobend erwähne.

Als reine Additionsmaschine sollte man die Rechenmaschine, selbst bei vielen und großen Summanden, im allgemeinen nicht verwenden. Die Maschinen selbst arbeiten zwar meist fehlerfrei, aber Einstellungsfehler können sehr leicht unterlaufen, und dann kann es leicht eintreten, daß bei vielen Wiederholungen übereinstimmende und dabei wirklich richtige Resultate nicht erzielt werden. Hat man die Summanden gut und deutlich geschrieben und untereinandergestellt und dabei in Gruppen von etwa je zehn Gliedern geteilt, so wird die einfache Kopfaddition rasch und sicher zum Ziele führen. Das mühelose, fast unbewußte Addieren muß jeder Rechner können, und das wird ihn nicht besonders anstrengen. Von großem Vorteil ist die Maschine bei der Multiplikation großer Zahlen, und zwar dann, wenn ein nnd derselbe Faktor mit vielen anderen zu multiplizieren ist, dann bei der Division, aber doch kaum beim Ziehen von Quadrat- oder Kubikwurzeln (v. Sanden, S. 35/36). Das eigentliche Arbeitsfeld der Rechenmaschine ist die Herstellung von Tabellen aller Art.

Die Rechenkunst besteht darin, für einen jeden Fall die richtigen Hilfsmittel zu wählen. Ich greife zuerst zu den Produktentafeln. Es kommen aber ganz außerordentlich häufig die Fälle vor, in denen bei der Anwendung irgend einer Formel eine Anzahl von Faktoren im Zähler und im Nenner erscheint. Dann ist zweifellos die logarithmische Rechnung angezeigt, man wird sich nur zu fragen haben, ob dabei drei Stellen ausreichen, oder ob man deren mehr verwenden muß.

Es entsteht aber hierbei die Frage, wieviel Rechner dieses bequeme Verfahren wirklich anwenden. Ich glaube, daß dies viel mehr sein würden, wenn die geschickte Logarithmenrechnung in den Schulen praktisch mehr geübt würde. Wie steht es aber damit? In den V olks- und Fortbildungsschulen wird davon kaum die Rede sein. Aber auch in den Realschulen scheint dies nicht der Fall zu sein, da ich mich nicht entsinnen kann, einen mit der Freiwilligenberechtigung versehenen jungen Mann von einer Realschule erhalten zu haben, der mit Logarithmen hätte rechnen können. Ob das überall so ist oder war, oder vielleicht in den letzten Jahren anders geworden ist, entzieht sich meiner Kenntnis. Ebenso weiß ich nicht, wie diese Angelegenheit bei den Lehrerseminaren steht. Bei den höheren Schulen, welche über das Ziel der Realschulen hinausgehen, scheint aber das Logarithmenrechnen in erfreulicher Weise betrieben zu werden. Ich habe ein sehr zweckmäßiges vierstelliges Logarithmenbuch — sogar mit Additionslogarithmen - in den Händen gehabt. Aber ich bin der Meinung, daß man mit dem praktischen Logarithmenrechnen viel zu spät anfängt. Aus langjähriger Erfahrung weiß ich, daß man intelligente Leute, die

keine Idee von der Potenzlehre haben, zu recht tüchtigen Logarithmenrechnern heranbilden und diesen dadurch viel Freude machen kann. Wer die Dezimalbruchrechnung beherrscht, kann auch mit Logarithmen rechnen. Das werden wohl 14 jährige Knaben und Mädchen sein, und welches Vergnügen wird es diesen gewähren, wenn sie so furchtbare Exempel, wie die nachstehenden, so leicht ausrechnen können '!

$$
\frac{826 \times 43,2 \times 2,94}{927 \times 20,4 \times 1,87} = \left[\begin{array}{rrr} 2,9170 & 2,9671 \\ 1,6355 & 1,3096 \\ 0,4684 & 0,2718 \\ 5,0209 & 4,5485 \\ \hline 0,4724 \end{array}\right] = 2,97
$$

oder gar

$$
\frac{5,42 \times 0,278 \times 0,0014}{628 \times 0,043 \times 0,00029} = \left[\begin{array}{ccc}0,7340&2,7980\\0,4440-1&0,6335-2\\0,1461-3&0,4624-4\\1,3241-4&3,8939-6\\0,4302-1&0,8939-3\end{array}\right] = 0,269.
$$

In der neueren Zeit tritt ein neues Rechenmittel in der Form von graphischen Rechentafeln (Abakus) aus Funktionsskalen nach der Methode der fluchtrechten Punkte immer mehr auf. Hiermit beschäftigt sich das kleine Werk der Göschen-Sammlung von Pirani eingehend. Pirani gibt dabei an (S.74), daß die Methode der fluchtrechten Punkte in den 80er Jahren des vorigen Jahrhunderts von Maurice d'Ocagne erfunden und zu einem hohen Grade von Vollkommenheit gebracht worden sei. In Deutschland ist diese Methode von Rudolf Mehmke auf praktische Probleme angewandt und weiter entwickelt worden. Mehmke soll auch die Firma Carl Schleicher & Schüll zur Herstellung der Logarithmenpapiere veranlaßt haben (S.53). Ich bedaure, daß ich noch keine der Schriften Mehmkes zu Gesicht habe bekommen können, auf eine Bestellung erfolgte die kurze Antwort: "vergriffen" (vgl. S.14).

Bei der Herstellung einer Funktionsskala wird der Abstand *1t* eines Punktes derselben von dem Nullpunkt durch die Gleichung  $u = f(x)$ bestimmt, worin *x* irgend eine unabhängige Größe bedeutet. Man beziffert aber diesen Skalenpunkt nicht mit u, sondern mit x.

Ist also z. B.  $u = f(x) = m \cdot \log x$  mm, so werden *u* mm aufgetragen, der Punkt aber mit *x* beziffert. Legt man an die so erhaltene Skala eine Millimeterteilung, so kann man den zu einem gegebenen *1t* gehörigen Wert von *x* ablesen, aber auch umgekehrt aus *x* den Wert von *u,* man

erhält dann eine Rechentafel, welche ich als graphische Logarithmen tafel eingeführt habe.

Bei der Herstellung der Rechentafeln mit Funktionsskalen liegt meist die Gleichung  $0 = f(x, y, z)$  zugrunde. Für jede der drei Variablen wird eine Funktionsskala, welche der Form der Funktion anzupassen ist, hergestellt. Diese Skalen werden nunmehr in passenden Lagen so auf einem Blatt befestigt, daß die zusammengehörigen Werte von x, *y* und *z* in eine gerade Linie fallen. Legt man dann ein Lineal oder einen gespannten Faden an zwei Punkte, etwa auf der X- und Y-Skala, an, so kann man an der Z-Skala den zugehörigen Wert von *z* ablesen.

Die praktische Anwendung einer solchen Rechentafel oder eines Nomogrammes oder Abakus wird also an Bequemlichkeit nichts zu wünschen übrig lassen, es fragt sich nur, wie es mit der Genauigkeit steht.

Ich halte die Bezeichnung Skalennomographie für dieses Verfahren passend, obgleich es sich bei demselben um ein graphisches Verfahren eigentlich gar nicht handelt.

Ein wirklich graphisches Verfahren liegt erst dann vor, wenn man die Funktion  $0 = f(x, y, z)$  als die Gleichung einer Fläche auffaßt und diese durch Schnitte längs der *Z* - Achse parallel der X *Y* -Ebene in passenden Abständen darstellt. Auch eine solche Darstellung kann als Rechentafel oder Nomogramm oder Abakus verwendet werden, sie hat den Vorteil, daß sie den Funktionsverlauf zur Darstellung bringt. Wahrscheinlich wird sie sich meist bequemer als das Skalennomogramm herstellen lassen, aber möglicherweise für den praktischen Gebraueh weniger bequem sein. Da es sich hier um wirkliche graphische Darstellungen auf einer mehr oder weniger großen Fläche handelt, erscheint der Name Flächennomographie geeignet.

Wenn ich dem kleinen Werke den Titel: "Grundzüge einer Flächennomographie" gegeben habe, so geschah dies lediglich der Kürze halber. Ich weiß sehr wohl, daß in demselben nur ein Teil dessen behandelt worden ist, was in das große Gebiet der Flächennomographie gehört. Der Werdegang des Werkes ist eigentümlicher Art. Ursprünglich sollte es nur den Zweck der graphischen Logarithmentafel darlegen und die neuen 600-mm-Papiere ankündigen und sonach als eine dritte der Erläuterungsschriften erscheinen, die im ersten Kapitel aufgeführt worden sind. Leider sind diese nicht in den Buchhandel gebracht worden, so daß also die darauf verwendete Mühe und Arbeit, aber auch die Druckkosten, so ziemlich ohne Nutzen bleiben werden. Im Juli 1920 waren die Kapitel II, III und V fertig und abgeliefert worden. Im August versuchte ich, die Beispiele in dem erwähnten Werke Piranis mit Hilfe der Logarithmenpapiere zu behandeln, was zu dem Kapitel IV führte. Das Kapitel I entstand durch die überlegungen bezüglich eines Vortrages in der Versammlung der deutschen meteorologischen Gesellschaft in Leipzig im Oktober 1920. Da es sich aber um eine und, wie ich glaube, sehr wichtige - Tagesfrage der Wissenschaft und Technik handelt, glaubte ich es verantworten zu können, die Drucklegung zu befürworten. Ich stehe bereits im 73. Lebensjahre, werde also nicht mehr viel Zeit zum Weiterarbeiten an diesem mich seit Jahren lebhaft beschäftigenden Gegenstand haben. Die Zukunftsgedanken im Kapitel V werden aber lehren, daß es noch viel zu tun gibt. Möchte also das kleine Werk dem Ausbau der Flächennomographie tatkräftige Mitarbeiter zuführen, möchte es aber auch dazu führen, daß die Logarithmen- und sonstigen Funktionspapiere mehr Verwendung finden und in den Werken über die graphischen Methoden und angewandte Mathematik nicht mehr so stiefmütterlich behandelt werden, als dies jetzt meist der Fall ist.

Dresden, Weihnachten 1920.

### Schreiber.

### Erstes Kapitel.

### **Geschichtliches und Überblick über das ganze Arbeitsgebiet.**

### **A. Die von dem Verfasser veranlaßten Marken der Logarithmenpapiere.**

Vor mehr als zehn Jahren kamen mir die ersten Proben der von der Firma Carl Schleicher & Schüll in Düren in den Handel gebrachten sogenannten Logarithmenpapiere in die Hände. Diese ersten Marken hatten eine sehr kleine Manteb 1), die Länge eines Mantissenbereichs war höchstens 100 mm und ließ deshalb in den oberen Teilen der Funktionsskala nur geringe Genauigkeit beim Auftragen oder Ablesen zu. Dann enthalten diese ersten Marken  $(376<sup>1</sup>/<sub>2</sub>)$  und  $365<sup>1</sup>/<sub>2</sub>)$  zuviel Linien, was verwirrend wirkt, und eine unzweckmäßige Art der Unterteilung zwischen 1 bis 2, was den Gebrauch erschwert. Das ist nicht nur von mir allein, sondern von verschiedenen Seiten empfunden und gerügt worden.

Ich gehe von der Ansicht aus, daß in der eigentlichen Zeichenfläche möglichst wenig Linien erscheinen, die Unterteilungen nur in den Randskaien, und auch da nur so weit getrieben werden sollen, daß der Abstand der Striche nicht viel kleiner als 1 mm ist. Man muß die Augen seiner Mitmenschen schonen, die gar so nötig gebraucht werden.

Von allen diesen Erwägungen ausgehend, empfahl ich der Firma Carl Schleicher & Schüll die Herstellung der Marken 3671/2 und 3751/2 nach meinen Entwürfen. Diese umfassen nur je einen Mantissenbereich mit Mb = 250mm. An der Marke 3751/2 wurden vor kurzem beiderseitig "graphische Logarithmentafeln" angebracht, und diese trägt das Geschäftszeichen Nr. 375 $1/2$  L. T.

<sup>1) &</sup>quot;Manteb" soll die Abkürzung für "Länge eines Mantissenbereichs" sein, Mb = 100 mrn heißt, die Länge eines Mantissenbereichs ist 100 mrn. In verschiedenen Werken über graphische Arbeitsmethoden wird hierfür das Wort "Modul" gebraucht, welches aber schon so vielerlei Bedeutung hat, daß man ihm keine weitere beilegen möchte. In der Logarithmenrechnung wird man stets zuerst an Modul =  $\log e = 0.434...$  denken. "Mb" allein spricht sich schlecht aus und könnte zur Verwechselung mit Millibar führen.

In meiner kurz vor Ausbruch des Krieges durch die Firma Carl Schleicher & Schüll im Druck hergestellten und von dieser beziehbaren ersten Erläuterungsschrift 1) habe ich dargelegt, daß man meist mit nur je einem Mantissenbereich auskommen kann und daß die sehr großen Logarithmenpapiere mit viel Bereichen, welche die Firma Carl Schleicher  $&$  Schüll - wahrscheinlich, für mir unbekannte Zwecke, auf besondere Bestellung - anfangs herstellte, nicht nötig sind.

Während die mit gleichmäßiger Einteilung hergestellten Koordinatenpapiere (Linearpapiere) zur Darstellung einer Funktion  $y = f(x)$  bestimmt sind, dienen die logarithmischen Einfachpapiere (Exponentialpapiere) für die Funktionen  $\log y = f(x)$  und die logarithmischen Doppelpapiere (Potenzpapiere) für die Funktionen  $\log y = f(\log x)$ . Die in Klammern gestellten kurzen Bezeichnungen für diese Funktionspapiere möchte ich in Vorschlag bringen.

Da die Rechenschieber auch die Funktionsskalen log sin *x* und log tg *x* haben, brachte ich der Firma Carl Schleicher & Schüll auch ein logarithmisches Sinus-Potenzpapier (Marke  $374\frac{1}{2}$ , Mb = 200 mm) in Vorschlag, wagte aber nicht, auch die Herstellung von logarithmischen Tangenten - Potenzpapieren zu empfehlen. Ich begnügte mich damit, parallel der Funktionsskala log sin *x* die Skala log tg *x* anzubringen. Die Marke 374<sup>1</sup>/<sub>2</sub> dient zur Darstellung der Funktion  $\log y = f(\log \sin x)$ , kann aber auch nötigenfalls für die Funktionen  $\log y = f(\log \log x)$ gebraucht werden. In der bereits erwähnten kleinen Schrift ist auch dieses Funktionspapier eingehend erläutert worden.

Für meteorologische und aerologische Zwecke ist die ebenfalls nach meinen Angaben hergestellte Marke  $372\frac{1}{2}$  bestimmt. Diese ist ein Exponentialpapier, dient also zur Darstellung der Funktionen  $\log y = f(x)$ , worin *y* den Barometerstand bedeutet. Die Manteb ist sehr groß  $(Mb = 1500 \text{ mm})$ , es wurde nur der Bereich  $y = 300$  bis  $800 \text{ mm}$ Barometerstand in der Zeichenfläche angegeben, aber es wurden die für die Ergänzung nach beiden Seiten hin nötigen Zahlen in Tabellen angefügt. Erläutert wurden diese Papiere in meiner im Jahre 1918 von Carl Schleicher & Schüll gedruckten weiteren kleinen Schrift 2), welche ebenfalls von dieser Firma bezogen werden kann.

Die neuesten Exponential- und Potenzpapiere von Carl Schleicher &; Schüll, welche erst im Laufe des Jahres 1920 fertiggestellt worden sind, nenne ich kurz die 600-mm-Papiore. Nähere Angaben hierüber enthält das Schlußkapitel.

<sup>1)</sup> Die Logarithmenpapiere von Carl Schleicher & Schüll, Düren (Rheinland), erläutert durch Ober-Reg.-Rat Prof. Dr. Paul Schreiber, Direktor der sächsischen Landeswetterwarte in Dresden. 22 Seiten, 12 Figuren.

<sup>2)</sup> Die Anwendung der Logarithmenpapiere bei der barometrischen Höhenmessung sowie bei meteorologischen und aerologischen Arbeiten, von Oher-Reg.-Rat Prof. Dr. Pa ul Schrei ber, Direktor der sächsischen Landeswetterwarte in Dresden.

Aus diesen Mitteilungen geht hervor, daß ich die Firma Carl Schleicher & Schüll zu doch wohl erheblichen Aufwendungen veranlaßt und deshalb die Pflicht habe, den Logarithmenpapieren eine möglichst große Verwendungstähigkeit zu erobern. Das habe ich seit Jahren angestrebt, wobei ich natürlich die Verwendung dieser Funktionspapiere bei den meteorologischen Forschungen tast ausschließlich im Auge hatte. In der Anmerkung 1) wurden kurz die Stellen angeführt, an denen die wichtigsten der diesbezüglichen Mitteilungen zu finden sind. Da aber die in der Meteorologie und Aerologie auftretenden Funktionen auch in den anderen Zweigen der angewandten Mathematik vorkommen werden, dürften meine Ergebnisse überall verwendbar sein.

Soweit ich es jetzt übersehen kann, werden die Funktionspapiere überhaupt bei zwei Hauptzwecken Verwendung finden.

1. Es ist die Funktion  $0 = F(x, y)$  in irgend einer Form bekannt und es sollen die Funktionspapiere als Hilfsmittel bei der numerischen Auswertung dieser Funktion, wie man dies vielfach kurz ausdrückt, verwendet werden.

2. Die Funktion  $0 = F(x, y)$  ist nicht bekannt, es soll aber mit Hilfe einer genügenden Anzahl zusammengehöriger Werte von *x* und *y*  die Natur dieser Funktion ermittelt werden.

#### **B. Die Funktionspapiere als Rechenhilfsmittel.**

Diese Anwendung gestaltet sich dann besonders eintach, wenn die gegebene Funktion  $0 = F(x, y)$  auf irgend einem Funktionspapier als eine gerade Linie erscheint, da zu deren Festlegung nur zwei Punkte nötig sind. Als gerade Linien erscheinen in den

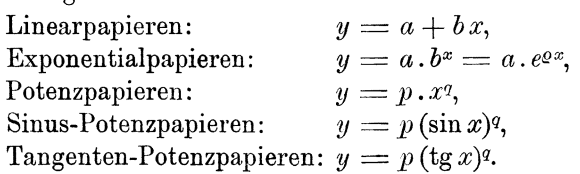

Hat man diese Geraden in den betreffenden Funktionspapieren mit Hilfe von je zwei durch Rechnung gefundenen Punkten gezogen, so kann man sofort an den Teilungen das zu je einem *x* gehörige *y* oder umgekehrt ablesen.

Man kann dann einen Schritt weiter gehen und die Funktion

 $y = [\alpha + \varphi(x)]^{\varrho} = (\alpha + y_1)^{\varrho} = (y_2)^{\varrho}$  oder  $\log y = \varrho \log y_2$ darstellen, worin  $\varphi(x)$  eine der vorstehend angegebenen Funktionen sein soll. Ist z. B.  $y_1 = \varphi(x) = p x^q$ , so kann man diese Funktion

<sup>1)</sup> Abhandl. d. naturw. Ges. lais in Dresden 1910, Heft 2; Meteorol. Zeitsehr. 1910, 8.198; 1915, S.443; 1919, S.332; 1920, S.73 und 119; Phys. Zeitsehr. 1919, S. 496 und 521.

ohne die geringste Schwierigkeit als eine Gerade auf Potenzpapier darstellen. Man kann an dieser das zu einem gegebenen *x* gehörige *Y1*  ablesen und zu diesem  $\alpha$  addieren, wodurch man  $y_2 = \alpha + y_1$  erhält. :Wan kann die so erhaltenen Werte von *Y2* in das Potenzpapier eintragen und erhält so eine Kurve, deren Abszissen eigentlich log *x* und

deren Ordinaten eigentlich log *Y2* sind, wobei aber die Bezifferung der

Funktionsskalen direkt die Werte von *Y2* und *x* abzulesen gestattet. Man kann weiter eine jede der Ordinatenlängen mit *Q* multiplizieren. Das kann praktisch auf verschiedene Weise je nach dem Zahlenwert von *Q* geschehen, und man wird dabei die graphische Logarithmentafel (Marke 375<sup>1</sup><sub>2</sub> L. T.) sehr nützlich verwenden können. Das ergibt dann  $\log y = \varrho \log y_2 = \log \left[ \alpha + \varphi(x) \right]$ <sup>o</sup>. Man kann dann die Längen  $\varrho \log y_2$ in das Potenzpapier eintragen und erhält so eine weitere Kurve, deren Abszissen eigentlich log x und deren Ordinaten eigentlich log  $y$ sind, aus der man aber ein jedes zu einem gegebenen *x* gehörige *Y*  finden kann.

Dieses Verfahren ist in den Fig. 8 und 17 in allen Einzelheiten zur Darstellung gebracht worden, und es wird aus diesen zu ersehen sein, daß die praktische Ausführung sich sehr einfach gestaltet. Aber es wird nur dann so einfach sein, wenn *x* und *Y* positiv sind und bleiben, wenigstens keinen Vorzeichenwechsel erfahren. *q* kann jeden beliebigen Wert zwischen  $+ \infty$  und  $- \infty$  haben,  $\varrho$  wird aber als eine positive, sonst beliebige Größe vorausgesetzt.

Ganz ähnlich wird es sich wohl gestalten, wenn  $\varphi(x)$  eine Exponential- oder trigonometrische Funktion ist, man wird nur die Darstellung auf dem zugehörigen Funktionspapier vorzunehmen haben; ich habe das aber noch nicht praktisch erprobt.

Ich nehme nun an, daß die Funktionen

$$
y_1 = [\alpha + \varphi_1(x)]^\varphi
$$
,  $y_2 = [\beta + \varphi_2(x)]^\sigma$ ,  $y_3 = [\gamma + \varphi_3(x)]^\tau$ ...

gegeben sind, deren Verlauf in der vorstehend beschriebenen Weise auf dem zugehörigen Funktionspapier graphisch abgeleitet werden kann.

Wenn dann die Aufgabe

$$
y=\pm\,y_1\pm y_2\pm y_3\pm\cdots
$$

gestellt wird, müssen die in den logarithmischen Funktionspapieren abgeleiteten Kurven im Linearpapier dargestellt werden und kann alsdann die Addition oder Subtraktion der Ordinaten leicht erfolgen.

Es kann aber auch die Aufgabe gestellt werden

$$
\log y = \pm \log y_1 \pm \log y_2 \pm \log y_3 \pm \cdots = \log y_1^{\pm 1} \cdot y_2^{\pm 1} \cdot y_3^{\pm 1} \, \cdots
$$

In diesem Falle findet die Addition oder Subtraktion der Ordinaten in den Funktionspapieren direkt statt, wie dies aus den Fig. 8 bis 11 und Fig. 17 zu ersehen ist.

Man wird leicht erkennen, daß die allgemeine Formel

$$
y=y_1^{\pm 1} \cdot y_2^{\pm 1} \cdot y_3^{\pm 1} \cdot \cdots
$$

zwar nicht alle, aber doch wohl den größten Teil der praktisch vorkommenden Formen enthält, in denen  $y = f(x)$  auftreten kann.

Wie bereits erwähnt wurde, beziehen sich die Beispiele, zu denen die Fig.8 bis 11 und Fig. 17 gehören, nur auf Potenzfunktionen, es dürfte wichtig sein, diese Untersuchungen auch auf die Exponentialund trigonometrischen Funktionen auszudehnen und dabei System in die ganze Sache zu bringen. Dazu wird es wohl nötig sein, Umschau in dem ganzen Gebiete der an gewandten Mathematik zu halten und das zunächst zu behandeln, was wirklich praktisch gebraucht wird.

Aus allen diesen Darlegungen dürfte aber hervorgehen, daß man die Funktion  $y = f(x)$  selbst bei sehr komplizierten Gestaltungen derselben auf einem Funktionspapier mittels eines graphischen Verfahrens darstellen kann, wodurch die numerische Auswertung derselben, also die Ermittelung der zu gegebenen Werten von *x* gehörigen Werte von *Y* und umgekehrt außerordentlich erleichtert wird.

### C. Die Ermittelung der Natur einer unbekannten Funktion  $0 = F(x, y)$ . Näherungsformeln.  $\zeta$

## a) Die periodische Sinusreihe  $y = y_0 + [A_m\sin(m\,\omega\,x + B_m)]\frac{x}{1}$

In der Meteorologie, Klimatologie und wohl auch anderen Zweigen der Wissenschaft und Technik pflegt man seit langer Zeit den Zusammenhang zwischen zwei Größen *y* und *x,* den man durch eine Formel auf Grund theoretischer Erwägungen nicht hat ausdrücken können, durch die "harmonische Analyse", oder Besselsche Formel, oder Sinus-Kosinusreihe, oder Sinusreihe angenähert darzustellen. Man kann die Reihe in zwei Formen schreiben:

$$
y = y_0 + p_1 \cos(1 \omega x) + p_2 \cos(2 \omega x) + \cdots + p_m \cos(m \omega x) + \cdots
$$
  
+  $q_1 \sin(1 \omega x) + q_2 \sin(2 \omega x) + \cdots + q_m \sin(m \omega x) + \cdots$ ,  

$$
y = y_0 + A_1 \sin(1 \omega x + B_1) + A_2 \sin(2 \omega x + B_2) + \cdots
$$
  
+  $A_m \sin(m \omega x + B_m) + \cdots$ ,  

$$
A_m = \sqrt{p_m^2 + q_m^2}, \qquad \text{tg } B_m = p_m : q_m.
$$

Es handelt sich sonach um eine periodische Funktion. Ist *1* die Periodenlänge in Einheiten von *x*, so ist  $\omega = 2 \pi : l$  in Bogenlänge oder m == 360: *1* in Bogengraden. Bei der praktischen Anwendung leitet man mittels der durch Beobachtung oder auf irgend eine andere Weise erhaltenen Größenpaare  $y_1, x_1 - y_2, x_2 - \cdots$  die Koeffizienten  $p$  und  $q$ ab und berechnet mit diesen die Größen *A* und *B.* Hierüber findet man Näheres in den unten angegebenen Schriften 1). In der ersten dieser Schriften ist ausführlich gezeigt worden, daß man auch eine unperiodische Funktion, welche gewisse, fast stets vorhandene Bedingungen erfüllt, sogar eine schräge gerade Linie, auf eine gegebene Länge *l* der Abszissen durch eine derartige Sinusreihe um so genauer darstellen kann, je mehr man Glieder hinzunimmt.

Ich wurde zu diesen Untersuchungen zu einer Zeit veranlaßt, als die Meinungen über den Wert der Besselschen Formel weit auseinander gingen. Die alten Meteorologen, namentlich Kämtz, stellten alle periodischen Vorgänge durch diese Formel dar, Weyrauch legte ihr eine Bedeutung bei, die sie auf keineu Fall haben kann, Wild sprach ihr aber jeden Wert ab. Man hatte damals meist die Ansicht, daß die Heihe zur genauen Bestimmung der Lage und Größe der Maximen und Minimen 2) der Funktion nötig sei, was nicht der Fall ist und sein kann. In der neueren Zeit fangen die Sinusreihen an, in der Meteorologie wieder eine größere Holle zu spielen, es macht mir aber den Eindruck, als ob man Neigung habe, deren Wert wieder zu überschätzen, namentlich den Konstanten Bedeutungen beizulegen, die sie zwar haben können, aber nicht haben müssen. Ich stehe jetzt noch auf demselben Standpunkt wie vor 30 Jahren:

"Die Sinusreihe ist eine Näherungsformel für die unbekannte geschlossene Form  $y = (fx)$ , sie kann bei theoretischen Entwickelungen verwendet werden, es hat dies aber nur dann praktisch einen Zweck, wenn man durch nur wenig Glieder (bis zu  $m = 3$ ) die Beobachtungen in der Hauptsache genügend genau darstellen kann. Ob die Konstanten eine physikalische Bedeutung haben, ist dabei gleichgültig, meist werden sie nur Rechnungsgrößen sein."

Ich möchte hier eine Form 3) der Heihe erwähnen, welche eine gute Übersicht über deren Aussagen ergibt. Wenn man in der Reihe  $y = y_0 + A_1 \sin(1 \omega x + B_1) + A_2 \sin(2 \omega x + B_2) + A_3 \sin(3 \omega x + B_3)$  $b_1 = B_1 : 1 \omega, \quad b_2 = B_2 : 2 \omega, \quad b_3 = B_3 : 3 \omega$ 

einführt, so erhält man

$$
y = y_0 + A_1 \sin \omega (x + b_1) + A_2 \sin 2\omega (x + b_2) + A_3 \sin 3\omega (x + b_3).
$$

1) P. Schreiber, Untersuchung über das Wesen der sogenannten Besselschen Formel usw. (Nova acta der Ksl. Leopold.-Carol. deutsch. Akad. d. Naturforscher, Bd. LVIII, Nr. 3. Halle 1892). - Das Sinus - Logarithmenpapier und seine Verwendung zu der harmonischen Analyse. Meteorol. Zeitschr. 1915, S. 443.

<sup>2</sup>) Ich habe vor vielen Jahren die Plurale "Maximen" und "Minimen" eingeführt und stütze mich dabei auf viele lange eingebürgerte Plurale: Ministerien, Dezennien, Lustren usw. und sogar "Gymnasien". Es fällt wohl niemandem ein, von den Gymnasia oder den Gymnasiis zu sprechen. Das Wort Maxime kommt jetzt sehr selten vor, wird zu Mißverständnissen kaum führen und ist jedenfalls überflüssig.

3) Meteorol. Zeitsehr. 1921, S.53.

Die Größen *b* haben dieselbe Benennung wie die *x* und werden in Einheiten derselben gemessen. Die Abszissen

 $x = l - b_1$  oder  $l - b_2$  oder  $l - b_3$ 

geben die Stellen der Abszissenachse an, an denen die betreffenden Schwingungen durch Null in das positive Gebiet der *y* übertreten.

$$
\beta) \text{ Die ganze Funktion } y = a_0 + [a_m x^m]_1^2
$$

Eine andere oft gebrauchte Näherungsformel ist die ganze Funktion

 $y = f(x) = a + bx + c x^2 + d x^3 + \cdots +$ Fehler  $\delta$ .

Kann man mit Sicherheit annehmen, daß die Fehler  $\delta$  Null sind und liegen  $(n + 1)$  Wertepaare *x*, *y* vor, so erhält man  $(n + 1)$  Bedingungsgleichungen, deren Auflösung *(n* + 1) Konstante bis zum Glied *x"*  ergibt.

Die so erhaltene Gleichung stellt  $y = f(x)$  fehlerlos dar, ist also keine Näherungsgleichung. Wenn aber die Fehler  $\delta$  beachtliche Größen erreichen können, so kann man aus *n* Beobachtungen nur weniger als *n* Konstanten bestimmen und muß dann die Methode der kleinsten Quadrate anwenden, welche diejenigen Werte der Konstanten *a, b, c ...*  ergibt, bei deren Anwendung die Summe

$$
[\delta\,\delta]=\delta_1\,\delta_1+\delta_2\,\delta_2+\delta_3\,\delta_3+\cdots
$$

den kleinsten Wert hat.

Die so erhaltene Gleichung ist eine Näherungsformel und wird die Gleichung  $y = f(x)$  um so genauer darstellen, je kleiner  $\delta \delta$  ist, wobei aber vorausgesetzt wird, daß die  $\delta$  zufällige Beobachtungsfehler sind.

Wenn es sich nun darum handelt, diese Gleichung numerisch auszuwerten und graphisch darzustellen, so kann dies durch Rechnung oder auch mittels irgend eines der graphischen Verfahren 1) geschehen. Unter den mir bekannt gewordenen Verfahren scheint die Verwendung der Linearpapiere gemeinsam mit Potenzpapieren am bequemsten und zweckmäßigsten zu sein. In der Gleichung

 $y = (a + bx) + (cx^{2} + dx^{3} + bx^{4} + \cdots) = y_{1} + (y_{2} + y_{3} + y_{4} + \cdots)$ ist  $y_1 = (a + bx)$  die Gleichung einer geraden Linie auf Linearpapieren. Da für  $x = 0$   $y = a$  ist, hat man nur noch einen anderen Wert von *Y1* für irgend einen Wert von *x* zu berechuen. Es ist aber auch

$$
\frac{dy_1}{dx} = b = \text{tg } \alpha,
$$

wenn unter a der Winkel verstanden wird, den die Gerade mit der Abszissenachse einschließt. Sonach wird man sagen können, daß die

<sup>&</sup>lt;sup>1</sup>) Vgl. hierüber: Graphische Methoden von C. Runge, S. 7 ff.; Praktische Analysis, v. Sanden, S.45H.

Gerade  $y_1 = a + bx$  ohne jede Zahlenrechnung rein graphisch auf Linearpapier festgelegt werden kann. Genau dasselbe gilt von den Funktionen  $y_2 = c x^2$ ,  $y_3 = d x^3$ ,  $y_4 = e x^4$  ... Diese können auf Potenzpapier sofort ohne jede Rechnung durch gerade Linien dargestellt werden. Man liest dann zuerst die Werte  $y_2$  für passend gewählte x ab, trägt diese auf das Linearpapier über, addiert mit dem Zirkel die Ordinaten und erhält die Kurve  $y_1 + y_2$ . Ebenso erhält man die Kurve  $y_3 = dx^3$  auf dem Linearpapier, deren Ordinaten zu  $y_1 + y_2$  addiert die Kurve  $y_1 + y_2 + y_3$  ergeben, und endlich durch Hinzufügen von  $y_4 = e^{i\theta}$  die gesuchte Kurve  $y = f(x)$ .

Das Verfahren wird an Einfachheit und Bequemlichkeit kaum etwas zu wünschen übrig lassen, es bietet den Vorteil, daß man sieht, ob das Hinzunehmen weiterer Glieder höherer Ordnung einen Zweck hat und ob es überhaupt möglich ist, die Beobachtungen durch eine ganze Funktion genügend genau darzustellen. Ich weiß nicht, ob dieses Verfahren bereits irgendwo in Vorschlag gebracht worden ist.

In dem "Leitfaden zum graphischen Rechnen" von R. Mehmke (Leipzig und Berlin, B. G. Teubner, 1917), welchen ich mir kürzlich noch habe beschaffen können (vgl. Einleitung), finde ich ein auf dem Prinzip der Gauß sehen Logarithmen beruhendes graphisches Verfahren (S. 26 ff.) beschrieben.

Es sind *a* und *b* zwei Zahlen und es soll *a> b* sein. Setzt man dann

$$
v = \frac{b}{a} < 1,
$$
  $u = (v+1) = \frac{b+a}{a},$ 

so erhält man

$$
\log a + \log u = \log a + \log \frac{b+a}{a} = \log (b+a).
$$

Diese Annahme wird zweckmäßig sein, wenn *v* zwischen 0,1 und 1 liegt. Man kann dann log *v* auf Potenzpapier als Abszissen und log *u*  als Ordinaten auftragen, was ohne jede Rechnung geschehen kann, und erhält so die "Additionskurve", wie sie Mehmke genannt hat. Es sei nun die Gleichung

$$
y = a + bx + cx^2
$$
 oder  $z = (y - a) = bx + cx^2 = z_1 + z_2$ 

gegeben. Auf Potenzpapier lassen sich die Funktionsgeraden log  $z_1$ und  $\log z_2$  ohne jede Rechnung ziehen. Wenn dann  $z_1 > z_2$ , so ergibt der Zirkel die Differenz  $\log z_1 - \log z_2 = \log z_1 : z_2$ , wenn man ihn an dem Punkt 1 der logarithmischen Teilung ansetzt, dagegen aber

$$
\log \frac{z_2}{z_1} = \log v,
$$

wenn er am rechten Rande bei 10 nach links angesetzt wird.

 $- 15 -$ 

Man nimmt nun die zu log *v* gehörige Ordinate log *u* der Additionskurve in den Zirkel und setzt diese an  $\log z_1$  an. Dann ist

$$
\log z_1 + \log u = \log z_1 + \log (v + 1) = \log z_1 + \log \frac{z_1 + z_2}{z_1}
$$
  
=  $\log (z_1 + z_2) = \log z$ .

Es wird also möglich sein, eine ganze Funktion ohne Zahlenablesen auf dem Potenzpapier rein graphisch nach und nach zusammenzusetzen.

### *y)* Graphische Darstellung ein und derselben Funktion auf verschiedenen Funktionspapieren.

Alle Erörterungen über die Natur der Abhängigkeit zweier Größen x und *y*, also kurz der unbekannten Funktion  $0 = F(x, y)$  oder  $y = f(x)$ , sollten mit einer graphischen Darstellung der Beobachtungsergebnisse, wobei die *x* als Abszissen, die *y* als Ordinaten aufgetragen werden, beginnen. Läßt diese Zeichnung einen periodischen Verlauf der Erscheinung auch nur vermuten, so wird die Sinusreihe zur genauen oder näherungsweisen Darstellung der Beobachtungen stets angezeigt sein. In jedem anderen Falle kann  $f(x)$  alle möglichen Formen haben. Im allgemeinen wird man zu den graphischen Darstellungen zuerst die Linearpapiere verwenden. Dabei wird stets die Frage nach dem Maßstab der Auftragung, also die Wahl der Länge der Einheit von *x* und *y,* auftreten. Diese Wahl wird, außer von der Größe der Zeichenfläche, von der Bedeutung der Größen *x* und *y* und den Werten, welche diese annehmen können, abhängen. Das Naturgemäße ist die Gleichheit der Einheitslängen für beide Variablen, und man wird die dadurch entstehende Kurve als die Normalkurve bezeichnen dürfen. Jede andere Wahl gibt eine andere Form der Kurve, sie kann stärker gekrümmt erscheinen, aber auch sich mehr strecken und so dem Verlauf einer geraden Linie nähern. Im allgemeinen wird die Darstellung vorzuziehen sein, welche eine möglichst wenig gekrümmte Linie liefert, wenn es auch dabei oft vorkommen dürfte, daß die Zeichnung wenigstens nach einer Seite hin sehr lang wird.

Zur Darstellung der Geraden reichen zwei Punkte aus, diese können genau durch die gerade Linie verbunden und es kann diese Linie ohne jeden Zweifel nach beiden Seiten hin über die Punkte hinaus verlängert werden. Je stärker die Linie gekrümmt ist, um so mehr Punkte sind nötig, um so schwieriger wird es, diese durch eine richtig liegende Kurve zu verbinden, und um so unsicherer wird jede Extrapolation.

Nun ist man nicht gezwungen, zur Darstellung von  $y = f(x)$  die Einheitslängen für *x* und *y* in allen Teilen konstant zu wählen. Man kann jede der beiden Achsen beliebig einteilen, die Punkte mit  $x = 0, 1, 2, 3$  usw. und  $y = 0, 1, 2, 3$  usw. beziffern, beliebige Zwischenteilungen so weit einführen, daß zwischen je zwei Teilstrichen eine geradlinige Interpolation zulässig ist, und dann das Liniennetz wie bei allen Koordinaten-, Skizzier- oder Netzpapieren herstellen. In diesem Netz wird man  $y = f(x)$  genau so wie in dem der Linearpapiere darstellen und dadurch eine irgendwie gestaltete Kurve, aber auch eine ganz oder fast ganz gerade Linie erhalten können. An einem derartigen Verfahren wird man niemanden hindern können, es ist nur die Frage, ob es einen Zweck und Nutzen hat. Das wird wohl erst dann der Fall werden, wenn der Einteilung der Achsen bestimmte Gesetzmäßigkeiten zugrunde gelegt werden, wodurch sie zu Funktionsskalen und die Netzpapiere zu Funktionspapieren werden. Das ganze Verfahren ist gleichbedeutend mit Einführung der ZWel neuen Variablen *u* und *v* nach den Gesetzen

$$
y = \varphi(u) \quad \text{und} \quad x = \psi(v),
$$

wobei man stets zu beachten hat, daß *x* und *y* jede beliebige Bedeutung oder Benennung oder Dimension haben können, *u* und *v* aber stets Längen in irgend einer Längeneinheit sind. Dann erhält man

$$
0 = F(y, x) = F[\varphi(u), \psi(v)] = F_1(u, v),
$$

woraus man

$$
u=\chi(v)
$$

herleiten kann.

Jedem Wertepaar *y*, *x* wird ein Koordinatenpaar *u*, *v* entsprechen. Trägt man die *y, x* im Linearpapier auf, so erhält man den Verlauf der Funktion  $y = f(x)$ , wendet man aber  $u, v$  an, so stellen diese  $u = \chi(v)$  vor. Diese beiden Linien werden sehr verschieden aussehen, die eine wird eine stark gekrümmte Kurve, die andere eine gerade Linie sein können.

Unter den vielen Formen, welche  $\varphi(u)$  und  $\psi(v)$  haben können, treten einige als besonders geeignet hervor.

1. Die Potenzskalen  $y = \sqrt[p]{u}$  und  $x = \sqrt[q]{v}$ . Diese Annahmen ergeben:

$$
0 = F(y, x) = F(\overline{\overline{y}u}, \overline{\overline{y}v}) = F_1(u, v),
$$
  
 
$$
u = \chi(v) \quad \text{oder} \quad y^p = \chi(x^q).
$$

Zur Herstellung der Funktionsskalen dienen die Gleichungen

$$
u = y^p \quad \text{und} \quad v = x^q.
$$

 $p = q = 1$  ergibt also die gleichmäßige Teilung als einen Spezialfall der Potenzskaien.

Hat man ein derartiges Funktionspapier hergestellt, 80 kann man zum Auftragen zwar die Größen *y* und *x* verwenden, trägt aber in

Wirklichkeit  $u = y^p$  und  $v = x^q$  auf. Umgekehrt liest man in Wirklichkeit *u* und *v* ab und muß daraus  $y = \sqrt[n]{u}$  und  $x = \sqrt[n]{v}$  berechnen. Die Funktionsskalen haben den Zweck, alle diese Umrechnungen unnötig zu machen.

2. Die einfache logarithmische Skala  $y = 10^u$ ,  $x = v$ :  $0 = F (y, x) = F(10^u, x) = F_1 (u, v),$ 

$$
u = \chi(v) \quad \text{oder} \quad \log y = \chi(x).
$$

3. Die doppelte logarithmische Skala  $y = 10^u$ ,  $x = 10^v$ :

$$
0 = F(y, x) = F(10u, 10v) = F1(u, v),
$$
  
  $u = \chi(v)$  oder  $\log y = \chi(\log x)$ .

4. Die logarithmische Sinuspotenzskala  $y = 10^u$ ,  $x = \arcsin 10^v$ :

$$
0 = F(y, x) = F(10^u, \arcsin 10^v) = F_1(u, v),
$$
  
 
$$
u = \chi(v) \quad \text{oder} \quad \log y = \chi(\log \sin x).
$$

5. Die logarithmische Tangentenpotenzskala
$$
y = 10^u
$$
,  $x = \arctan 10^v$ :

$$
0 = F(y, x) = F(10^u, \arctan 10^v) = F_1(u, v),
$$
  
 
$$
u = \chi(v) \quad \text{oder} \quad \log y = \chi(\log \lg x).
$$

Es wird wohl nur in seltenen Fällen möglich sein, die Funktion  $u = \chi(v)$  in einigermaßen handlichen Formen abzuleiten.

In allen den Fällen, in denen diese Funktion die Form

$$
u=a+b\,v
$$

annimmt, erscheint sie auf dem betreffenden Funktionspapier als gerade Linie. Die Gleichungen dieser Geraden werden also auch sein: *P\_--*

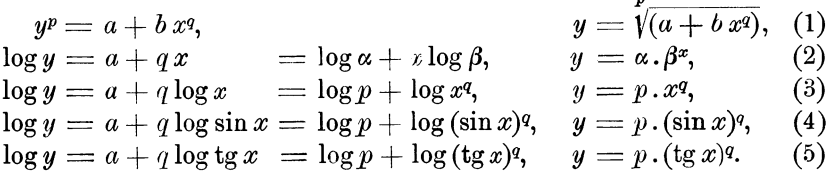

Die Funktionen unter (1) werden - mit einziger Ausnahme von  $p = q = 1 -$  so selten vorkommen, daß die Herstellung der betreffenden Funktionspapiere für den Handel kaum einen Zweck haben würde.

Ganz anders ist dies bei allen übrigen Funktionen, die sehr häufig vorkommen, und zwar am häufigsten die unter (2) und (3) stehenden.

#### d) Änderweite Näherungsformeln.

Nach diesen Abschweifungen kehre ich zu der graphischen Darstellung der Beobachtungspaare *y, x* zunächst im Linearpapier zurück. Es wird nur sehr selten möglich sein, die so erhaltenen Punkte durch eine glatt verlaufende Linie zu verbinden, meist wird man versuchen

Schreiber, Flächen-Nomographie. 2

müssen, eine solche, so gut es geht, in das Punktsystem hinein zu konstruieren, wobei also ein Teil der Punkte über, ein anderer Teil unter der Linie bleiben wird. Zuerst wird man es mit einer geraden Linie versuchen, die also  $y = f(x) = a + bx$  ergeben würde. Dann wird man die Konstanten *a* und *b* nach der Methode der kleinsten Quadrate abzuleiten haben. Sollte es dann weiter zweckmäßig erscheinen, so kann man die Glieder  $cx^2$ ,  $dx^3$  usw. hinzunehmen und zusehen, ob  $\lceil \delta \delta \rceil$  wesentlich kleiner wird, sowie ob die sich nach der Formel ergebende Kurve der nach bestem Ermessen in die Punkte hineingezeichneten imm er mehr anschmiegt.

Wenn diese eingezeichnete Kurve sehr unregelmäßig verläuft und man annehmen darf, daß dies größeren Beobachtungsfehlern oder sonstigen zufälligen Ursachen zuzuschreiben ist, so wird es sich oft empfehlen, die Kurve durch Gruppenmittelbildung 1) auszugleichen und dadurch den Einfluß dieser Fehler abzuschwächen.

Dabei ist das eine sicher, daß die Formel  $y = a + bx + cx^2 + dx^3 + \cdots$ eine Näherungsformel bleibt, wenn  $\lceil \delta \delta \rceil$  oder richtiger wohl  $\lceil \delta \rceil$  nicht genau Null werden und um so weniger bei theoretischen Untersuchungen verwendet, d. h. bei Aufstellung von Formeln in Rechnung gebracht werden kann, je mehr Glieder nötig sind.  $y = a + bx + cx^2$  wird noch einigermaßen benutzt werden können.

"Meist wird man wohl die Absicht haben, durch die Herleitung einer größeren Zahl von Gliedern einer ganzen Funktion nach der Methode der kleinsten Quadrate den Einfluß aller Fehler soweit als nur irgend möglich herabzudrücken. Man berechnet dann nach dieser

 $y = y_0 + [p_m \cos m \omega x]_1^{\infty} + [q_m \sin m \omega x]_1^{\infty}$ 

sind die Koeffizienten  $p_m$  und  $q_m$  als bestimmte Integrale definiert. Angenähert sind die Koeffizienten  $p_m$  und  $q_m$  als bestimmte Inferiore defined<br>rechnet man<br> $p_m = \frac{2}{n} \sum (y \cdot \cos m \omega x)$ ,  $q_m = \frac{2}{n} \sum (y \cdot \sin m \omega x)$ 

$$
p_m = \frac{2}{n} \sum (y \cdot \cos m \omega x), \quad q_m = \frac{2}{n} \sum (y \cdot \sin m \omega x),
$$

<sup>1)</sup> Vgl. hierüber: P. Schreiber in den Abhandl. d. Kgl. sächs. met. Inst., Heft I, S. 53 ff. (Leipzig, Arthur Felix, 1896) oder auch Zivilingenieur **42,** Heft 1 und 3. Es handelt sich hierbei um die Angelegenheiten, welche H. v. Sanden in dem Handbuch der angewandten Mathematik als "Analytische Approximation empirischer Funktionen" bezeichnet. Gegen dieses ganze achte Kapitel der Praktischen Analysis hege ich die schwersten Bedenken, da dieses ganz einseitig behandelt wird und die wirklich angewendeten praktischen Methoden gar nicht erwähnt werden. Das Wort Approximation ist schrecklich und kann wohl durch ein gut deutsches ersetzt werden. In der Meteorologie glättet niemand nach der Formel  $(a + b + c)$ : 3, sondern durch  $(a + 2b + c)$ : 4. Die harmonische Analyse läuft zwar auf die Methode der kleinsten Quadrate hinaus, aber in der Reihe

worin *n* die Zahl bedeutet, in welche die Periodenlänge geteilt worden ist. Alles das habe ich in meinen Untersuchungen über das Wesen der Besselschen Gleichung eingehend dargelegt. Im Interesse der Sache und eines Handbuches der angewandten Mathematik möchte ich wünschen und sogar fordern, daß meine beiden erwähnten Arbeiten und auch die anderer Forscher bei künftigen Auflagen berücksichtigt werden.

Formel eine Tabelle und teilt diese als das wahrscheinlichste Ergebnis der Beobachtungen mit. **Würde man dasselbe Ergebnis, vielleicht sogar noch richtiger, nicht durch die Ausgleichung mittels der Oruppenmittel haben erreichen können?** 

Die Naturgesetze sind einfach, eine vielgliedrige Potenzreihe kann unmöglich ein Naturgesetz darstellen. Tabellen, welche auf derartigen Reihen beruhen, erschweren das Aufsuchen der wahren Formel, machen dies möglicherweise unmöglich. Um also die wahre Form der Funktion  $y = f(x)$  erhalten, oder doch dieser möglichst nahe kommen zu können, wird man die graphische Darstellung der Beobachtungen auch auf den Funktionspapieren vorzunehmen haben, welche im Handel zu haben sind, namentlich den (log) Potenz- und Exponentialpapieren.

Aber auch dann, wenn man durch die Beobachtungspunkte mit fast voller Sicherheit eine gerade Linie legen kann, wird man nur von einer Näherungsformel sprechen dürfen, es wird diese das wahre Gesetz: zwar ausdrücken können, aber nicht müssen.

Dabei wird die Manteb in den logarithmischen Funktionspapieren eine Hauptrolle spielen, ist diese klein, so wird es recht gut möglich sein, daß eine Kurve fast genau als eine Gerade erscheint, während man auf den Papieren mit großer Manteb die Krümmung deutlich sehen kann.

In den Potenzpapieren  $Mb = 250$  mm erscheint z. B. die Funktion

$$
y=\overset{\hspace{0.1em}\mathsf{\scriptscriptstyle\$}}{\bigvee}(\overline{\begin{smallmatrix}3+2\sqrt[\mathfrak{b}]{x}\end{smallmatrix}\hspace{-0.2em})^{2}}
$$

fast genau als eine gerade Linie, für welche die Näherungsformel  $y = 2.92 x^{0.057}$  aufgestellt werden kann. Aus Fig. 8 ist weiter zu ersehen, daß die Funktion

$$
y = 3.5 x (0.34 + 1.25 \sqrt[3]{x^2}) (1.4 + 1.7 \sqrt[4]{x^3})
$$

im Potenzpapier ebenfalls nur wenig von einer Geraden abweicht. Die durch  $y_1 = 17,4$ ,  $x_1 = 1$  einerseits und  $y_2 = 1350$ ,  $x_2 = 10$  andererseits gegebene Sehne an dieser Kurve würde die Gleichung  $y = 17,4x^{1,889}$ haben.

Von besonderem Interesse ist das Gesetz der Abhängigkeit der Sättigungsspannung des Wasserdampfes von der Temperatur 1). Trägt man im Potenzpapier diese Spannung *y* als Funktion der absoluten Temperatur (273 + Celsiusgrade) *x* auf, so liegen die erhaltenen Punkte, selbst auf den großen 600 -mm - Papieren, genau auf geraden Linien innerhalb ziemlich bedeutender Temperaturintervalle. Das würde das Gesetz  $y = p x^q$  ergeben. In Wirklichkeit handelt es sich aber um eine sehr schwach gekrümmte Kurve mit der konvexen Seite nach oben.

<sup>1)</sup> Vgl. Phys. Zeitschr. 1919, S. 496 ff. u. 521 ff.

 $20 -$ 

Nach den alten Tabellen (Regnault-Broch) habe ich die folgenden Ausdrücke abgeleitet:

$$
\log y = \log y_1 + \log y_2 = [-7,0814 + 17,8 \log (10^{-2} x)] + [0,0115 - 494.10^{-7} (x - 298)^2].
$$

 $y_1$  hat die Form  $p \cdot x^q$ ,  $y_2$  ist aber eine Exponentialfunktion von der Form  $\alpha \beta^{\tau}$ , worin  $\tau$  eine Funktion von *x* ist, so daß *y* von der Form  $y = p \cdot \beta^{\tau} \cdot x^q$  sein wird.

Wird jetzt mit  $\Delta y$  die Differenz Beobachtung-Rechnung und mit *Y* der beobachtete Wert bezeichnet, so erhält man folgende Ergebnisse.

1. Die Funktion  $y_1$ . Bei der Celsiustemperatur  $t = 0$  ist  $\Delta y = -0.14$ ,  $y = 4.57$  mm.  $\Delta y$  erreicht bei  $t = 9$  bis 10° den Wert 0 und wird dann positiv. Die positive Abweichung erreicht bei 30<sup>o</sup>C und  $y = 31,51$  mm den Maximalwert  $\Delta y = +0.73$  mm. Dann nimmt  $\Delta y$  wieder ab und wird bei  $t = 41^{\circ}$  wieder Null. Weiterhin wird  $\Delta y$  wieder negativ und erreicht bei  $t = 50^{\circ}$ C und  $y = 92.0$  mm den Wert  $\Delta y = -4.04$  mm.

Wenn man berücksichtigt, daß die alten Zahlen von den neueren Angaben von Scheel-Heuse<sup>1</sup>) bei 50°C um 0,58 mm abweichen, so wird man die Funktion *Y1* als eine in den meisten Fällen zwischen  $t = 0$  bis 42° genügend genaue Näherungsformel bezeichnen können.

2. Die Funktion *y.* Diese stellt die Beobachtungen zwischen 0 und 480 so genau dar, daß die Abweichungen nirgends größer als  $\pm 0.04$  mm sind. Bei  $t = 50^{\circ}$  ist  $\Delta y = +0.15$  mm.

Ich kann diese Formel also mit vollem Recht als eine äußerst genaue Näherungsformel für  $t = 0$  bis 50° bezeichnen, mehr aber nicht. Die wirkliche Formel kann ein wesentlich anderes Aussehen haben.

Ich habe die Zahlen für die Sättigungsspannung in Kilogrammen auf 1 qcm in dem angeführten Werk von Scheel und Heuse in Potenzpapier (Marke 375 $1/2$ , Mb = 250 mm) dargestellt. Die Spannungen liegen zwischen 0,001 kg bei  $-20,50 \text{ C}$  (über Eis) und 225,05 kg bei + 3740. Dabei stellte sich abermals heraus, daß in jeder Strecke von 0,001 bis 0,01, 0,01 bis 0,1 usw. die eingetragenen Punkte genau in je einer geraden Linie liegen, daß aber diese Linien nicht parallel sind. Wenn man für eine jede Strecke die Gleichung

 $\log y = x + q \log x = \log p + q \log x$ 

zugrunde legt, so ist der Exponent  $q$  auch die Tangente des Winkels  $\varphi$ der Geraden mit der Abszissenachse.

<sup>&</sup>lt;sup>1</sup>) L. Holborn, K. Scheel, F. Menning, Wärmetabellen der Physik.-Techn. Reichsanstalt. Braunschweig, Friedr. Vieweg & Sohn, 1919.

In der untenstehenden Zusammenstellung wurden die Werte von x, q und  $\varphi$  für eine jede der sechs Strecken angegeben. Man sieht, daß die Änderung in der Richtung von einer Strecke zur anderen ungefähr je 1 Bogengrad beträgt. Die durch die Punkte  $x = 273$ °,  $y = 0.006226$  kg und  $x = 647$ °,  $y = 225,05$  kg bestimmte Sehne an die Druckkurve hat die Gleichung

| Druck<br>kg/qcm                  | Absolute<br>Temperatur           | $\kappa = \log p$                      | q                          | φ                           |
|----------------------------------|----------------------------------|----------------------------------------|----------------------------|-----------------------------|
| 0.001<br>0,010<br>0,100<br>1,000 | 252.5<br>279,7<br>318,4<br>372,0 | $-57,0701$<br>$-45,4728$<br>$-38,0440$ | 22,508<br>17,768<br>14,800 | 87027'<br>86 46<br>86<br>-8 |
| 10,000<br>100.000<br>225,050     | 452.0<br>582,5<br>647,0          | $-30,3838$<br>$-23,1034$<br>$-19,3564$ | 11,820<br>9,078<br>7,723   | 85 10<br>83 43<br>82 37     |

 $\log y = -31,83675 + 12,163\log x.$ 

Die Funktion  $y = p x^q$  kommt in der Physik öfters vor, namentlich in der Lehre von den Strahlungserscheinungen und in der Thermodynamik, wobei *x* die absolute Temperatur bedeutet. Man wird sie wohl mit Recht als ein Naturgesetz ansehen dürfen. Nach den bisherigen Ergebnissen folgt die Spannungskurve diesem Gesetz angenähert in ihrem ganzen Verlauf, es kann aber für kleinere Strecken der Abszissenachse für viele Zwecke als genügend genau gültig angenommen werden. Ein Korrektionsfaktor von der Form  $\beta^{\tau}$ , worin  $\tau$  eine Funktion von *x* ist, ergab zwischen  $x = 273$  bis 323<sup>0</sup> gute Verbesserungen, man wird also mit Recht versuchen dürfen, einen solchen Faktor auch für den ganzen Verlauf der Spannungskurve zu finden. Aber selbst dann, wenn dieser Faktor eine einfache Form haben und der ganze Ausdruck die Beobachtungen genügend genau zur Darstellung bringen sollte, wird man nicht bestimmt sagen können, die wirkliche Formel gefunden zu haben, sie wird immer noch nur eine Näherungsformel bleiben können. Das wird man stets zu beachten haben, aber auch in den Befürchtungen nicht zu weit gehen dürfen, da man sonst einen sehr großen Teil der jetzt allgemein anerkannten Formeln, schließlich auch *px<sup>q</sup>* oder  $\alpha$ .  $e^{o x}$ , anzweifeln müßte.

Um aber alle diese Untersuchungen befriedigend durchführen zu können, bedarf es einer genaueren graphischen Darstellung der Beobachtungsergebnisse. Die in den Handel gebrachten Logarithmenpapiere reichen hierzu nicht aus. Für die Dampfspannung *y* ist zwar eine Manteb von 250 mm ausreichend, aber nicht für die absolute Temperatur *x.* Bei den höheren Temperaturen ist 10 nur 0,2 mm lang. Das wird auch bei den 600-mm-Papieren nicht viel besser.

Man muß daher zu dem Reißbrett zurückkehren und die  $u = \log u$ 

 $22 -$ 

und  $v = \log x$  nach dem Maßstab wirklich auftragen. Es wird ein Blatt von 2 m Länge und 1,5 m Höhe ausreichend sein, um für *y*  eine Manteb von 200 bis 250 mm, für *x* aber 5000 mm anzuwenden, und dann wird bei den höchsten Temperaturen 10 etwa 3,5 mm lang werden.

Bei den bisher in den Handel gebrachten Potenzpapieren sind die Mantebs längs beider Koordinatenachsen gleich, und das wird im allgemeinen so bleiben müssen, wenn man nicht die Zahl der Marken in das Unendliche vermehren will. Wohl aber wird es möglich sein, für bestimmte Zwecke besondere Mantebs einzuführen, wenn man dem Fabrikanten einen genügend großen Absatz in sichere Aussicht stellen kann. Ein solcher Fall liegt bei der Anwendung der Formeln der Thermodynamik in der Meteorologie vor, wobei es sich um Darstellung von Funktionen von der Form  $\log T = f(\log x)$ handelt.

Ich habe der Firma Carl Schleicher & Schüll eine Marke  $(3711)$ vorgeschlagen, bei der die Ordinaten log *T* für Werte von *T* zwischen 193 bis 353<sup>0</sup>, also für *t* von  $-80^\circ$  bis  $+80^\circ$ C gelten. Es hat dann 1<sup>o</sup>C Längen von 2,2 bis 1,2 mm. Für die Abszissen log  $x$  wurde Mb  $= 250 \text{ mm}$ beibehalten, als Manteb für die Ordinaten aber  $Mb = 1000 \text{ mm}$  gewählt, so daß die Höhe der Zeichenfläche 262 mm geworden ist. Sollte *x* durch mehrere Mantissenbereiche gehen, so wird man sich durch Zusammenkleben mehrerer Blätter leicht helfen können. **In** dieser Vorlage sind graphische Logarithmentafeln für beide Mantebs angebracht worden. Diese Teilung längs der Abszissenachse wird es ermöglichen, sich auch in den Fällen helfen zu können, in denen sich für  $T$  eine Exponentialfunktion ergibt.

Ich glaube, daß die Marke  $371\frac{1}{2}$  sich bei allen Forschungen im Gebiet der Thermodynamik, Physik der Atmosphäre usw. neben der älteren Marke  $372\frac{1}{2}$  (Eponentialpapier, Mb = 1500 mm zwischen 3 bis 8) sehr nutzbar wird verwenden lassen.

Als weiteres Beispiel möge noch die Abhängigkeit der Windstärke von der Höhe über dem Erdboden behandelt werden.

Zum Studium derselben wurden an den Türmen der Funkstation Nauen Anemometer in verschiedenen Höhen aufgestellt. Hellmann 1) teilt als erste Ergebnisse dieser Einrichtung die folgenden Zahlen mit:

Heihe A.

Höhe über dem Erdboden.. *h* = 2 16 32 123 258 m Mittlere Windgeschwindigkeit .  $v = 3,33,4,69,5,40,7,02,8,26 \text{ m/sec}$ 

<sup>1)</sup> Sitzungsber. d. math.-phys. Kl. d. Berl. Akad. d. Wiss. 1917, S. 174ff. und 1919, S. 404 ff.

Er hatte dann auf einer Wiese bei Potsdam Anemometer in sehr kleinen Höhen aufgestellt und während des Sommers 1918 (Juli-September) die folgenden Ergebnisse erhalten:

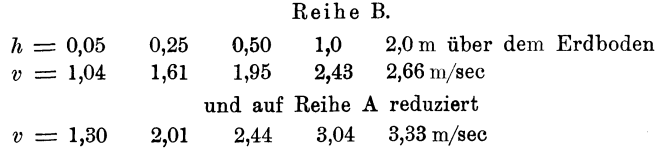

Hierzu kann man noch die von Coym aus den Drachenbeobachtungen über dem Aeronautischen Observatorium in Lindenberg abgeleiteten Windgeschwindigkeiten nehmen:

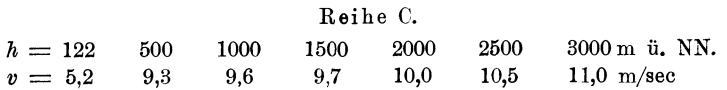

Aus diesen Zahlen geht hervor, daß die Windstärke in den ersten 50 m über dem Erdboden sehr rasch zunimmt, später aber nur langsam. Es handelt sich nun darum, aus diesen Beobachtungen das Gesetz der Zunahme der Windstärke mit der Höhe, also die Form der Funktion

$$
v = f(h) \quad \text{oder} \quad 0 = F(v, h)
$$

zu finden. Hellmann gibt zwei Formeln an, deren erste von ihm selbst, die zweite von Pilgrim-Stuttgart abgeleitet worden ist, macht aber keinerlei Mitteilungen über den Rechenvorgang. Es wurden bei der Herleitung dieser Formeln nur die fünf Koordinatenpaare der Reihe A verwendet:

$$
v = 1,00 + 2,81 \log (4,75 + h) \text{ oder } \log (4,75 + h) = -0,356 + 0,356 v, (1)
$$
  

$$
v = \frac{2,97 + 0,38 h + 0,001 22 h^2}{1 + 0,061 h + 0,00008 h^2}.
$$
 (2)

Aus denselben Zahlen wurden die weiteren Formeln

$$
v = 1,7 + 3,4 \log(5+h), \text{ Gross 1}, \tag{3}
$$

$$
v = 2.91 h0,19,
$$
 (4)

$$
v = 1,2 + 1,79 h0,246, \t\t\t\tBrad t k e2), \t\t\t(5)
$$

$$
v = 3,02 h^{0,177}, \qquad \qquad \text{Láska3)} \qquad (6)
$$

abgeleitet.

Logarithmenpapiere scheint nur Grosse zur Ableitung seiner Formeln verwendet zu haben. Leider ergibt die Formel (3) so große Werte von  $v$ , daß sie nicht verwendbar ist, es scheinen irgendwelche Versehen vorzuliegen.

<sup>1)</sup> Meteorol. Zeitsehr. 1917, S.324.

<sup>&</sup>lt;sup>2</sup>) Ebenda 1918, S. 313.

<sup>3)</sup> Ebenda 1918, S.315.

Die Formel (2) enthält sechs Konstanten, sie ist aus nur fünf Beobachtungen abgeleitet worden, es wird also eine derselben (wahrscheinlich die 1 im Nenner) willkürlich angenommen worden sein. Natürlich muß sie die Beobachtungen absolut genau zur Darstellung bringen, aber das muß auch bei jeder anderen Funktionsform der Fall sein, wenn in derselben fünf Konstanten zu bestimmen sind, also auch z. B. in den Formen

oder 
$$
v = a + bx + cx^2 + dx^3 + ex^4
$$

$$
v = a + \frac{b}{x^2} + \frac{c}{x} + dx + ex^2
$$
usw.

Die anderen fünf Gleichungen lassen sich auf die zwei Formen zurückführen:

$$
y = a + e^{a + \beta x} \quad \text{and} \quad y = a + p x^q,
$$

oder auch

 $z = (y - a) = e^{a + \beta x}$  und  $z = (y - a) = p x^q$ .

Im ersteren Falle wird die Funktion  $z = f(x)$  auf dem Exponentialpapier, im letzteren Falle auf dem Potenzpapier als gerade Linie erscheinen müssen.

Ich habe alle Beobachtungen der Reihen A und B und aus der Reihe C die Geschwindigkeit für *h* = 500 m, im ganzen also zehn Koordinatenpaare zur Herleitung der Gleichung  $0 = F(v, h)$  verwendet.

#### **1. Darstellung auf Exponentialpapier.**

Trägt man log *h* als Ordinaten zu den Abszissen *v* auf, so erhält man eine nach oben konvexe Kurve, welche bei kleinen *h* sehr stark gekrümmt ist, für größere *h* sich aber mehr dem Verlauf einer Geraden nähert. Führt man aber, wie dies Grosse zuerst getan zu haben scheint, die neue Variable  $z = 4.75 + h$  ein, so liegen die Punkte für

$$
h=2,\ 16\ \mathrm{und}\ 32\,\mathrm{m}
$$

fast genau auf einer Geraden, für welche die Formel (1)

$$
\log{(4.75+h)} = -0.356 + 0.356 v
$$

gilt. Das gilt aber nur für die Strecke  $h = 2$  bis 32 m, darüber hinaus liegt die z-Kurve unter der Verlängerung der Funktionsgeraden Gleichung (I) und ergibt diese Gleichung sonach zu kleine Werte von *v.*  Es kann möglich sein, daß ein größerer Wert von *a* die Exponentialform für höhere Schichten gültig macht.

### **2. Darstellung auf Potenzpapier.**

Die Punkte der Funktion  $v = f(h)$ , wobei als Ordinaten log v über den Abszissen log *h* angenommen wurden, liegen von  $h = 16$  m bis *<sup>h</sup>*= 500 m fast genau auf einer geraden Linie, für welche die Gleichung

$$
v = 2,73 h0,198
$$
 (7)

gefunden wurde. Die Punkte für  $h = 1$  und 2 m liegen allerdings ziemlich hoch darüber, die für die kleinen *h* gruppieren sich aber gut um die durch (7) bestimmte Gerade. Der Exponent 0,198 ist so wenig von 0,2 verschieden, daß man die Formel

$$
v=a\sqrt[3]{h}=ah^{0,2}
$$

als das wahrscheinlichste Gesetz, nach der die Windstärke mit der Höhe über dem Erdboden zunimmt, wird ansehen dürfen.

Es handelt sich nun noch um den Zahlenwert von *a.* Hat man *n* Beobachtungen, so wird sein müssen

$$
\begin{bmatrix} v_m \end{bmatrix}_1^n = a \begin{bmatrix} \sqrt[n]{h_m} \end{bmatrix}_1^n, \text{ also } a = \begin{bmatrix} v_m \end{bmatrix}_1^n : \begin{bmatrix} \sqrt[n]{h_m} \end{bmatrix}_1^n.
$$

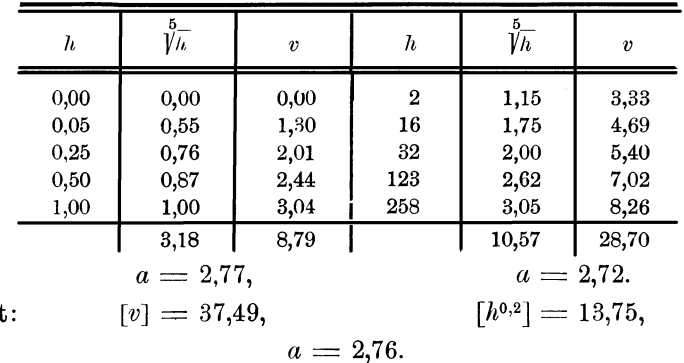

Das ergibt folgende Rechnung:

Es ist also

Gesam

$$
v = 2.76 \sqrt[5]{h}, \quad h < 500 \,\mathrm{m}. \tag{8}
$$

Umstehend wurden die auf Zehntelmeter abgerundeten Aussagen der sieben brauchbaren Formeln (1), (2) und (4) bis (8) zusammengestellt.

Zwischen  $h = 2$  bis 100 m ergeben die Formeln Werte von  $v$ , welche nur um 0,3m verschieden sind, die größeren Unterschiede treten erst bei den sehr kleinen und den sehr großen *h* auf.

Es kommen hierbei die Gleichungsformen in Frage. Formel (2) gibt für *h* = 0 den größten Wert von *Vo.* Die Exponentialformel

ergibt für 
$$
h = 0
$$

 $z = h + a = e^{a + \beta v}$  $z_0 = + a = e^{a + \beta v_0}$ 

Hier wird es also auf die Werte von  $a$  und  $\alpha$  ankommen und wird es möglich sein, daß für  $h = 0$  auch  $v_0 = 0$  wird, was bei der Formel (1) entschieden nicht der Fall ist.

Die Potenzformel

$$
z = v + a = p h^{q}
$$
  
ergibt für  $h = 0$   

$$
z_0 = v_0 + a = 0, \quad v_0 = -a.
$$

Nach meiner Auffassung muß sich *v* bei stetig abnehmender Höhe langsam der Null nähern und für *h* = 0 zu Null werden. Dann muß  $a =$  Null und kann Formel (5) nicht richtig sein. Über 500 m hinaus ergeben alle Formeln viel zu hohe Werte von *v.* 

Die Formel (8) wird wohl dem Naturgesetz am nächsten kommen und für alle Höhen von 0 bis 500m gelten, da der Faktor *a* aus den Zahlen der Reihe A fast genau so groß wie aus Reihe B sich ergibt.

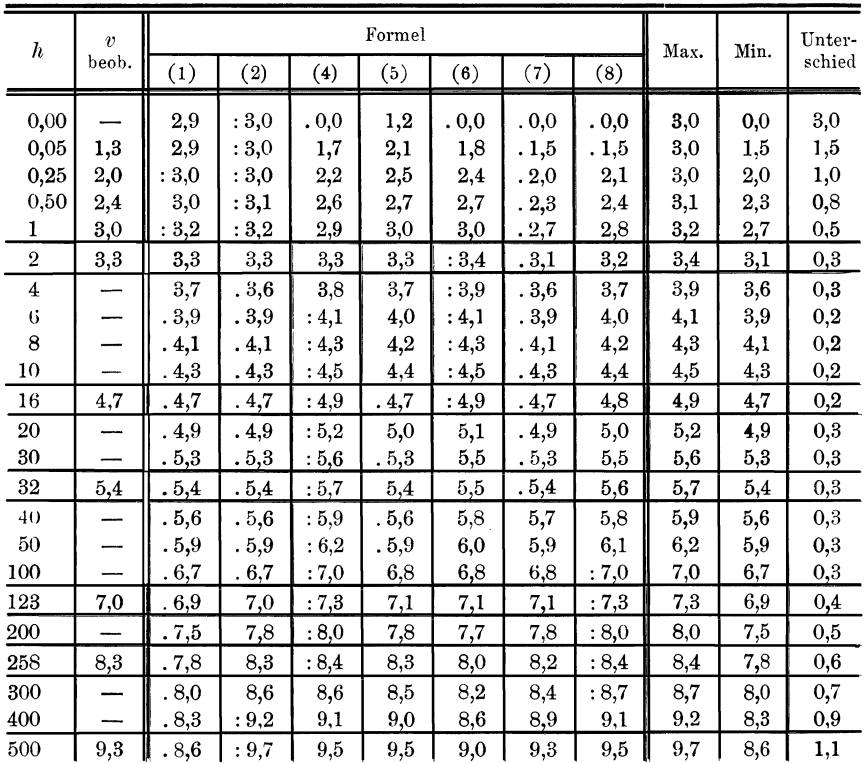

Bei allen Darlegungen in diesem Kapitel habe ich vorausgesetzt, daß die Leser in der ganzen Materie genügend bewandert sind.

In dem zweiten Kapitel wende ich mich aber an Leser, welche der Sache bisher fern standen. Ich glaubte, hierbei möglichst elementar vorgehen zu müssen. Es ist eine eigentümliche Erscheinung, daß die Verwendung der Logarithmenpapiere so langsame Fortschritte macht, und das muß daran liegen, daß sich hierbei Schwierigkeiten irgendwelcher Art selbst bei Mathematikern geltend machen.

Das dritte Kapitel ist der graphischen Logarithmentafel gewidmet. Ich kam auf diese bei meinen Bemühungen, die Formeln der Thermodynamik für Zwecke der Meteorologie graphisch darzustellen.  $- 27 -$ 

Dabei kam ich aber auch auf die Marke  $371\frac{1}{2}$ . Die graphische Logarithmentafel ist an der Marke 3751/2 L. T. angebracht worden, mit der Marke 3711/2 haben Carl Schleicher & Schüll mich aber leider bisher im Stiche gelassen, so daß ich mit der Thermodynamik nicht vorwärts kommen kann (vgl. S.85). Der Nutzen der graphischen Logarithmentafel stellt sich immer mehr heraus und es wird die Anbringung derselben an allen Marken empfohlen werden können.

Im vierten Kapitel handelt es sich darum, ob die Skalennomogramme oder Flächennomogramme zweckmäßiger sind.

Im letzten Kapitel wurde die Einbeziehung der natürlichen Zahlen der trigonometrischen Funktionen und deren Logarithmen in den Kreis der Funktionspapiere eingehend erwogen. Es erscheint mir klar, daß die Flächennomographie so lange nur eine halbe Sache bleibt, als dies nicht geschehen sein wird. Die Frage ist nur die, wie man das machen soll, ohne die Zahl der Marken in das Unendliche zu vermehren.

### Zweites Kapitel.

### Allgemeines über die graphische Darstellung der Funktionen  $y = f(x)$ .

#### A. *Y* ist eine Funktion von *x.*

Die Bezeichnungsweisen

$$
0 = F(y, x) \quad \text{oder} \quad y = f(x) \tag{1}
$$

sagen aus, daß eine Größe *y* von einer zweiten beliebig wählbaren Größe *x* derart abhängig ist, daß man mit einem gegebenen Wert von *x*  die zugehörige Größe *y* finden kann.

Es ist *y* eine Funktion von *x*. Ist der Ausdruck für  $f(x)$  bekannt, so kann man daraus stets die Funktion  $F(y, x) = 0$  ableiten. Dagegen ist es nicht immer möglich, aus  $F(y, x) = 0$  die Funktion  $y = f(x)$  zu bestimmen. Sehr oft kennt man beide Funktionen nicht, man hat aber auf irgendwelche Weise ermitteln können, daß zu den Größen  $x_0$ ,  $x_1$ ,  $x_2$ ,  $x_3$  usw. die Größen  $y_0$ ,  $y_1$ ,  $y_2$ ,  $y_3$  usw. gehören. Dann betrachtet man die *x* als Abszissen und trägt senkrecht über einem jeden *x* das zugehörige *Y* als Ordinate auf. Die so erhaltene Kurve, welche durch die Endpunkte der Ordinaten geht, stellt die Funktion  $f(x)$  graphisch dar. Man kann diese graphische Darstellnng auch vornehmen, wenn die  $f(x)$  bekannt ist, man hat dann nur mit einer genügenden Zahl der Abszissen *x* die zugehörigen Ordinaten *y* zu berechnen.

Stets tritt dabei die Frage auf, in welchem Maßstab die graphische Darstellung am zweckmäßigsten zu erfolgen hat.

Die für die Größen *y* und *x* gültigen Zahlen können alle möglichen Benennungen haben, die Koordinaten sind aber Längen und die Einheit der Länge soll 1 mm sein.

Wenn festgestellt worden ist, daß die Einheit der Größe *y*  durch *m* mm, die Einheit von *x* durch *n* mm dargestellt werden soll, so kann man die neuen Variablen

$$
u = my \,\mathrm{mm} \quad \text{und} \quad v = nx \,\mathrm{mm} \tag{2}
$$

einführen. Dann kann man schreiben

$$
0 = F(y, x) = F\left(\frac{my}{m}, \frac{nx}{n}\right) = F\left(\frac{u}{m}, \frac{v}{n}\right) = F_1(u, v),
$$
\n(3)

$$
y = f(x), \quad \frac{my}{m} = f\left(\frac{nx}{n}\right), \quad \frac{u}{m} = f\left(\frac{v}{n}\right), \quad u = mf\left(\frac{v}{n}\right) = f_1(v). \tag{4}
$$

Es ist nochmals zu betonen, daß *y* und *x* irgendwelche Größen sein können, *u* und *v* aber Längen in Millimetern bedeuten.

Wenn z. B. folgende Funktion gegeben ist

$$
0 = F(y, x) = a + b y + c y2 + p x + q x2,
$$
 (5)

so geht diese durch Einsetzen der Beziehungen (2) über in

$$
0 = a + \frac{b}{m} (m y) + \frac{c}{m^2} (m y)^2 + \frac{p}{n} (n x) + \frac{q}{n^2} (n x)^2 \tag{6}
$$

oder

$$
0 = a + \frac{b}{m} u + \frac{c}{m^2} u^2 + \frac{p}{n} v + \frac{q}{n^2} v^2 = F_1(u, v).
$$
 (7)

In diesem Falle bleibt der Grundcharakter der Funktionen  $F(y, x)$ und  $F_1(u,v)$  unverändert, es werden durch Einführung von *u* und *v* nur einige der Konstanten abgeändert.

Wenn man die durch die Gleichungen  $0 = F(y, x)$  oder  $y = f(x)$ bestimmte Gesetzmäßigkeit derart graphisch darstellt, daß für *y* und *x*  als Einheit der Millimeter gewählt wird und man an einer Stelle dieser Normalkurve eine Tangente legt, so bildet diese mit der X-Achse einen Winkel  $\alpha$ . Es ist dann

$$
\text{tg}\,\alpha = \frac{dy}{dx} = \frac{df(x)}{dx} = -\frac{\partial F(y,x)}{\partial x} : \frac{\partial F(y,x)}{\partial y}.
$$
 (8)

Die Tangente des Winkel  $\alpha$  gibt also an, um wieviel Einheiten die Größe *y* zunimmt, wenn *x* um eine Einheit wächst.

Führt man die neuen Koordinaten

$$
u = m y, \qquad v = n x \text{ mm}
$$

ein, so ist

$$
\operatorname{tg} \beta = \frac{du}{dv} = \frac{df_1(v)}{dv} = -\frac{\partial F_1(u,v)}{\partial v} \cdot \frac{\partial F_1(u,v)}{\partial u}.
$$
 (9)

tg *ß* gibt also an, um wieviel Millimeter *u* für je 1 mm Zunahme von *v* wächst. Es ist aber

$$
\operatorname{tg}\beta = \frac{du}{dv} = \frac{d\,m\,y}{d\,n\,x} = \frac{m}{n}\cdot\frac{dy}{dx} = \frac{m}{n}\operatorname{tg}\alpha,\tag{10}
$$

also

$$
\operatorname{tg} \alpha = \frac{n}{m} \operatorname{tg} \beta \quad \text{oder} \quad \operatorname{tg} \beta = \frac{m}{n} \operatorname{tg} \alpha. \tag{11}
$$

In unserem Beispiel werden nach (5) und (7)

$$
\frac{\partial F(y,x)}{\partial y} = b + 2 cy, \quad \frac{\partial F(y,x)}{\partial x} = p + 2 q x,
$$
  

$$
\frac{\partial F_1(u,v)}{\partial u} = \frac{b}{m} + 2 \frac{c}{m^2} u, \quad \frac{\partial F_1(u,v)}{\partial v} = \frac{p}{n} + 2 \frac{q}{n^2} v,
$$
  
tg  $\alpha = -\frac{p+2 q x}{b+2 c y}, \quad \text{tg } \beta = -\frac{m^2}{n^2} \frac{np+2 q v}{m b+2 c u} = -\frac{m}{n} \frac{p+2 q x}{b+2 c y},$   
tg  $\beta = \frac{m}{n} \text{tg } \alpha,$ 

was mit Formel (11) übereinstimmt.

Als ein weiteres Beispiel soll eine Gleichung von der Form

$$
y = a + bx + cx^2, \quad a = 4, \quad b = 5, \quad c = 2
$$
 (12)  
angenommen werden, worin y und x beliebige Größen darstellen können.  
Die Zahlenwerte ergeben sich folgendermaßen:

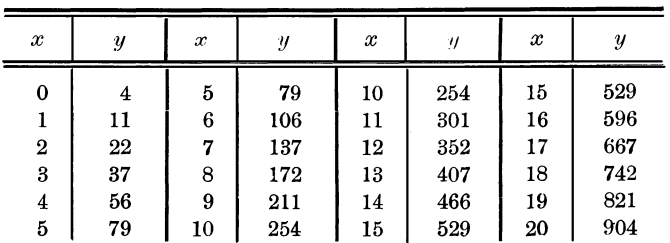

Nun soll angenommen werden, daß zu der graphischen Darstellung Millimeterpapier von 500mm Seitenlänge zur Verfügung steht. Das wird also ein Bogen Papier sein, welcher nach beiden Richtungen mit einer Millimeterteilung überdruckt ist, wodurch ein Netz von je 1 mm Maschenlänge, also  $500 \times 500$  qmm entstanden ist. In Fig. 1 sind nur die 5- und 10-mm-Linien angegeben worden. Zur Darstellung der Kurve

$$
y = 4 + 5x + 2x^2
$$

derart, daß als Einheit für *y* und *x* je 1 mm gewählt wird, reicht das Papier nicht aus. Die Linie I in Fig. 1, welche die Funktion in den richtigen Größenverhältnissen darstellt, also die Normalkurve ist, läßt nur den wenig über  $x = 14$  mm,  $y = 466$  mm reichenden Teil erkennen.

 $3\,0$ 

Soll die ganze Kurve bis  $x = 20$ ,  $y = 904$  dargestellt werden, so muß

$$
u = \frac{1}{2}y, \quad \text{also} \quad m = \frac{1}{2} \,\text{mm}
$$

gewählt werden. Für *u* kann man aber sehr verschiedene Annahmen machen.

Es seien

also

$$
v = 10 x, \t v = 25 x, \t v = 50 x \text{ mm},
$$
  

$$
n = 10, \t n = 25, \t n = 50 \text{ mm}.
$$

 $\text{Man}$  erhält dann für  $m = \frac{1}{2}$  und

 $n = 10, \qquad u = 2 + \frac{1}{4} v + \frac{1}{100} v^2$  mm Kurve II,  $n = 25,$   $u = 2 + \frac{1}{10}v + \frac{1}{625}v^2$  mm,  $\frac{1}{25}$ , III,

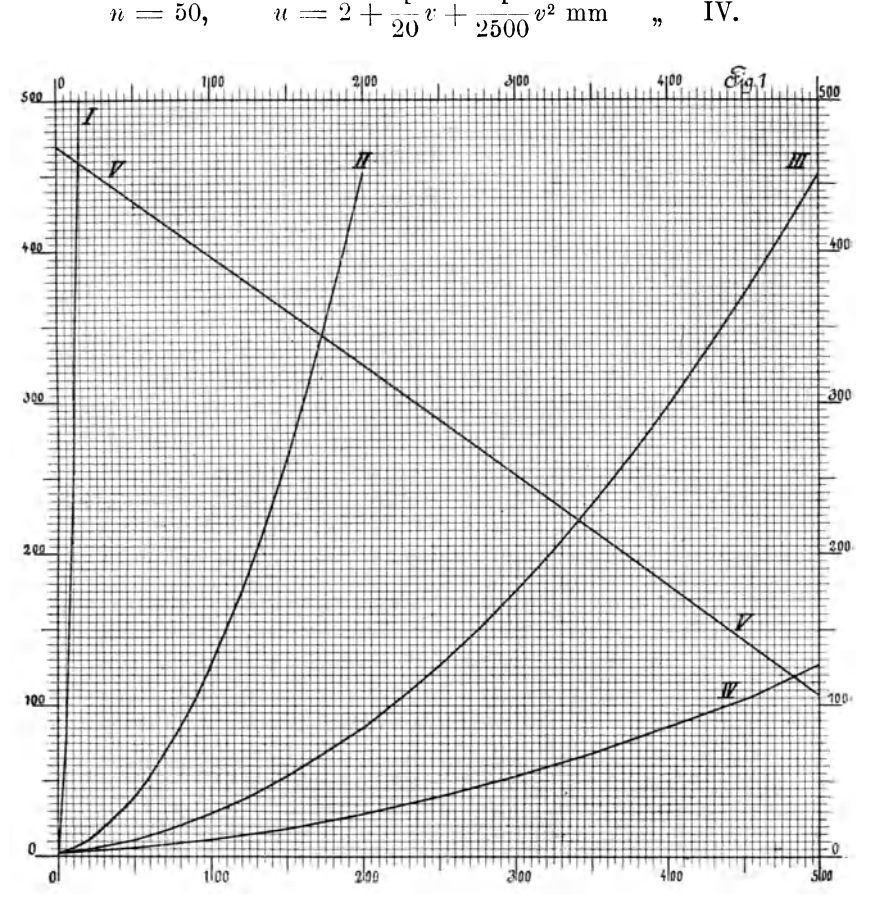

Den ganzen Funktionsverlauf bringen nur die Kurven II und **UI**  zur Darstellung. IV reicht nur bis  $x = 10$ ,  $y = 254$ .

Aus der Gleichung  $y = 4 + 5x + 2x^2$  folgt nach (8)

$$
tg\alpha = \frac{dy}{dx} = 5 + 4x.
$$

Ist z. B.  $x = 10$ ,  $y = 254$ , so erhält man

$$
\frac{dy}{dx} = 45, \quad \text{tg } \alpha = 45, \quad \alpha = 88^{\circ}45'.
$$

Da nach (11)  $\lg \beta = \frac{m}{n} \lg \alpha$  und  $m = \frac{1}{2}$  ist, folgt weiter für  $n = 10$  25 50  $\begin{array}{cc} n \end{array}$  1 1 1  $n = 20$  50 100 tg  $\beta = 2{,}25$  0,90 0,45<br>  $\beta = 66^{\circ}0'$  42° 0' 24° 15  $\beta = 66°0'$  42° 0' 24°15'  $u = 127$  127 nm  $v = 100$  250 500 mm.

An der Stelle von  $x = 9.5$  bis  $x = 10.5$  nimmt  $y$  um 45 Einheiten zu. In Kurve II wächst bei  $v = 99$  bis 101 mm  $u$  um 2,25 mm, bei III zwischen 249 bis 251 mm um 0,90 mm und bei IV zwischen 499 bis 501 mm um 0,45 mm.

mund *n* wird man stets so groß als möglich zu wählen haben. Man kann dann durch recht viel Punkte den Verlauf der Kurve tunlichst genau festlegen und dann rückwärts der Kurve den zu einem *v* gehörigen Wert von *u* mit möglichster Genauigkeit entnehmen.

Der Kurve  $u = f_1(v)$  entnimmt man u in Millimetern mit der Abszisse  $v$  mm und erhält daraus nach (2)  $y = \frac{1}{m} u$  und  $x = \frac{1}{n} v$ .

Wenn man also z. B. in der Kurve IV abgelesen hat

 $v=400$  mm und  $u=86$  mm,

so ist, da  $m = \frac{1}{2}$  und  $n = 50$  sind,

$$
x = \frac{1}{40} \cdot 400 = 8, \qquad y = 2 \times 86 = 172.
$$

Ist  $x = 4.2$  gegeben, so ist in Kurve IV  $v = 4.2 \times 50 = 210$  mm. Mit dieser Abszisse findet man  $u = 30$  mm, also gehört zu  $x = 4.2$ die Größe  $y = 30 \times 2 = 60$ .

 $-$  32  $-$ 

Die Gleichungsformen

 $0 = F(y, x) = a + by + cx$  oder  $y = p + qx$  (13) hestimmen den Verlauf einer geraden Linie. Setzt man hierin nach (2)  $u = my$  und  $v = nx$ , so wird *b*e Gleichungstormen<br>  $\mathbf{0} = \mathbf{F}(y, x) = a + b y + c x$  oder  $y = p + q x$  (13)<br>
mmen den Verlauf einer geraden Linie. Setzt man hierin nach (2)<br>  $my$  und  $v = nx$ , so wird<br>  $0 = a + \frac{b}{m}(my) + \frac{c}{n}(nx) = a + \frac{b}{m}u + \frac{c}{n}v = F_1(u, v)$  (14)

$$
0 = a + \frac{b}{m}(m y) + \frac{c}{n}(n x) = a + \frac{b}{m} u + \frac{c}{n} v = F_1(u, v)
$$
  

$$
u = m(p + \frac{q}{n} v) = (m p + \frac{m}{n} q v) = f_1(v)
$$
 (14)

Auch diese sind Gleichungen von geraden Linien, aber von anderer Neigung. Man erhält

$$
tg \alpha = \frac{dy}{dx} = -\frac{c}{b} = +q,\tag{15}
$$

$$
\operatorname{tg}\beta = \frac{du}{dv} = -\frac{m}{n}\cdot\frac{c}{b} = +\frac{m}{n}q = \frac{m}{n}\operatorname{tg}\alpha. \tag{16}
$$

Die Jahresmittel der Lufttemperatur in Sachsen können z. B. durch folgende Gleichung dargestellt werden:

$$
y = 9,40 - 0,00581 x.
$$
 (17)

Hierin bedeuten *y* und 9,40 Temperaturgrade der Celsiusskala, *x*  aber die Seehöhe eines Ortes in Metern.

Für  $x = 0$  m erhält man daraus  $y = 9,40^{\circ}$ C<br>und für  $x = 1000$  m  $y = 3,59^{\circ}$ C  $y = 3{,}59^{\circ}$  C.

Diese beiden Zahlen reichen aus, um die Lage der geraden Linie festzustellen. Sie beginnt mit  $y = 9,40^{\circ}$  bei  $x = 0$  und endet mit 3,59° bei  $x = 1000$ . Es ist nach (15)  $\frac{dy}{dx} = \text{tg } \alpha = +q = -0.00581$ °C für je 1 m Höhe. Die Neigung der Geraden gegen die X-Achse in der Normallage ist also  $\alpha = -0^{\circ}29'$ .

Da hier aber Hundertstelgrade bei der Temperatur in Frage kommen, wird man *m* möglichst groß, mindestens zu 50 mm annehmen müssen, es wird dann  $0.01$ °C durch  $1/2$ mm dargestellt. Um aber alle in Sachsen vorkommenden bis über 1200 m reichenden Höhen auf dem nur 500 mm langen Millimeterpapier berücksichtigen zu können, wird  $n = 0,4$  zu wählen sein. Dann ist also  $u = 50 y$  und  $v = 0,4 x$  mm und nach (14)

$$
u = 50 \left( 9,40 - \frac{0,00581}{0,4} v \right) = 470 - 0,7262 v \text{ mm},
$$
  

$$
y = 0,02 u \text{ }^{\circ}\text{C}, \qquad x = 2,5 v \text{ m},
$$

woraus nach (16)

$$
\tan \beta = \frac{du}{dv} = -0.7262, \qquad \beta = -36^{\circ}
$$

folgen.
Die Lage der Geraden V in Fig. 1, welche diese Funktion darstellt. wird durch

 $u = 470$  mm für  $v = 0$  und  $u = 107$  mm für  $v = 500$  mm bestimmt.

Man kann an derselben ablesen:

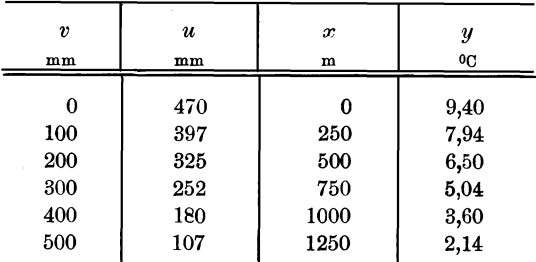

Um die Höhe zu finden, in der die Temperatur gerade  $7^{\circ}$ C ist, wird man folgendermaßen vorgehen. Aus  $y = 7$ °C folgt

$$
u=7\times 50=350 \,\mathrm{mm},
$$

wozu nach der Geraden V  $v = 165$  mm gehört. Sonach ist die gesuchte Höhe  $x = 2.5 \times 165 = 325$  m.

#### **B. Eine Funktion von** *'y* **ist die Funktion einer Funktion von** *x.*

Bisher war angenommen worden, daß in der Funktion  $0 = F(y, x)$ die beiden Variablen in allen möglichen Funktionsformen  $\varphi(y)$  und  $\psi(x)$ vorkommen können. So treten in (5) die Funktionen *y*, *y*<sup>2</sup>, *x* und  $x^2$ auf. Es werden aber noch höhere Potenzen und ganz andere Formen, z. B. der Logarithmus, die Exponentialform, trigonometrische Funktionen usw. von *y* oder *x* oder beiden vorkommen können.

Wenn der Fall vorliegt, daß in der Funktion  $F(x,y) = 0$ nur eine ganz bestimmte Funktion von  $y \varphi(y)$  und eine ganz bestimmte Funktion von  $x \psi(x)$  vorkommen, so kann man

$$
0 = F[\varphi(y), \psi(x)] \quad \text{oder} \quad \varphi(y) = f[\psi(x)] \tag{18}
$$

schreiben.

Setzt man hierin

$$
u = m \varphi(y) \quad \text{and} \quad v = n \psi(x), \tag{19}
$$

so erhält man

$$
0 = F\left(\frac{u}{m}, \frac{v}{n}\right) = F_1(u, v), \quad u = m f\left(\frac{v}{n}\right) = f_1(v). \tag{20}
$$

Eine derartige Funktion ist z. B.

$$
0 = a + b y^2 + c y^4 + p x^6 + q x^6. \tag{21}
$$

Hierin kann man nach (19) setzen

$$
u = m y2 \text{ und } v = n x3,
$$
 (22)

Schreiber, Flächen·Nomographie. 3

 $-$  34  $-$ 

wodurch man die wesentlich andere Form der Funktion

$$
0 = a + \frac{b}{m} u + \frac{c}{m^2} u^2 + \frac{p}{n} v + \frac{q}{n^2} v^2 \tag{23}
$$

erhält.

Es soll hier die einfachere Form

 $0 = a - y^2 + p x^3$  oder  $y^2 = a + p x^3$  oder  $y = \pm \sqrt{a + p x^3}$ , (24) worin

$$
a\equiv 4\quad\text{und}\quad p\equiv 0{,}06
$$

angenommen werden, betrachtet werden. Nach (19) wird gesetzt

$$
u = 5 y^2
$$
,  $v = \frac{1}{2} x^3$ , also  $m = 5$ ,  $n = \frac{1}{2} m m$ , (25)  
 $y = \pm \sqrt{0.2 u}$ ,  $x = \sqrt[3]{2 v}$ ,

wodurch erhalten wird

$$
u = 20 + 0.6 v \text{ mm.}
$$
 (26)

Es ist (26) die Gleichung der geraden Linie I, welche in Fig. 2 mit  $u = 20$  bei  $v = 0$  beginnt und bis zu  $u = 320$  bei  $v = 500$ ansteigt.

Dieser Geraden kann man die Werte der zusammengehörigen Koordinatenpaare *u* und *v* entnehmen. Dann erhält man mit  $x = \sqrt{2v}$ und  $y = \pm \sqrt{0.2} u$  auch die zusammengehörigen Werte von *x* und *y*. So findet man z. B.:

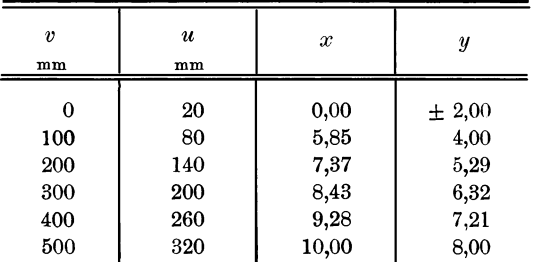

Das erscheint sehr unzweckmäßig und führt zu der Frage, ob nicht besser die Kurve  $y = f(x)$  zu verwenden wäre.

Um diese zu finden, kann man in der Gleichung (24)

 $y^2 = 4 + 0.06 x^3$ ,  $u = 50 y$ ,  $v = 50 x$ 

setzen.

Dies führt zu der Gleichung

$$
u = \pm \sqrt{10\,000 + 0,0012\,v^3}, \quad y = \frac{u}{50}, \qquad x = \frac{v}{50}.\tag{27}
$$

Nach der Gleichung (27) wurde die Kurve II in Fig. 2 berechnet. Um diese zu verwenden, hat man den gegebenen Wert von *x* mit 50

zu multiplizieren, was v ergibt. Mit diesem entnimmt man der Kurve den zugehörigen Wert von  $u$ , multipliziert diesen mit 0,02 und erhält so  $y$ .

Jetzt tritt der Unterschied hervor. Die durch (26) bestimmte Gerade I läßt sich mit zwei Punkten genau an allen Stellen zeichnen; um aber die Kurve II nach (27) ebenso genau zeichnen zu können, muß eine große Zahl von Punkten berechnet, eingezeichnet und durch einen fehlerfrei verlaufenden Linienzug verbunden werden.

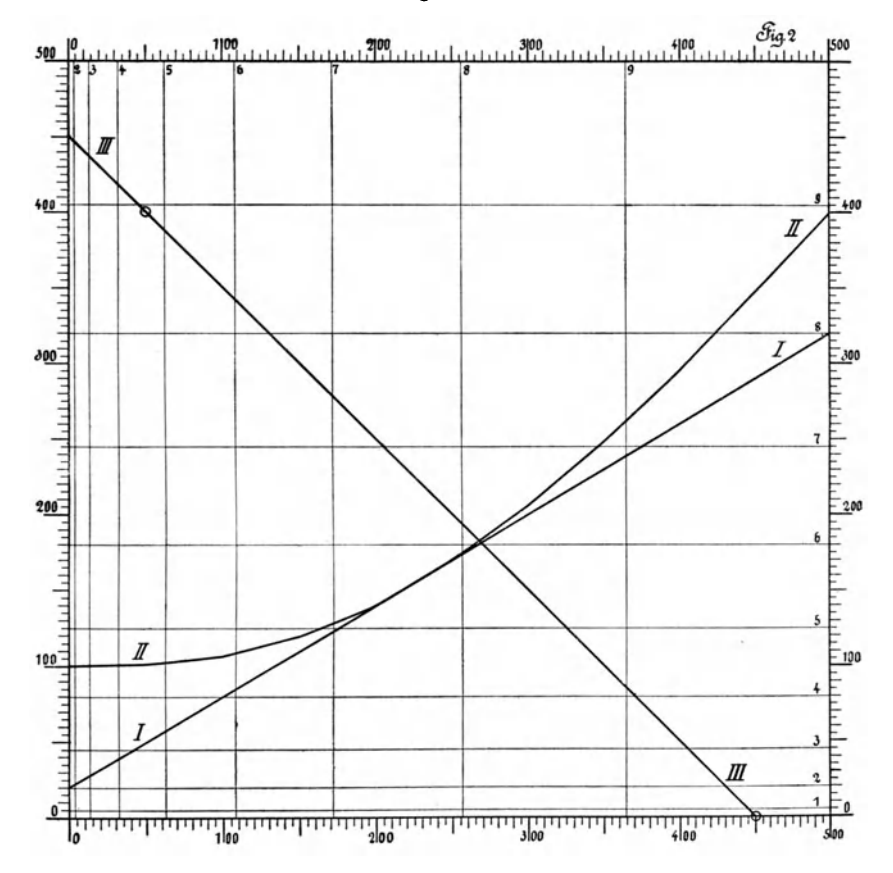

Man kann jede Rechnung bei dem Gebrauch einer graphischen Darstellung vermeiden, wenn man für jede derselben eine besondere und bequeme Skaleneinteilung herstellt. Für die Kurve II auf Fig. 2 wird diese sehr einfach. Die Einheit ist bei  $y$  und  $x$ 50 mm lang, das Zehntel also 5 mm. Will man bis auf Hundertstel ablesen, so wird die Zehntelunterteilung genügen.

Ganz anders wird dieses aber, wenn man Sonderteilungen für die Koordinaten der geraden Linie I in Fig. 2 herstellen soll.

- 36

Zuerst ist nach (22) und (25)

$$
v = n x^3 = \frac{1}{2} x^3
$$
mm.

Diese ergibt für

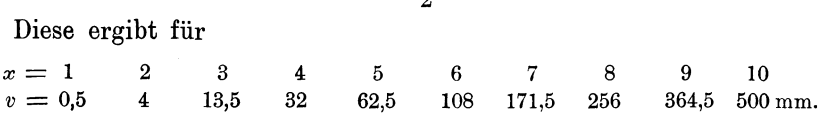

Als zweite Gleichung gilt ebenfalls nach (22) und (25)

$$
u=5\,y^2\,\mathrm{mm},
$$

welche ergibt für

 $y = 1$  $u=5$ 2 20 3 45 4 80 5 125 6 180 7 245 8 320 9 405 10 500mm.

Sonach trägt man auf der X-Achse die Strecken:  $v = 0.5$  mm, 4mm, 13,5 mm usw. bis 500mm und auf der Y-Achse die Strecken:  $u=5$  mm,  $20$  mm,  $45$  mm usw. bis  $500$  mm auf und beziffert diese entsprechend mit  $x = 1, 2, 3, ..., 10$ , sowie  $y = 1, 2, 3, ..., 10$ . Durch alle diese Punkte zieht man Senkrechte zu den entsprechenden Achsen und erhält so das in Fig. 2 dargestellte Koordinatennetz, in dem allerdings die Senkrechte für *<sup>x</sup>*= 1 weggelassen werden mußte, da sie nur einen halben Millimeter von der Y-Achse abstehen würde. Der praktische Gebrauch erfordert noch die Berechnung und das Eintragen von so viel Unterabteilungen, daß zwischen je zwei Parallelen eine geradlinige Interpolation zulässig ist. Dann kann man allerdings einem jeden Punkt der Geraden  $u = 20 + 0.6 v \text{ mm}$ (Gleichung 26) die zugehörigen Koordinatenpaare *x* und *y* entnehmen, aber die Herstellung der Sonderteilung erfordert so viel Mühe und Arbeit, daß der zuerst angegebene Weg wohl meist der zweckmäßigere sein dürfte.

Nach (26) liest man an der Geraden I in Fig. 2 die zusammengehörigen Werte von *u* und *v* ab. Damit erhält man durch

$$
y = \pm \sqrt{0.2 u} = \pm 0.447 \sqrt{u}, \quad x = \sqrt[3]{2 v} = 1.26 \sqrt[3]{v}
$$

die diesen entsprechenden Werte von *y* und *x.* 

Das kann ohne jede Rechnung erfolgen, wenn man in Fig.5 durch den Punkt der Ordinatenachse log *y* = log 4,47 eine Parallele zu der mit  $\sqrt{x}$  bezeichneten Geraden und durch  $\log y = \log 1.26$  eine Parallele zu der Geraden  $\check{\sqrt{x}}$  zieht. An diesen Geraden können die zu einem gegebenen u bzw. v gehörigen Ordinaten 0,447  $\sqrt{u}$  und 1,26  $\sqrt{\overline{v}}$  abgelesen werden. Das Einzeichnen dieser Geraden in Fig. 5 würde diese zu sehr überfüllt haben. Weiteres hierüber wird sich bei der Besprechung der Logarithmenpapiere (S.46) ergeben.

**In** Fig. 2 ist noch die gerade Linie **IU** angegeben worden. Es möge angenommen werden, daß die zwei Punkte

 $u_1 = 400$ ,  $v_1 = 50$  und  $u_2 = 0$ ,  $v_2 = 450$  mm irgendwie gefunden wurden, wodurch also die Lage der Geraden bestimmt ist.

Für diese gilt die Gleichung

man hat also

\n
$$
u = a + b v,
$$
\nworaus

\n
$$
400 = a + 50b \quad \text{und} \quad 0 = a + 450b,
$$
\n
$$
u = 450 - v
$$

sich ergibt.

Setzt man hierin

$$
u = 5 y^2 \quad \text{und} \quad v = \frac{1}{2} x^3
$$

ein, so erhält man

$$
y^2 = 90 - 0, 1 x^3.
$$

## **C.** Es ist  $\varphi(y) = \log y$  und  $\psi(x) = \log x$ .

Unter allen möglichen Formen, welche  $\varphi(y)$  und  $\psi(x)$  annehmen können, haben  $\varphi(y) = \log y$  und  $\psi(x) = \log x$  ganz besondere Wichtigkeit.

Es läßt sich nicht umgehen, hier altbekannte Sachen, wenn auch nur kurz, zu berühren.

Wenn

 $\alpha = \log \beta$ 

ist, so ist auch

$$
\beta = 10^a = 10^{\log \beta}.
$$

Wenn weiter  $0 = F(y, x)$  ist, so wird also

$$
0 = F(y, x) = F(10^{\log y}, 10^{\log x}) = F_1(\log y, \log x)
$$
 (28)

sein. Setzt man

$$
u = m \log y \quad \text{und} \quad v = n \cdot \log x,\tag{29}
$$

so erhält man weiter

$$
0 = F_1\left(\frac{m\log y}{m}, \frac{n\log x}{n}\right) = F_1\left(\frac{u}{m}, \frac{v}{n}\right) = F_2(u, v). \tag{30}
$$

Dies läßt sich folgendermaßen in Worten ausdrücken:

Jede Funktion zwischen den zwei Variablen x und y von der Form  $0 = F(y,x)$  läßt sich durch Einführung der Koordinaten

$$
u = m \log y \quad \text{und} \quad v = n \log x \operatorname{mm}
$$

in die Form  $0 = F_2(u,v)$  bringen und durch diese graphisch darstellen.

Es soll nun *y* irgend eine Zahl sein, *(t* aber eine andere, welche jedoch aus genau denselben Ziffern in genau derselben Reihenfolge besteht und innerhalb der Grenzen

$$
\mu = 1{,}000\ldots \text{ bis } 9{,}999\ldots
$$

liegt, also der 10 immer näher kommt, ohne sie aber voll zu erreichen. Ist dann *k* irgend eine ganze positive oder negative Zahl oder auch Null, so kann man

$$
y = 10^k \cdot \mu \quad \text{und} \quad \log y = k + \log \mu
$$

schreiben.  $\log \mu$  liegt zwischen  $0,000...$  bis  $0,999...$ , ist also stets ein echter Bruch. Man nennt  $\log \mu$  die Mantisse, *k* die Kennziffer des  $\log y$ . Wenn man nun statt der Größe  $y$  eine Ordinate  $u = m \log y$  mm einführt, so wird man auch schreiben können

 $u = m \log y = mk + m \log \mu$  mm,

worin also  $\log \mu$  die Mantisse und *k* die Kennziffer von log *y* sein werden. Die Größe *m* logµ liegt zwischen 0 und *m* mm. *m* mm ist die Länge eines Mantissenbereiches (Manteb), welche durch Mb = *m* mm angegeben wird.

Beginnt *y* mit Eins und wächst an, so ist zunächst  $k = 0$  und  $u = m \log y = m \log \mu$  mm. Um *u* zu finden, sucht man in den Logarithmentafeln log  $\mu$  auf und multipliziert diese unbenannte Zahl mit der Länge des Mantissenbereiches *m* mm. Dies geht so weiter, bis

 $y = 10 = 10<sup>1</sup> \times 1$ , also  $\log y = 1 + \log 1 = 1 + 0.000... = 1$ geworden ist. Steigt *y* weiter an, bis er der 100 unendlich klein nahegekommen ist, so wird

$$
\log y = 1 + \log \mu,
$$
  

$$
u = m \log y = m + m \log \mu.
$$

Die Teilung wiederholt sich also genau so wie zwischen 1 und 10, die für gleiche Werte von *(t* geltenden Punkte haben den Abstand *m* mm, der Länge des Mantissenbereiches. Das geht so weiter zwischen 100 bis 1000, 1000 bis 10000 usw., es erreichen nur die Werte von *k*  die Größen 2, 3, 4 usw. bis  $+ \infty$ .

Liegt aber *y* zwischen 0,1 und 1, so ist

$$
y = 10^{-1} \mu
$$
,  $\log y = -1 + \log \mu$ ,  $u = m \log y = -m + m \log \mu$ .  
Zwischen 0,01 und 0,1 wird

 $y = 10^{-2} \mu$ ,  $\log y = -2 + \log \mu$ ,  $u = m \log y = -2m + m \log \mu$ .

Je kleiner  $y$  ist, um so größer wird  $-k$ . Es nähert sich immer mehr dem Wert  $-\infty$  und dabei *y* immer mehr der Null, ohne diese voll erreichen zu können. Auch hier wiederholt sich die Teilung wie zwischen 1 und 10 und es haben die Punkte für gleiche Werte von  $\mu$ den Abstand *m* mm.

Genau dasselbe gilt für die Abszisse  $v = n \cdot \log x$ .

 $- 39 -$ 

Es ist bereits erwähnt worden, daß man in jedem Fall irgend eine Fuuktion zwischen *y* und *x* umformen kann in

$$
0 = F(y, x) = F_1(\log y, x) = F_2(y, \log x) = F_3(\log y, \log x).
$$
  
Es wird z. B. sein  

$$
0 = a + by + cx = a + b \cdot 10^{\log y} + cx = a + by + c \cdot 10^{\log x}
$$

$$
= a + b \cdot 10^{\log y} + c \cdot 10^{\log x}.
$$

Sonach wird. es theoretisch begründet und in vielen Fällen zweckmäßig oder nötig sein, wenn man zu der graphischen Darstellung einer Funktion zwischen *y* und *x* nicht nur die Funktionspapiere mit gleichmäßiger Teilung längs beider Achsen nach dem Gesetz

I. 
$$
u = m \cdot y \text{ mm}, v = n \cdot x \text{ mm},
$$

sondern auch solche Funktionspapiere nach den Gesetzen

II. 
$$
u = m \cdot \log y
$$
,  $v = n \cdot x$  mm

oder

III.  $u = m \cdot \log y$ ,  $v = n \cdot \log x$  mm

verwendet. Die Papiere I kann man kurz Linearpapiere nennen. Für die Papiere 11 wird der Name Einfachlogarithmen- oder Exponentialpapier und für 111 die Bezeichnung als Doppellogarithmen- oder Potenzpapier wohl das Wesen dieser Funktionspapiere am besten ausdrücken.

# Drittes Kapitel.

## Die Logarithmenpapiere mit graphischer Logarithmentafel.

## A. Das Einfachlogarithmenpapier.

## Darstellung der Funktionen  $y = a + bx$  und  $y = a$ .  $b^*$  auf demselben.

Die Originalzeichnung, von der Fig. 3 ein Lichtbild ist, ist ein Quadrat von 600 mm Seitenlänge. Die Ordinatenachse ist logarithmisch geteilt, Mb = 600 mm, die Abszissenachse gleichmäßig. In die Zeichenfläche wurden nur die Linien für log 2, log 3 usw. bis log 10 horizontal und die 50 -mm -Linien vertikal eingetragen. Man muß sich nun die Originalzeichnung fertig ergänzt vorstellen. Dann erscheinen längs der Abszissenachse die Linien in je 1 mm Abstand und die logarithmische Teilung ist derart vermehrt, daß zwischen je zwei der Horizontallinien eine geradlinige Interpolation zulässig ist. Wenn dann

$$
\overset{\circ}{0} = F(y, x) = F_1(m \cdot \log y, nx) = F_1(u, v)
$$

sein soll, so wird  $m = 600$  mm,  $n = 1$  mm,  $u = 600$  log *y* mm,  $v = x$  mm sein.

An der linken Seite der Zeichnung, sowie oben und unten befinden sich die von 0 bis 600 reichenden Millimeterteilungen für die Koordinaten u und v, an der rechten Seite aber die

#### graphische Logarithmentafel von 0,00 bis 1,00.

Zur Berechnung der Lagen der Horizontallinien hat man log y mit 600 mm zu multiplizieren, was also ergibt für

 $\overline{7}$ 8 9  $10$  $\overline{2}$  $\mathbf{3}$  $\overline{\mathbf{4}}$  $\overline{5}$ 6  $y =$  $\overline{1}$  $\log y = 0,000$  0,301 0,447 0,602 0,699 0,778 0,845 0,903 0,954 1,000 600 mm.  $u = 600 \log y = 0$ 180 286 361 419 467 507 542 572 Man erhält aber auch für 1,00  $log y = 0,00$  $0,10$  $0,20$ 0,30 0,90 0,40  $0,50$ 0,60 0,70 0.80  $420\,$ 480 540 600 mm. 60 120 180 240 300 360  $u = 0$ Fig.3  $600^{0}$  $, 500$ 6100 q 500 0.80  $q_{70}$ 400-♦  $.0 \text{ E}_{450}$ 300 0.50  $-a_{10}$  $2 - 0.30$ Ш  $-a20$ <u>010</u> Έ  $\emptyset$ 0.00  $300$  $100$  $200$  $400$  $500$  $600$ 

Die als graphische Logarithmentafel bezeichnete Teilung hat als Einheit die Länge eines Mantissenbereiches *m.* In der Fig.3 sind die Hundertstel angegeben. Faßt man diese als Logarithmen von *y* auf, so erhält man aus der Bezifferung der daneben stehenden horizontalen Linien die zugehörigen Werte von *y.*  Umgekehrt kann man nach der Bezifferung einer Horizontallinie an der graphischen Logarithmentafel den zugehörigen Logarithmus finden.

Da Mb  $= 600$  mm ist, wird dieser Raum am besten in 500 Teile zerlegt, so daß dann der Logarithmus auf drei Dezimalstellen sicher abgelesen werden kann. Man wird sogar die vierten Dezimalstellen abschätzen dürfen. Je kleiner die Manteb wird, um so ungenauer wird diese Logarithmentafel, man erhält aber auch bei  $Mb = 100$  mm immer noch die zweite Dezimale sicher und darf die dritte schätzen.

Es soll nun die Funktion von der Form  $y = a + bx$ 

$$
y=2+0.012 x
$$

gegeben sein, welche für

*x* == 0 50 100 150 200 250 300 350 400 450 500 550 600  $y = 2$  2,6 3,2 3,8 4,4 5,0 5,6 6,2 6,8 7,4 8,0 8,6 9,2 liefert. Im Linearpapier erscheint diese Funktion als eine Gerade, zu deren Festlegung zwei Koordinatenpaare ausreichen. Man kann zu dieser Darstellung aber auch das Einfachlogarithmenpapier oder Exponentialpapier verwenden, dann ist aber eine jede Ordinate nicht *y,* sondern 600 log *y* mm. Folglich erhält man keine Gerade, sondern die nach oben konvexe Kurve, welche in Fig. 3 mit I bezeichnet worden ist. über das rein graphische Verfahren der Konstruktion einer Funktion  $y = a + bx^q$  vergleiche man das erste und vierte Kapitel.

Man kann sich nun fragen, welche Funktion die die Endpunkte dieser Kurve verbindende Sehne *AB* darstellt. Die Gleichung derselben ist  $u = a + bv$  oder  $a + bx$ , da  $v = nx = 1$ . *x* mm in dem Funktionspapier Fig.3 zugrunde gelegt wurde. Man erhält weiter

> bei *A*:  $u_1 = 600 \log 2 = 181 \text{ mm}, v_1 = 0 \text{ mm},$ bei *B*:  $u_2 = 600 \log 9.2 = 578 \text{ mm}, v_2 = 600 \text{ mm}.$

Die Ordinaten *u* ergibt die Millimeterskala an der linken Seite. Man kann dazu aber auch die graphische Logarithmentafel an der rechten Seite verwenden. An dieser liest man ab:  $log 2 = 0,301$  und log 9,2  $= 0,964$ . Diese Zahlen sind mit 600 mm zu multiplizieren, was  $u = 181$  bzw. 578 mm ergibt. Sonach ist

$$
181 = a
$$
  
\n
$$
578 = a + 600b
$$
  
\n
$$
397 = 600b
$$
  
\n
$$
a = 181, b = \frac{397}{600} = 0,6616.
$$

 $- 42 -$ 

Daraus folgt  $u = 181 + 0,6616 x = 600 \log y$  mm,

 $\log y = 0,301 + 0,001103 x.$ 

Nun kann man jede Zahl als den Logarithmus einer anderen auffassen, also  $0,301 = \log \alpha$  und  $0,001103 = \log \beta$  setzen.

Die graphische Logarithmentafel ergibt

 $\alpha = 2, \ \beta = 1,0026.$ 

Es ist also

 $\log y = \log \alpha + x \cdot \log \beta$ ,

oder

 $\log y = \log 2 + (\log 1,0026) x = \log 2. (1,0026)^x$ 

und somit

 $y = 2.(1.0026)^{x}$ .

Bei dieser Rechnung wurde die graphische Logarithmentafel zweimal gebraucht. Zuerst mußten die Zahlenwerte  $log 2 = 0.301$  und log 9,2 = 0,964 gesucht werden. Die Multiplikation derselben mit 600 lieferte  $u_1 = 181$  und  $u_2 = 578$  mm.

Dann mußten num.  $log 0,301 = 2$  und num.  $log 0,001103 = 1,0026$ <br>bestimmt werden. Im letzten Fall versagt allerdings die graphische Im letzten Fall versagt allerdings die graphische Logarithmentafel, sie ist zu ungenau. Das kann aber bei jeder anderen vorkommen. Meist wird man mit den fünfstelligen Tafeln ausreichen, es können aber Fälle eintreten, bei denen man zu den siebenstelligen Tafeln greifen muß.

# **B. Das Doppellogarithmenpapier mit gleicher Länge des Mantissenbereiches. Darstellung der Funktionen**  $y = a + bx$  **und**  $y = p \cdot x^q$  auf demselben.

Auch bei Fig.4 stellt die Originalzeichnung ein Quadrat von 600 mm Seitenlänge vor. Die Teilung ist längs beider Achsen logarithmisch  $\text{mit } \mathbf{Mb} = 600 \text{ mm}$ , es sind aber nur die Linien für die ganzen Zahlen 1, 2, 3 bis 10 angegeben worden. An der linken Seite und längs des oberen Randes befinden sich die Millimeterteilungen für die Koordinaten *u* und *v*, unten und an der rechten Seite stehen die graphischen Logarithmentafeln.

Es sei die Gleichung der geraden Linie von der Form  $y = a + bx$  $y= 1,2 + 0,8x$ 

gegeben, welche liefert für

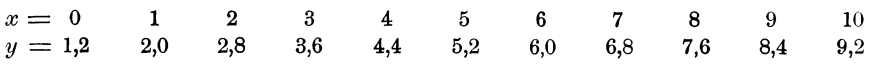

Man kann diese Zahlen in das Doppelpapier eintragen, hat dabei aber zu beachten, daß man statt *y* die Ordinate  $u = 600 \log y$  mm und statt *x* die Abszisse  $v = 600 \log x$  mm aufträgt. Das gibt die nach oben konkave Kurve I in Fig. 4. Diese beginnt jedoch bei  $x = 1$ ,  $y = 2,0$ , da für  $x = 0$   $u = 600$ . log  $0 = -\infty$  wird. Zur Darstellung der Funktion für *x* < 1 müssen Marken mit mehreren Mantissenbereichen verwendet werden. Hierüber vergleiche man die Anleitungen in meiner im ersten Kapitel erwähnten ersten Erläuterungsschrift.

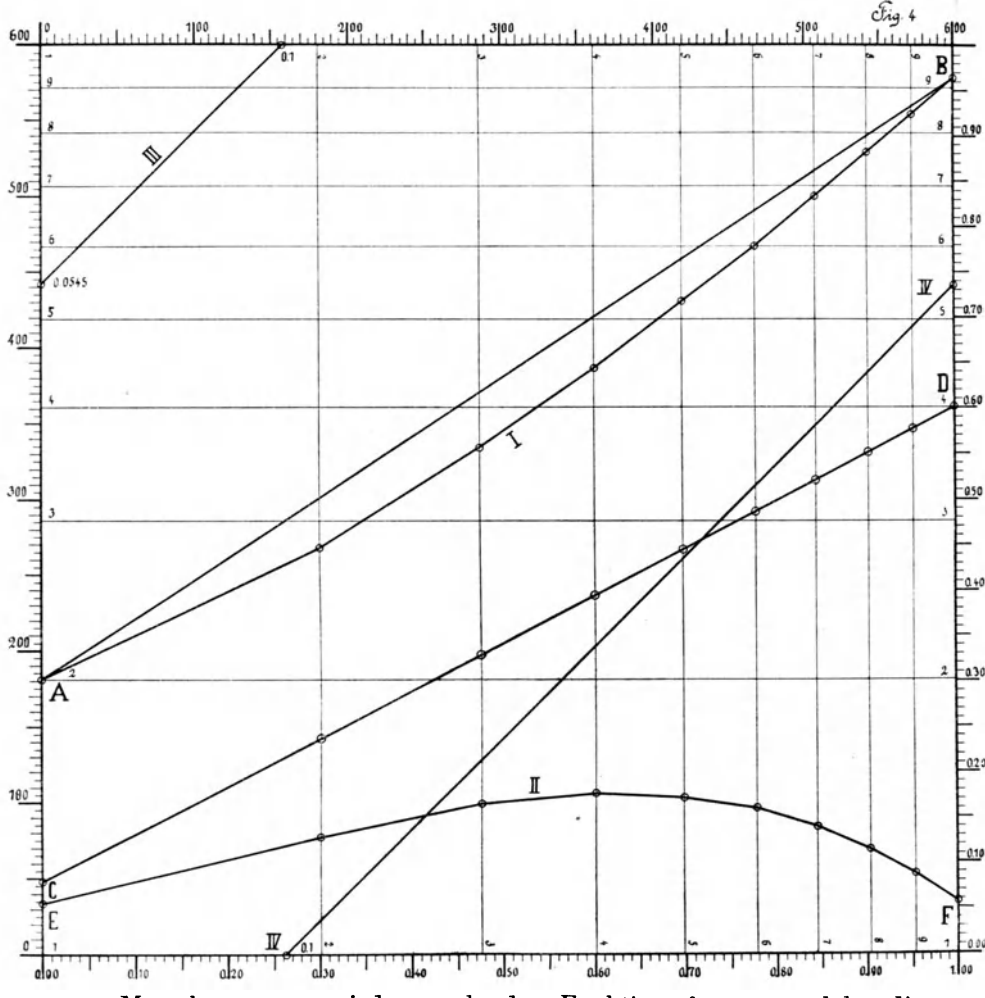

Man kann nun wieder nach der Funktion fragen, welche die Sehne *AB* darstellt. Die Gleichung ist wieder  $u = a + b v$ . Aus der Fig. 4 entnimmt man

bei *A*:  $u_1 = 600 \log 2 = 181 \text{ mm}, v_1 = 600 \log 1 = 0 \text{ mm},$ bei *B*:  $u_2 = 600 \log 9.2 = 578 \text{ mm}, v_2 = 600 \log 10 = 600 \text{ mm}.$ Sonach erhält man dieselbe Gleichung wie in Fig. 3  $u= 181 + 0,6616 v.$ 

Hierin ist aber jetzt  $u = 600 \log y$  und  $v = 600 \log x$ , also 600  $\log y = 181 + 0,6616 \times 600 \log x$  $\log y = 0,301 + 0,6616 \log x = \log 2 + 0,6616 \log x$  $y = 2x^{0,6616}$ .

Die graphische Logarithmentafel findet hier dieselbe Verwendung wie bei dem Einfachpapier.

Die Kurve II in Fig. 3 ist die Darstellung der Gleichung  $y = 1,2 + 0,8 x$ auf dem Einfachpapier. Der Unterschied ist hauptsächlich der, daß die Kurve hier wieder nach oben konvex erscheint, während sie in der Fig.4 nach oben konkav ist. In Fig. 3 stellen die Geraden Funktionen von der Form  $y = a.b^x$ , in Fig. 4 aber von der Form  $y = p.x^q$  vor.

# C. Das Doppellogarithmenpapier mit verschiedener Länge eines Mantissenbereiches in der Richtung der beiden Achsen.

Auch hier ist die Originalzeichnung ein Quadrat von 600 mm Seitenlänge. Die Einteilung ist längs beider Achsen logarithmisch, aber bei der Ordinatenachse wurde  $Mb = 300 mm$ , bei der Abszissenachse Mb = 200mm angenommen. Sonach kann *y* zwischen 1 bis 100 und *x* zwischen 1 bis 1000 liegen. Links und oben wurden die Millimeterteilungen 0 bis 600 mm aufgezeichnet, rechts und unten liegen die graphischen Logarithmentafeln für beide Mantebs.

In den Doppelpapieren erscheinen alle Funktionen von der Form  $y = p x^q$  oder  $\log y = \log p + q \log x$ 

als gerade Linien. Setzt man  $u = m \log y$ ,  $v = n \log x$ , so wird

$$
\frac{u}{m} = \log p + \frac{q}{n}v, \quad u = m \log p + \frac{m}{n}qv.
$$

Das ist also wieder die Gleichung einer geraden Linie, es wird sonach das Gesetz durch die Verschiedenheit der Mantebs nicht berührt. Jedoch hat die Wahl von m und n einen großen Einfluß auf die Neigung der Funktionsgeraden. Diese ist gegeben durch

$$
\operatorname{tg}\beta=\frac{d\,u}{d\,v}=\frac{m}{n}\,q=\frac{m}{n}\operatorname{tg}\alpha.
$$

Ist nämlich  $m = n$ , so wird

 $tg \beta = q = tg \alpha$ .

*a* wird sonach der Neigungswinkel sein, wenn der Teilung längs beider Achsen dieselbe Länge eines Mantissenbereiches zugrunde liegt, was bis jetzt bei allen Doppelpapieren der Fall ist. *ß* ist dagegen der Neigungswinkel bei verschiedenen Mantebs. In unserem Fall ist  $m = 300$  mm,  $n = 200$  mm, es wird also

$$
\mathop{\rm tg}\nolimits\beta=\frac{3}{2}\mathop{\rm tg}\nolimits a.
$$

Als Beispiel diene die Funktion  $y = x^q$  oder  $\log y = q \log x$ , oder  $\log x = \frac{1}{q} \log y$ , worin  $q = \frac{1}{3}$ ,  $\frac{1}{2}$ , 1, 2, 3 angenommen werden soll. Zuerst werden die Werte von x für  $y = 10$ ,  $\log y = 1$  berechnet. Man erhält

 $\frac{1}{2}$  $\begin{array}{rcl} q &=& \frac{1}{3} \\ \log x &=& 3 \end{array}$  $\overline{2}$  $\bf{3}$  $\mathbf 1$  $\mathbf{1}$  $0,5$ 0,3333  $x = 1000$ 100 10  $3,16$ 2,14 (graph. Log.-Tafel). Dagegen ergibt  $x = 10$  oder  $\log x = 1$ 0,5000  $log y = 0,3333$  $\mathbf{1}$  $\overline{2}$  $\overline{\mathbf{3}}$  $y = 2,14$ 3,16  $10$ 100 1000

Dies reicht aus, um die Lagen der Linien festzustellen. Alle beginnen mit  $y = 1$  und  $x = 1$  in der unteren linken Ecke. Die Schnitte

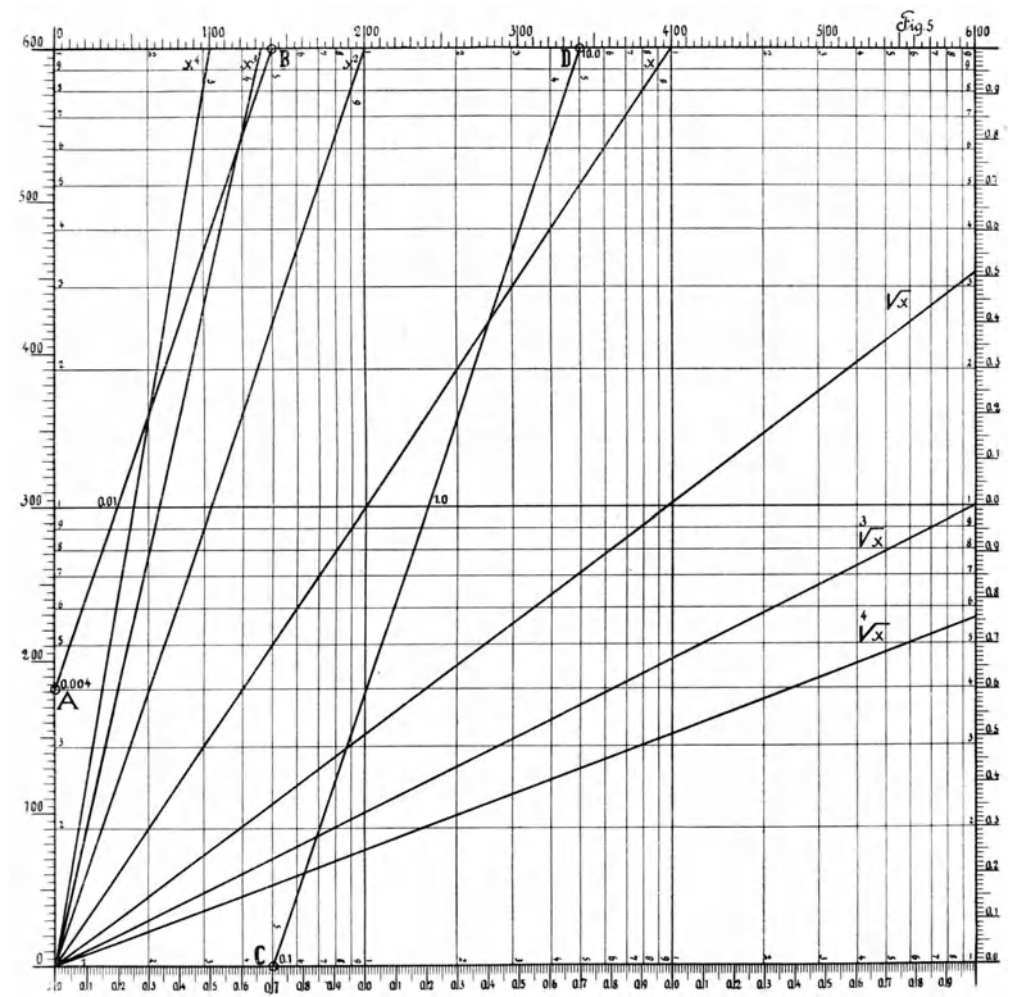

mit den Seiten des ersten Rechteckes  $y = 10$  und  $x = 10$  sind in den obigen Zahlen enthalten.

Man kann aber auch anders rechnen. Es ist

$$
u=\frac{3}{2}\,q\,v.
$$

Für  $y = 10$  wird  $u = 300 \log 10 = 300 \text{ mm}, v = \frac{2}{3} \cdot \frac{u}{q} = \frac{200}{q} \text{ mm}.$ Das ergibt also für

$$
\begin{array}{ccccccccc}\n q = & \frac{1}{3} & & \frac{1}{2} & & 1 & & 2 & & 3 \\
v = & 600 & & 400 & & 200 & & 100 & & 66,7 \text{ mm}.\n\end{array}
$$

Dagegen wird für  $x = 10$   $v = 200 \log 10 = 200 \text{ mm}$ ,  $u = 300 q \text{ mm}$ .  $u = 100$  150 300 600 (900) mm.

Die Längen u und v können an den Millimeterskalen links und oben, aber auch mit Hilfe der graphischen Logarithmentafeln bestimmt werden.

Die Neigungswinkel ergeben sich folgendermaßen:

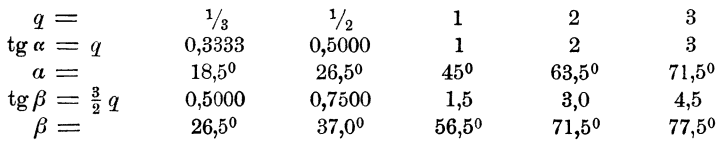

Je kleiner *n* gegen *m* ist, um so steiler stehen die Funktionsgeraden.

Die in Fig. 5 eingezeichneten Geraden bieten ein Hilfsmittel, um 4 3 mit einem gegebenen *x* die Größen  $\sqrt[4]{x}$ ,  $\sqrt[4]{x}$ ,  $\sqrt[4]{x}$ ,  $x^2$ ,  $x^3$  und  $x^4$  rasch finden zu können, wie dies bereits auf S. 36, Kap. II B erwähnt worden ist. Diese Mittel lassen sich für jeden Wert von *q* ohne jede Schwierigkeit herstellen.

Man wird die Längen der Mantissenbereiche dann verschieden wählen, wenn die eine der Größen *y* oder *x* nur in sehr engen Grenzen schwankt, die andere aber in sehr großen, wie dies am Schluß des ersten Kapitels (S.22) ausgeführt worden ist.

# **D. Einige weitere Beispiele der Verwendbarkeit der graphischen Logarithmentafeln.**

Bisher traten nur die Fälle auf, entweder zu einer gegebenen Zahl den Logarithmus, oder umgekehrt zu einem gegebenen Logarithmus den zugehörigen Numerus zu bestimmen. Das kann mit Hilfe der graphischen Logarithmentafel ebenso wie mit jeder anderen geschehen. Die Teilung rechts gibt den Logarithmus, die Teilung links den Numerus an. Man hat also alles zur Arbeit nötige beisammen und erspart eine besondere Logarithmentafel. Das würde jedoch das Anbringen der graphischen Logarithmentafel noch nicht voll rechtfertigen. Aber es liegen noch andere Verwendungsmöglichkeiten vor, welche dieses Hilfsmittel erfordern.

## **I.** Es sei die Gleichung log  $p = \log q + r$  gegeben.

Man kann hier  $r = \log \delta$ ,  $\delta = \text{num} \log r = 10^r$  setzen. Dann wird  $\log p = \log q + \log \delta = \log \delta q$  und  $p = \delta q$ . Wenn z. B.  $q = 4.5$ und  $r = 0.301$  gegeben sind, so findet man in der graphischen Logarithmentafel

$$
\log q = \log 4.5 = 0,653, \delta = \text{num}.\log 0,301 = 2.
$$

Das gibt

$$
\log p = \log 4.5 + 0.301 = 0.653 + 0.301 = 0.954 = \log 9, p = \delta \cdot q = 2 \times 4.5 = 9.
$$

In irgend einer graphischen Logarithmentafel sind logp und log *q*  durch m.logp und *m.logqmm* ausgedrückt, wenn mit *mmm* die Länge eines Mantissenbereiches bezeichnet wird. Dann muß auch sein

$$
m.\log p = m.\log q + mr,
$$

es muß also auch *r* durch *mrmm* dargestellt werden. Auf der rechten Seite der graphischen Logarithmentafel stellen die mit 0,1, 0,2 usw. bezeichneten Längen in Wirklichkeit  $0,1 \times m, 0,2 \times m$  usw. Millimeter vor, man kann diese also ohne weiteres abgreifen und an den Endpunkt von *logq* ansetzen. So wird man 0,301 auf der rechten Seite der graphischen Logarithmentafel in den Zirkel nehmen und an den Punkt 4,5 der linken Seite ansetzen können. Dann liest man an der oberen Zirkelspitze links 9,0, rechts  $0.954 = \log 9.0$  ab. Der Zirkel vertritt die bewegliche Schiene des logarithmischen Rechenschiebers. Die graphische Logarithmentafel bietet aber den Vorteil, daß die Augen mehr geschont werden.

Dann kann die Aufgabe in drei Formen auftreten:

1. 
$$
\log p = \log q + \log \delta,
$$
  
2. 
$$
\log p = \log q + r,
$$
  
3. 
$$
\log p = s + r.
$$

Im ersteren Falle sind die beiden Numeri gegeben, im zweiten ein Numerus und ein Logarithmus, im dritten zwei Logarithmen. Der gewöhnliche Rechenschieber kann nur für den ersten Fall verwendet werden, die graphische Logarithmentafel und der Zirkel für alle drei.

II. Die Funktionen  $\log y = a + bx + c x^2 + \cdots$ und  $y = a + bx + c x^2 + \cdots$ 

Man kann die erste dieser Funktionen in mehrfacher Weise umformen. Setzt man  $a = \log a$ ,  $b = \log \beta$ ,  $c = \log \gamma$ ..., so geht sie über in  $\log y = \log \alpha + \log \beta^{x} + \log \gamma^{x^2} + \cdots$ , woraus  $y = \alpha \cdot \beta^{x} \cdot \gamma^{x^2} \cdots$ folgt. Schreibt man weiter  $\alpha = k^{\lambda}, \beta = k^{\mu}, \gamma = k^{\nu} \dots$  so erhält man auch  $y = k^{\lambda + \mu x + \nu x^2 + \cdots}$ 

k kann jede beliebige Zahl bedeuten, also auch 10 oder die Basis der natürlichen Logarithmen  $e = 2.718...$  Von der Wahl des Wertes von k hängen die Koeffizienten  $\lambda$ ,  $\mu$ ,  $\nu$ ... ab. Ist  $k = 10$ , so gehen sie in  $a, b, c...$  über. Hier soll der folgende sehr einfache Fall behandelt werden:

> $\log y = 0.0792 + 0.0436 x - 0.004 x^2 = \log z - \delta$  $\log z = 0.0792 + 0.0436 x, \delta = 0.004 x^2.$

Die Rechnung liefert die folgenden Ergebnisse:

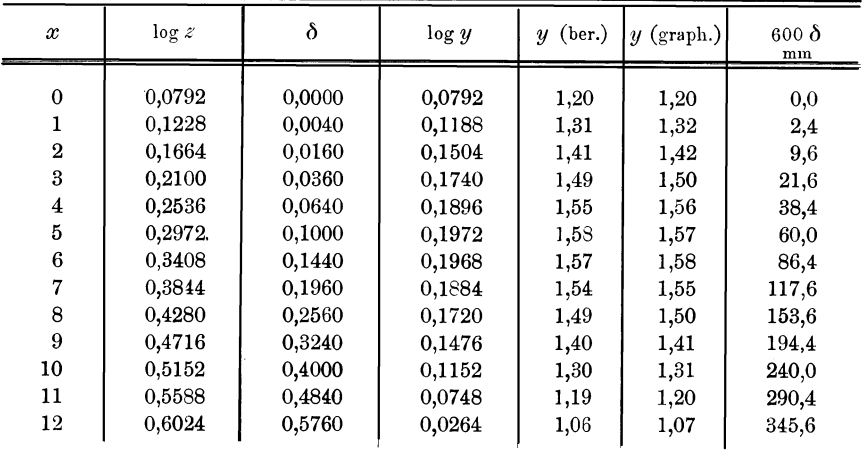

Die Funktion

 $\log z = 0.0792 + 0.0436 x = \log 1.2 + (\log 1.11)x = \log 1.2(1.11)^{x}$ erscheint im Exponentialpapier als eine gerade Linie. Man erhält für

$$
x = 0
$$
,  $\log z = 0.0792$ ,  $z = 1.2$ ,

 $x = 12$ ,  $\log z = 0.0792 + 0.0436 \times 12 = 0.6024$ ,  $z = 4.003$ .

Wenn man die Darstellung der Funktion  $\log z$  im Einfachpapier (Fig. 3) vornehmen will, muß zuerst die Einheit von  $x$  festgestellt werden. Es soll  $x$  bis 12 gehen, also wird man die Einheit 50 mm lang wählen und kann die zu  $x = 1, 2$  bis 12 gehörigen Linien parallel zur y-Achse ziehen, wie dies aus Fig. 3 zu ersehen ist. Die Gerade  $CD$  in Fig. 3 stellt die Funktion  $\log z$  dar. Diese beginnt mit  $\log 1,2 \ (u_1 = 0.0792 \times 600 = 47,5 \text{ mm})$  - 49

bei  $x_1 = 0$  und steigt an bis log 4,003  $(u_2 = 0.602 \times 600 = 361.2 \text{ mm})$ bei  $x_2 = 12$   $(v_2 = 12 \times 50 = 600$  mm).

Die Funktion

$$
\delta = 0,004 x^2 \text{ oder } \log \delta = \log 0,004 + \log x^2,
$$
  
oder 
$$
\log \delta = \log 4 + \log x^2 - 3
$$

ist in Fig. 5 dargestellt worden. Die Gerade *AB* wurde an dem Punkt  $\log 4.10^{-3}$  angesetzt und parallel der Funktionsgeraden  $x^2$  bis an den oberen Rand (log  $y = \log 0.1$ ) gezogen. Der Punkt *B* wurde dann herabgelotet, und es wurde die zweite Gerade CD wieder parallel zu  $x^2$  gezogen. Die Ordinate des Punktes *D* ist log  $y = \log 10$ . Hierüber vergleiche man meine im ersten Kapitel (S.8) erwähnten Erläuterungsschriften. An diesen Geraden kann man alle die zu  $x = 1$  bis  $x = 50$ gehörigen Werte von  $\log \delta$  ablesen. Die Bezifferungen ergeben aber nicht log  $\delta$ , sondern  $\delta$  direkt. Man liest ab für

*<sup>x</sup>*= 1 2 3 4 5 6 7 8 9 10 11 12  $\delta = 0.004$  0,016 0,036 0,064 0,100 0,144 0,196 0,256 0,324 0,400 0,484 0,576

Auf dem Wege der Rechnung hat man also so zu verfahren, daß man 8 zu log *z* addiert, was log *y* ergibt, und mittels der graphischen Logarithmentafel den Wert von *y* bestimmt. Man kann aber auch graphisch verfahren und an dem zu einem gegebenen *x* gehörigen Punkt der Geraden 0 *D* in Fig. 3 die Strecke 8 ansetzen. Dabei hat man aber zu beachten, daß die Ordinate nicht log *z,* sondern *m* . log *z,* hier 600 log *z* mm darstellt, man also nicht  $\delta$ , sondern  $m \cdot \delta$ , hier 600.  $\delta$  mm ansetzen muß. Das ergibt die Ordinate *m* .log *y,* hier 600 log *y* mm, die aber mit *y* beziffert ist. Dieses kann man sofort ablesen, und ist es dabei gleichgültig, welche Länge ein Mantissenbereich hat. Den Wert *m.8* ergibt die graphische Logarithmentafel. Man nimmt die auf der rechten Seite derselben mit 8 bezeichnete Strecke in den Zirkel und trägt diese Länge an dem betreffenden Punkte von *OD* in Fig.3 an.

Ist z. B.  $x = 6$ , so erhält man

 $\log z = 0.0792 + 0.0436 \times 6 = 0.3408, \delta = 0.004 \times 6^2 = 0.1440,$  $\log y = \log z - \delta = 0,3408 - 0,1440 = 0,1968, \quad y \text{ (ber.)} = 1,57.$ 

Nimmt man aber die Strecke  $\delta = 0,144$  der graphischen Logarithmentafel in den Zirkel und setzt diese im Punkt  $x = 6$  der Geraden  $CD$  in Fig. 3 nach unten an, so liest man ab  $y$  (graph.) = 1,58. Auf diese Weise wurde die Kurve *OE* in Fig.3 erhalten. Diese stellt also die Funktionen

$$
\log y = 0,0792 + 0,0436 x - 0,004 x^2
$$
\n
$$
y = 10^{0,0792 + 0,0436 x - 0,004 x^2} = 1,2 \times (1,11)^x \times (1.01)^{-x^2}
$$

dar. Die Differenz zwischen Rechnung und graphischer Behandlung geht über 0,01 nicht hinaus.

**Schreiber, Flächen-Nomographie.** 4

Sind noch mehr Glieder der Reihe gegeben, so wird man jedes derselben auf die Form

$$
\epsilon=p\texttt{.}10^q\texttt{.}x^r
$$

bringen können, worin *p* eine Zahl zwischen 1 bis 10 und *q* eine ganze positive oder negative Zahl, auch Null, bedenten. Man legt dann durch den Punkt  $p$  im Potenzpapier für  $x = 1$  eine Parallele zu der Funktionsgeraden  $x^r$  und kann an dieser  $\varepsilon$  ablesen, das ebenso behandelt wird wie  $\delta$ .

Ist die Funktion

gegeben, so wird

$$
y = a + bx + cx^{2} + \cdots
$$

$$
z = a + bx
$$

in Linearpapier als Gerade erscheinen, an die die Längen der Glieder höherer Ordnung angesetzt werden können. Diese Längen werden genau so mittels der Funktionsgeraden *xr* bestimmt, stellen dann aber keine Logarithmen vor. Hierüber wurde bereits im ersten Kapitel, S.13/14 ausführlicher gesprochen.

# **III.** Die Funktion  $\log y = a + b \cdot \log x + f(y, x)$ .

Diese Funktion spielt in der Thermodynamik eine besondere Rolle, und sie war es, welche mich auf den Gedanken brachte, die graphische Logarithmentafel vorzuschlagen. Setzt man hier  $\log z = a + b$ .  $\log x$ , so ist diese Funktion auf Doppelpapier durch eine Gerade darstellbar und erhält man

$$
\log y = \log z + f(y, x) = \log z + \delta.
$$

*f(y, x)* kann jede beliebige Form haben, und von dieser hängt die Behandlung der ganzen Aufgabe ab. Direkt lösbar ist diese, wenn 0 nur *x* enthält. Es sei die Funktion

$$
\log y = 0{,}0792 + 0{,}5229 \, \log x - 0{,}0545 \, x
$$

gegeben. Es ist dann

 $\log z = 0,0792 + 0,5229 \log x = \log 1,2 + 0,5229 \log x,$ <br>  $z = 1,2 x^{0,5229},$   $\delta = -0,0545 x.$ 

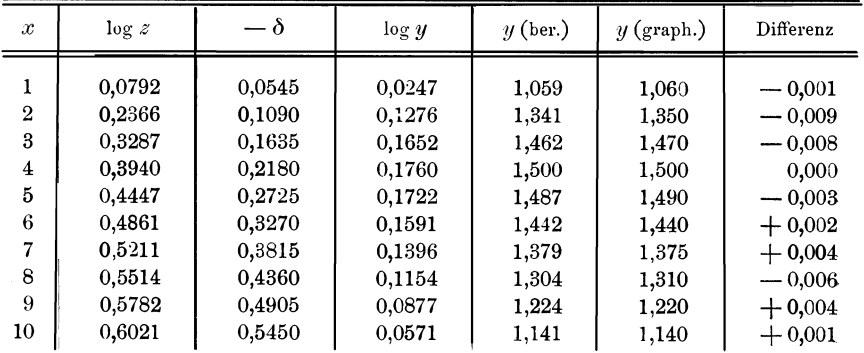

Die Zahlenrechnung gestaltet sich folgendermaßen:

 $- 51 -$ 

Die Funktion log *z* stellt in Fig. 4 die Gerade *CD* dar. Es ist für

$$
x = 1,
$$
  $\log z = \log 1,2,$   $z = 1,2,$   
\n $x = 10,$   $\log z = \log 4,$   $z = 4.$ 

Der Verlauf der Funktion  $\delta$  wird durch die um 45° gegen die Achsen geneigten Geraden III und IV dargestellt; man hat

 $\log \delta = \log 0.0545 + \log x = \log 5.45 + \log x - 2.$ 

Der Vorgang bei der Ableitung der Kurve II oder *EF,* welche die Funktion log *y* zur Darstellung bringt, ist genau so wie in Fig. 3.

Den Funktionsgeraden III und IV entnimmt man die zu gegebenen  $x$  gehörigen Werte von  $\delta$ . Diese sind Logarithmen, deren Längen an der rechten Seite der graphischen Logarithmentafel abgestochen werden können. Diese Längen werden dann an den zu den *x* gehörigen Punkten der Geraden log *z* nach unten angesetzt, wodurch die Punkte der Kurve II log *y* erhalten werden.

In der vorstehenden Rechnung sind die mit *y* (graph.) bezeichneten Werte an der Kurve II abgelesen worden, sie stimmen mit den rein berechneten *y* recht gut überein. Dabei ist zu erwähnen, daß die Konstruktionen in Fig. 3 und 4 auf Papieren mit Mb  $= 250$  mm wirklich ausgeführt worden sind. Die Verwendung der Papiere Mb Die Verwendung der Papiere Mb  $= 600$  mm müßte eine wesentlich bessere Übereinstimmung ergeben.

Ist  $\delta$  eine Funktion von *y* und *x*, so führt das Probieren meist rasch und bequem zum Ziele. Es ist

$$
\log y - \log z = f(y, x).
$$

Man nimmt für ein gegebenes *x* den Abstand eines beliebigen Punktes log *y* von dem Punkt log *z* in den Zirkel und liest an der graphischen Logarithmentafel die Größe (log *y -*log *z*) ab. Mit denselben Werten von *y* und *x* wird  $\delta = f(y, x)$  ermittelt. Das Verfahren hängt von der Natur dieser Funktion ab. Zwischen den so erhaltenen Werten von  $(\log y - \log z)$  und  $\delta$  wird zunächst eine Differenz bestehen; dieselbe sei positiv. Man wählt ein anderes *y* bei demselben *x;*  es sei die Differenz noch positiv, aber kleiner. Dann geht man in derselben Richtung der *y* weiter, bis die Differenz negativ geworden ist, und dann wird mau schon deu Wert von *y* bestimmen können, bei dem die Differenz 0 ist, der also der Gleichung  $\log y = \log z + \delta$  genügt.

#### Viertes Kapitel.

# Flächennomographie oder Skalennomographie ?

## A. Die Funktionsskalen.

In diesem Kapitel soll versucht werden, die Beispiele in dem in der Einleitung erwähnten Werke von Prof. Dr. Marcello Pirani mit Hilfe der Logarithmenpapiere zu behandeln. Eines Urteiles über beide Methoden enthalte ich mich, das überlasse ich dem Leser. Auf den S.40-74 behandelt Pirani die Herstellung von Funktionsskalen. Hierüber war bereits im zweiten und dritten Kapitel die Rede; es wurden die Potenzskaien und die logarithmischen Skalen ausführlich behandelt. Die logarithmischen Doppelpapiere oder Potenzpapiere kennt Pirani, auffallenderweise werden aber die Einfachpapiere oder Exponentialpapiere nicht erwähnt. Ebenso berücksichtigt Pirani Skalen für die trigonometrischen Funktionen nicht. Von S.60 an behandelt Pirani ausführlich das Verfahren der "projektiven Teilung".

Im Kapitel II war ich von der Gleichung

$$
0 = F[\varphi(y), \psi(x)]
$$

ausgegangen, es werden sich also die Funktionsskalen auf die Funktionen  $\varphi(y)$  und  $\psi(x)$  beziehen. Derartige Funktionen finde ich im Werke von Pirani folgende:

$$
\frac{m f(x) + n}{p f(x) + q}
$$
 (S. 60),  $\frac{1}{x^2}$ ,  $\frac{x}{x+1}$  (S. 61),  $\frac{1}{x}$  (S. 66),  
 $\frac{1}{x^2}$ ,  $\frac{1}{x^3}$  usw. (S. 70),  $\left(\frac{a-x}{x}\right)^2$  (S. 73).

Alle diese Funktionen lassen sich aus der gemeinsamen Form ableiten:

$$
y=[\alpha+\beta f_1(x)]^p\cdot[\gamma+\delta f_2(x)]^q\cdot[\epsilon+\zeta f_3(x)]^r\cdots
$$

oder

 $\log y = p \log [a + \beta f_1(x)] + q \log [\gamma + \delta f_2(x)] + r \log [e + \zeta f_3(x)] + \cdots$ 

Es sollen hier einige Spezialfälle dieser Gleichungen behandelt werden.

#### I. Fall:  $y=x^q$ ,  $\log y=q\log x$ .

Die Gestaltung dieser Funktion für positive *q* wurde bereits im zweiten Kapitel behandelt; in Fig. 5 wurden die Lagen der Funktionsgeraden im Doppelpapier für  $q=\frac{1}{4}$ ,  $\frac{1}{3}$ ,  $\frac{1}{2}$ , 1, 2, 3 und 4 angegeben.

In Fig. 6 wurden die Lagen dieser Linien für dieselben, aber negativen Werte von *q* eingezeichnet. Alle diese Linien sind Richtlinien. Ist die Funktion  $y = a x^q$  gegeben, so hat man über  $x = 1$  durch den Pnnkt log *a* eine Parallele zu der *q* - Richtlinie zu ziehen.

Funktionsskalen dieser Art werden bei Funktionen von der Form

$$
\log y = a + b z^{\pm q} = \log \alpha + z^{\pm q} \log \beta = \log \alpha \cdot \beta^{z^{\pm q}}
$$

$$
y = \alpha \cdot \beta^{z^{\pm q}}
$$

in Frage kommen.

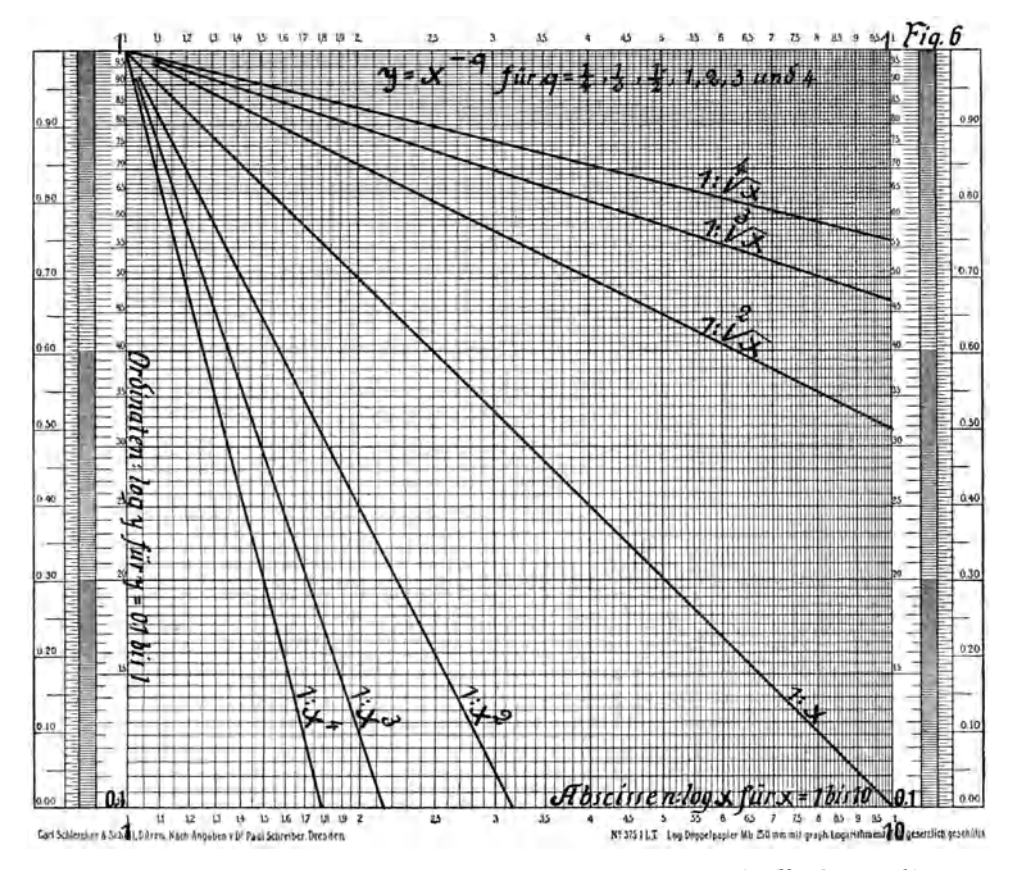

Wenn hierin  $x = z^{1}$  gesetzt wird, so nimmt die Funktion die Form  $\log y = a + bx$ 

an und erscheint dann auf dem Exponentialpapier als gerade Linie. Parallel der gleichmäßig geteilten X - Achse hat man dann die Funktionsskala  $z = x^{\text{F}q}$  zu entwerfen.

Es wird hier ausreichen, das Verfahren für den Fall  $q=-1$ auszuführen, wie dies in Fig. 7 geschehen ist.

$$
\log y = a + \frac{b}{z} = a + bx, \quad x = \frac{1}{z}, \quad z = \frac{1}{x}.
$$

Diese Formel führt Pirani auf S. 66 seiner Schrift an, sie ist eine Näherungsform der Planckschen Energiestrahlungsformel. Es bedeutet also  $z$  die absolute Temperatur (273 +  $t$ °C). Das Exponentialpapier (Marke  $367\frac{1}{2}$ ) mit Mb = 250 mm hat längs der Abszissenachse eine 250mm lange Millimeterteilung. Wenn  $x$  zwischen den Grenzen 5.10<sup>-4</sup> bis 10.10<sup>-4</sup> dargestellt werden soll, was z zwischen 1000 bis 2000° entspricht, so wird  $\Delta x = 1.10^{-4}$  Abszisseneinheit 50 mm lang gemacht werden können, wie dies aus Fig. 7 hervorgeht.

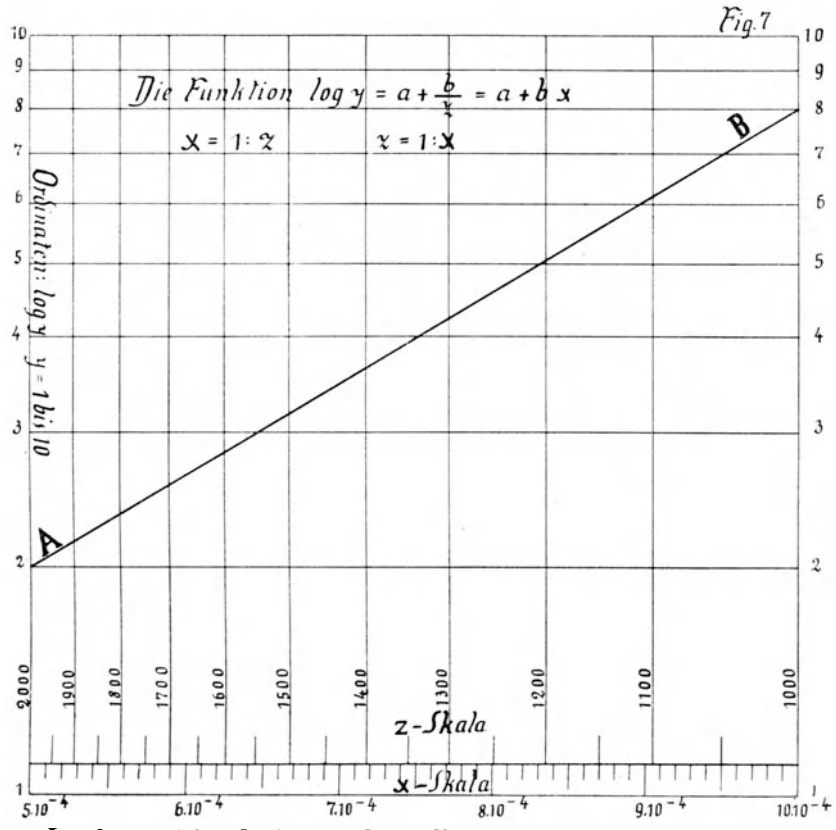

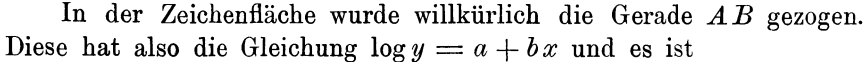

 $\log 2 = 0,301 = a + 5.10^{-4} b$  $\frac{\log 8}{\log 8} = 0,903 = a + 10.10^{-4} b$ <br>  $0,602 = 5.10^{-4} b$ <br>  $b = \frac{0,602}{5} \cdot 10^{4} = 1204$  $a = 0,301 - 1204 \times 5.10^{-4} = 0,301 - 0,602 = -0,301$  $= 0,903 - 1204 \times 10 \cdot 10^{-4} = 0,903 - 1,204 = -0,301$  $\log y = -0, 301 + 1204 x = -0,301 + \frac{1204}{z}.$ 

 $-55$ 

An der Geraden  $AB$  kann man ablesen:

 $x = 5.10^{-4}$  6.10-4 7.10-4 8.10-4 9.10-4 10.10-4<br> $y = 2,00$  2,62 3,49 4,60 6,08 8,00  $y = 2,00$   $2,62$   $3,49$   $4,60$   $6,08$   $8,00$ 

Zur Herleitung der Funktionsskala für *z* kann man in Fig. 6 längs der Richtungslinie 1: *x* ablesen:

 $1: x = 0,20$  0,19 0,18 0,17 0,16 0,15 0,14 0,13 0,12 0,11<br>  $x = 5,00$  5,26 5,56 5,88 6,25 6,67 7,14 7,69 8,33 9,09  $x = 5,00$  5,26 5,56 5,88 6,25 6,67 7,14 7,69 8,33 9,09 *z* = 2000 1900 1800 1700 1600 1500 1400 1300 1200 1100 Wenn nämlich z. B.  $x = 5.56$ , so ist  $1:x = 0.18$ , also bei

 $x = 5.56 \cdot 10^{-4}, \quad z = 1:x = 104:5.56 = 0.18 \cdot 10^3 = 1800.$ 

Durch die so erhaltenen Werte für *x* konnte die *z* - Skala in Fig.7 eingezeichnet werden. An dieser liest man ab für

 $z= 2000$  1900 1800 1700 1600 1500 1400 1300 1200 1100 1000  $y = 2,00$  2,16 2,35 2,56 2,83 3,19 3,66 4,26 5,07 6,16 8,00

In genau derselben Weise wird jede Funktion von der Form

$$
\log y = a + \frac{b}{x^q},
$$

worin *q* jede beliebige ganze oder gebrochene positive Zahl bedeutet, behandelt werden können.

Die Form  $y = x^q$  ist aus der allgemeinen Form dadurch entstanden, daß  $\gamma = p = r =$  Null,  $\delta = 1$  und  $f_2(x) = x$  gesetzt wurden. Wenn man aber

$$
\alpha = 0, \quad \beta = 3,5, \quad \gamma = 0,34, \quad \delta = 1,25, \quad \varepsilon = 1,4, \quad \zeta = 1,7,
$$
  
\n
$$
p = q = r = 1, \quad f_1(x) = x, \quad f_2(x) = \sqrt[5]{x^2}, \quad f_3(x) = \sqrt{x^3}
$$
  
\nsetzt, so erhält man eine anderweitige Formel:

# **11.** Fall:  $y = 3.5 x (0.34 + 1.25 \sqrt[5]{x^2}) (1.4 + 1.7 \sqrt[4]{x^3}) = y_1 \cdot y_2 \cdot y_3$ ,  $\log y = \log y_1 + \log y_2 + \log y_3$ .

Zur Ableitung des Verlaufes der Funktion *y,* welcher die Grundlage zur Herstellung einer Funktionsskala liefert, wurden zwei Blätter der Marke 3751/<sub>2</sub> (Potenzpapier, Mb = 250 mm) derart zusammengeklebt, daß der Ordinatenbereich von 1 bis 100, der Abszissenbereich von 1 bis 10 geht. Im oberen Teil der Fig.8 (am Schluß des Buches) wurden zuerst die Richtungslinien für die drei Funktionen *f (x)* eingezeichnet, weil dort am meisten Platz blieb.

Die Gerade I, parallel zur Richtlinie  $y = x$  durch den Punkt  $x = 1$ ,  $y = 3.5$ , ergibt den Verlauf der Funktion  $y_1 = 3.5 x$ .

An dieser Linie kann man die unter *Yl* in der umstehenden Zusammenstellung stehenden Werte ablesen.

 $- 56 -$ 

Es wird nun durch den Punkt  $x = 1$ ,  $y = 1,25$  eine Parallele zu der Richtlinie  $\sqrt[5]{x^2}$  gelegt, was die Gerade II ergibt und an der man die unter 1,25  $\sqrt{x^2}$  stehenden Zahlen ablesen kann. Fügt man zu diesen die konstante Größe 0,34, so erhält man die Ordinaten der Funktion  $y_2 = (0,34 + 1,25 \,\tilde{\sqrt{x^2}})$ . Werden die Logarithmen dieser Ordinaten in Fig. 8 eingetragen, so erhält man die Kurve III.

| $\mathcal{X}$  | $y_{1}$ | $1,25\sqrt{x^2}$ | $\sqrt{x^3}$<br>1,7 | $y_2$ | $y_{\rm g}$ | $y_2, y_3$ | $y$ (graph.) | $y$ (ber.) |
|----------------|---------|------------------|---------------------|-------|-------------|------------|--------------|------------|
|                | 3,5     | 1,25             | 1,70                | 1,59  | 3,10        | 4,9        | 17,4         | 17,2       |
| $\overline{2}$ | 7,0     | 1,64             | 2,83                | 1,98  | 4,23        | 8,4        | 58,5         | 58,8       |
| 3              | 10,5    | 1,94             | 3,88                | 2,28  | 5,28        | 12,0       | 127          | 126        |
| 4              | 14,0    | 2,17             | 4,80                | 2,51  | 6,20        | 15,6       | 217          | 218        |
| 5              | 17,5    | 2,38             | 5,69                | 2,72  | 7,09        | 19,2       | 337          | 336        |
| 6              | 21,0    | 2,56             | 6,52                | 2,90  | 7,92        | 23,0       | 482          | 483        |
| 7              | 24,5    | 2,73             | 7,32                | 3,07  | 8,72        | 26,8       | 656          | 656        |
| 8              | 28,0    | 2,88             | 8,10                | 3,22  | 9,50        | 30,5       | 855          | 854        |
| 9              | 31,5    | 3,02             | 8,84                | 3,36  | 10,2        | 34,3       | 1090         | 1081       |
| 10             | 35,0    | 3,16             | 9,60                | 3,50  | 11,0        | 38,6       | 1360         | 1351       |

Dann wird die Gerade IV parallel zur Richtlinie  $\sqrt[4]{x^3}$  durch  $x = 1$ ,  $y = 1.7$  gelegt, es werden die Ordinaten log 1,7  $\sqrt{x^3}$  abgelesen und zu den zugehörigen Zahlen der konstante Wert 1,4 addiert, was die Zahlen unter  $y_3$  ergibt. Die Logarithmen  $y_3$  ergeben die Kurve V.

Jetzt hat man die Summen  $\log y = \log y_1 + \log y_2 + \log y_3$  zu bilden. In Fig. 8 wurde zuerst  $\log y_2 + \log y_3 = \log y_2 y_3$  konstruiert und so die Kurve VI erhalten. Das kann mit dem Zirkel, bequemer aber mit einem Papierstreifen geschehen. Man zeichnet auf diesem die Länge von log *Y2* auf und setzt diese Länge nach oben an log Ys an. Trägt man an die Kurve VI die Ordinaten der Geraden I an, so addiert man zu log  $y_2 \cdot y_3$  den Logarithmus von  $y_1$ , erhält also den Logarithmus von *y*. Für  $x = 1$  und 2 bietet dieses keine Schwierigkeiten, es liefert die zwei Punkte der Linie VII. Von  $x = 3$  an reicht aber die Zeichenfläche nicht aus, man müßte noch zwei Blätter oben ankleben. Das ist aber nicht nötig; man braucht nur die über den oberen Rand hinausreichenden Längen von dem unteren Rand an aufzutragen, so erhält man die Punkte der Linie VIII. Man hat dabei aber zu beachten, daß für diese die Bezifferung der Ordinatenachse nicht gilt; diese muß für die Linie VIII 100 bis 1000 bis 10 000 sein. An der Skala 1 bis 10 bis 100 liest man die Werte 10-2 *Y* ab.

In der Zahlenzusammenstellung sind unter *y* (graph.) die an den Linien VII und VIII abgelesenen Werte, unter *Y* (ber.) aber diejenigen angegeben worden, welche die Zahlenrechnung mit  $y_1$ ,  $y_2$  und  $y_3$  ergab.  $- 57 -$ 

Wenn man in der allgemeinen Formel

$$
f_1(x) = f_2(x) = x
$$
,  $p = +1$ ,  $q = -1$ ,  $\alpha = 0$ ,  $\beta = 1$ ,  
 $\gamma = \delta = 1$  and  $r = 0$ 

setzt, so erhält man den

#### III. Fall: Einführung der Spiegelbilder.

 $y=\frac{x}{x+1}$  $\log y = \log x - \log(x+1) = -[\log(x+1) - \log x].$ 

In Fig. 9 liegt *x* zwischen 0,01 und 10, und dies ergibt folgende Werte für *Y* und 1 *:y:* 

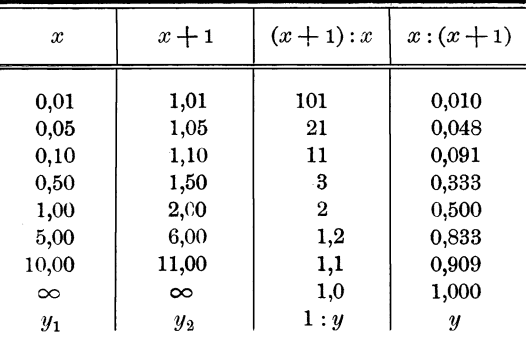

Zur graphischen Ableitung dieser Werte wird erst die von  $x = 0.01$ und  $y = 0.01$  bis  $x = 10$  und  $y = 10$  reichende, um 45<sup>°</sup> geneigte Gerade  $y_1 = x$  gezogen. Diese ergibt dann die Kurve  $y_2 = x + 1$ , welche für  $x = 1$  bei  $y_2 = 1,01$  beginnt und bei  $x = 10$  den Wert  $y_2 = 11$  erreicht. Da die Kurve für  $y_2$  über der  $y_1$ -Geraden liegt, ist es bequemer, zuerst die Kurve

 $\log 1: y = \log y_2 - \log y_1 = \log (x + 1) - \log x$ 

zu bilden. Dabei hat man aber zu beachten, daß die Logarithmen für  $y < 1$  negativ sind. Es müssen also bis zu  $x = y = 1$  die Abstände der x-Geraden von der Nullinie (log  $1 = 0$ ) nach oben an die Kurve *(x+* 1) angesetzt werden, darüber hinaus aber nach unten. Die Kurve  $y = \frac{x}{x+1}$  ist das Spiegelbild der Kurve  $\frac{x+1}{x}$ .

IV. Fall: 
$$
y = \frac{2x+1.5}{x+1}
$$
.

In diesem und dem nächsten Falle handelt es sich nur darum, wie man die Darstellung auf nur einem Blatt Potenzpapier mit je einem Mantissenbereich durchführen kann.

In Fig. 10 wurden die Linien für  $y_1 = 2x + 1,5$  und  $y_2 = x + 1$ in der bisherigen Weise konstruiert, so daß die zu je einem log *x* 

 $-$  58  $-$ 

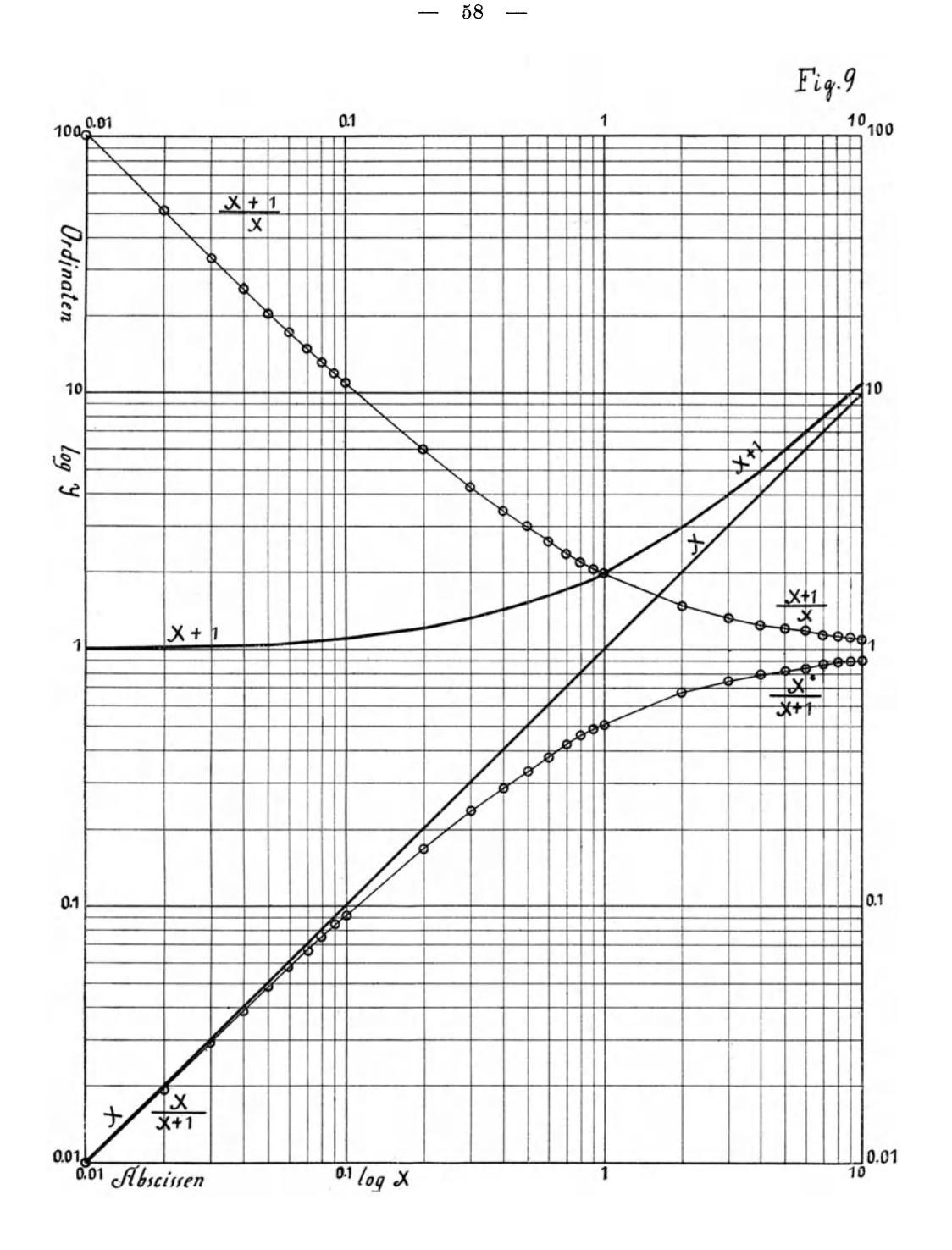

gehörigen Werte von log  $y_1$  und log  $y_2$  abgegriffen werden können.  $y_1$  überschreitet bei  $x = 4.25$  den Wert 10, die Fortsetzung beginnt am unteren Rand, die Ordinaten dieser Fortsetzung sind dann  $\log(10^{-1}y)$ . Dasselbe gilt von  $y_2 = x + 1$ , tritt aber erst bei  $x = 9$  ein. Bis zu  $x = 4$  ist die Konstruktion der y-Kurve sehr einfach. Man nimmt  $\log y_2$  in den Zirkel und trägt diese Länge an  $\log y_1$  nach unten ab, was also  $\log y = \log y_1 - \log y_2$  ergibt. Anders ist dies bei  $x = 5$ bis 8. Es wird  $\log y_2$  in den Zirkel genommen und diese Länge am

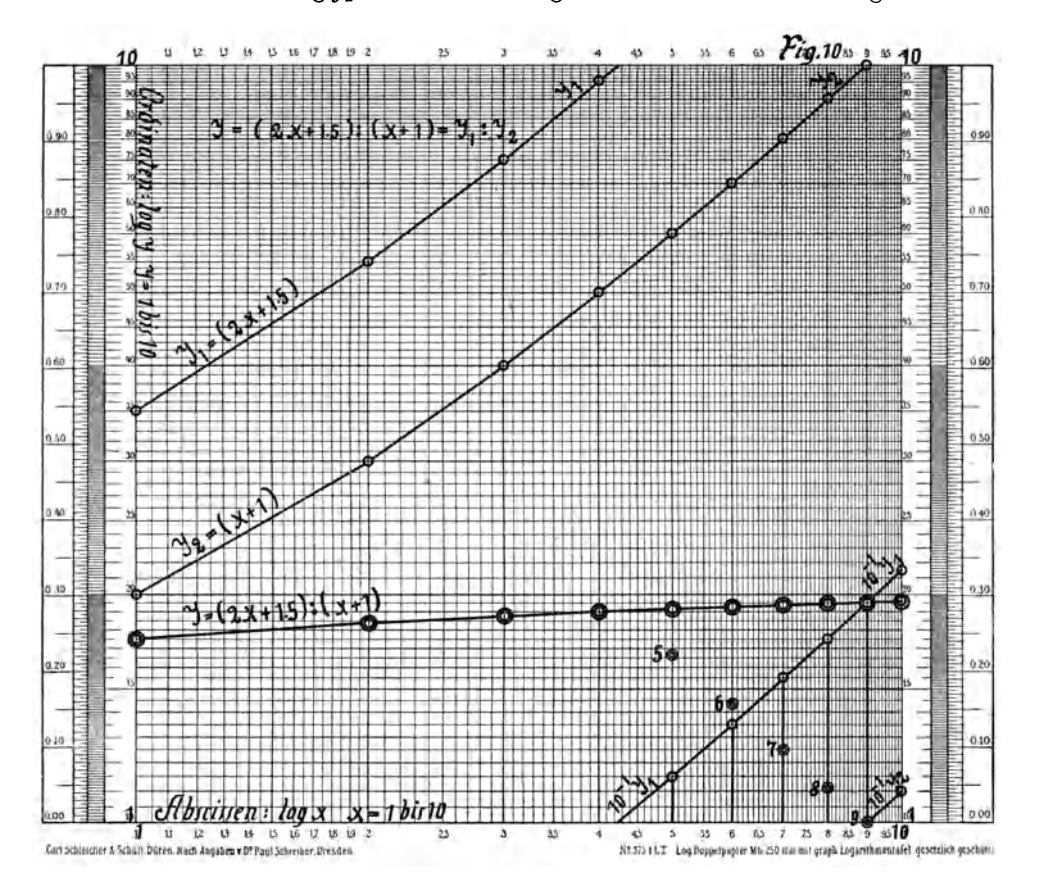

oberen Rand nach unten angesetzt, wodurch man die mit 5, 6, 7 und 8 bezeichneten Punkte erhält. Diese Punkte liegen um so viel zu tief, als  $\log y_1$  vom unteren Rand absteht. Trägt man also den Abstand des Punktes log  $y_1$  bei  $x = 5$  von dem unteren Rand von dem Hilfspunkt 5 an nach oben ab, so erhält man die Größe von  $\log y$ . Dasselbe gilt für  $x = 6$ , 7 und 8. Bei  $x = 9$  und 10 liegt  $y_1$  wieder über  $y_2$ , es kann also wieder das erste einfache Konstruktionsverfahren eintreten.

60

Die nachstehenden Zahlen lassen die gute übereinstimmung der Rechnung und des graphischen Verfahrens erkennen.

| $\boldsymbol{x}$                                          | $y_1 = 2x + 1, 5 \mid y_2 = x + 1$                                                              |                                       | $y$ (ber.)                                                                           | $y$ (graph.)                                                                 |
|-----------------------------------------------------------|-------------------------------------------------------------------------------------------------|---------------------------------------|--------------------------------------------------------------------------------------|------------------------------------------------------------------------------|
| $\boldsymbol{2}$<br>3<br>4<br>5<br>6<br>8<br>9<br>$_{10}$ | $\substack{1,5 \ 3,5}$<br>5,5<br>$^{7,5}_{9,5}$<br>11,5<br>13,5<br>15,5<br>17,5<br>19,5<br>21,5 | 2<br>3<br>4<br>5<br>6<br>8<br>9<br>10 | 1,50<br>1,75<br>1,83<br>1,88<br>1,90<br>1,92<br>1,93<br>1,94<br>1,94<br>1,95<br>1,96 | 1,75<br>1,83<br>1,87<br>1,89<br>1,91<br>1,93<br>1,94<br>1,95<br>1,96<br>1,97 |

**V. Fall:** 

 $y = \frac{x^2}{x+5}$ ,  $\log y = \log x^2 - \log(x+5) = -[\log(x+5) - \log x^2]$ .

In Fig. 11 sind die Linien für  $y_1 = x^2$  und  $y_2 = (x+5)$  angegeben worden. Bei beiden reicht  $y = 1$  bis 10 nicht aus, sie mußten

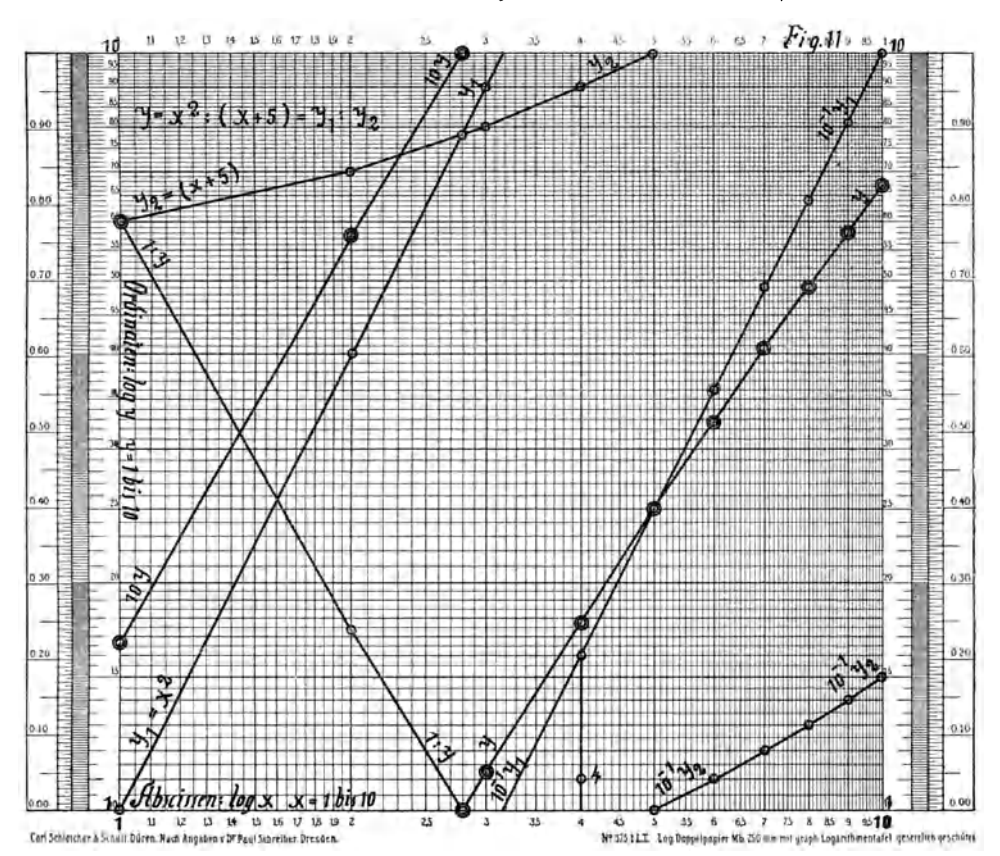

am oberen Rande abgebrochen und am unteren zur Weiterführung angesetzt werden. Von  $x = 1$  bis  $x = 2,80$  ist  $y_2 > y_1$ , *y* also < 1; die  $y_2$ -Linie liegt über der  $y_1$ -Geraden. Hier kann man folgendermaßen verfahren: Man bildet erst (log  $y_2$  - log  $y_1$ ) und erhält so die mit (1: *y)* bezeichnete Linie. Die *Y* - Linie ist das Spiegelbild derselben und müßte auf einem zweiten Blatt nach unten abgetragen werden. Man kann die Längen 1: *y* aber auch vom oberen Rand nach unten abtragen, muß dabei aber die Bezifferung der Ordinatenachse in 0,1 bis 1 abändern, oder beachten, daß man 10 *Y* an der Skala abliest.

Von  $x = 2,80$  bis 3,16 liegt  $y_1$  in der normalen Lage über  $y_2$ ; es kann also für  $x = 3$  die Länge log  $y_1 - \log y_2$  leicht abgestochen werden. Nun wird die Sache wieder anders. Die Gerade log  $x^2 = \log y_1$ liegt von  $x = 3.16$  bis  $x = 10$  um eine Mantissenlänge zu tief, man liest an ihr also nur  $10^{-1}x^2$  ab. Bei der  $y_2$ -Linie tritt dies erst von  $x = 5$  an ein. Bei  $x = 4$  trägt man also wieder die Länge log  $y_2$ vom oberen Rand an nach unten an und erhält den Hilfspunkt 4. An diesen wird  $\log 10^{-1} y_1$  nach oben angesetzt, was den Punkt *y* ergibt. Ebenso ist dies bei  $x = 5$ . Da aber der Hilfspunkt 5 auf den unteren Rand fällt, ist  $\log y = \log 10^{-1} y_1$ . Von  $x = 6$  an liegen beide Linien  $y_1$  und  $y_2$  um eine Mantissenlänge zu tief,  $y_1$  über  $y_2$ ; es können also die Längen  $\log y_1 - \log y_2$  leicht gebildet werden. Auch hier lehrt die Zahlenrechnung das gute Ergebnis des graphischen Verfahrens.

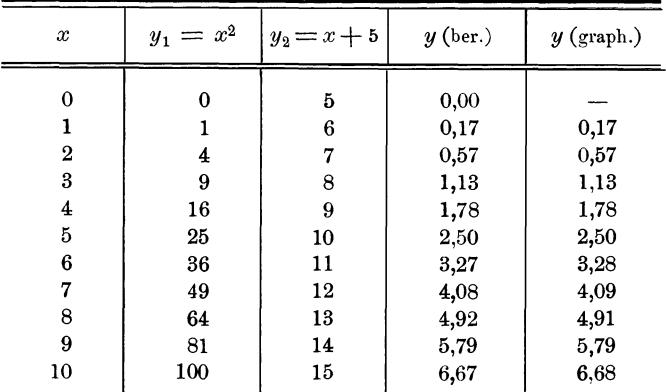

VI. Fall:  $y = [a + \beta f(x)]^q$ ,  $\log y = q \cdot \log (a + \beta f(x))$ .

Die Konstruktion der Linie  $\log [\alpha + \beta f(x)]$  auf Potenzpapier ist in den bisherigen Beispielen mehrfach durchgeführt worden. Die Multiplikation einer jeden dieser Ordinaten mit *q* läßt sich graphisch oder rechnerisch leicht ausführen; es wird wohl hier keiner Beispiele bedürfen. Weiterhin wird ein derartiger Fall in Fig. 17 vorkommen.

Der Inhalt dieses Abschnittes läßt sich In den folgenden Sätzen kurz zusammenfassen:

1. Es ist eine Funktion  $\eta = \varphi(x)$  gegeben; es wird eine zweite Funktion  $y = f(x)$  dadurch graphisch abgeleitet, daß jede Ordinate der Funktion  $\varphi(x)$  mit einem zwischen 0 bis  $+\infty$  liegenden Wert *q* multipliziert wird. Dann ist

a) bei Darstellung der Funktion auf Linearpapier :

$$
y = f(x) = q \varphi(x);
$$

b) bei Darstellung der Funktion auf Logarithmenpapier :

$$
y = f(x) = [\varphi(x)]^q.
$$

11. Es sind zwei Funktionen  $\varphi(x)$  und  $\psi(x)$  gegeben. Es wird graphisch eine Funktion  $f(x)$  dadurch abgeleitet, daß die Ordinaten addiert oder subtrahiert werden.

Dann ist bei der Darstellung auf Linearpapier:

$$
f(x) = \varphi(x) \pm \psi(x);
$$

bei Darstellung auf Logarithmenpapier :

$$
f(x) = \varphi(x) \cdot [\psi(x)]^{\pm 1}.
$$

# **B.** Die Funktion  $0 = F(x, y, z)$ . **Darstellung derselben durch Isoplethen oder Gleicher.**

Bei den hier zu betrachtenden Funktionen sollen drei Größen *x, y* und *z* durch eine Gesetzmäßigkeit verbunden sein. Diese Gesetzmäßigkeit kann durch eine Formel ausdrückbar sein, es kann aber auch möglich sein, daß man durch Versuche oder irgendwelche andere Verfahren zu je einem Paar von *x* und *y* das zugehörige *z* ermittelt hat.

Weiter können alle drei Größen irgendwelche Benennung haben. Wenn es sich um eine graphische Darstellung der Formeln oder der beobachteten Größen handelt, so wird man die neuen Veränderlichen  $u = mx, v = ny, w = oz$ mm einzuführen haben, worin also *m*, *n* und *0* mm die Längen der Einheiten von entsprechend *x, y* und *z* bei der graphischen Darstellnng bedeuten. Es ist dann

$$
0 = F(x, y, z) = F\left(\frac{u}{m}, \frac{v}{n}, \frac{w}{o}\right),
$$

die Form der Funktion wird durch diese neuen Veränderlichen nicht geändert.

Bei allgemeinen Betrachtungen kann man  $m = n = o = 1$  mm annehmen und dann die Bezeichnung *x, y, z* beibehalten. Unter diesen Annahmen stellt die Funktion  $0 = F(x, y, z)$  eine Fläche im Raume vor. Um diese bildlich darzustellen, legt man auf die Horizontalebene ein rechtwinkliges Achsenkreuz X, Y und denkt sich längs beider Achsen vertikale Ebenen errichtet, wodurch man die *XZ-* und *Y* Z-Ebene erhält. Errichtet man über dem durch *x* und *y* gegebenen Punkt der X *Y* - Ebene die Vertikale *z,* so liegt deren Endpunkt auf der Fläche. Gewöhnlich sucht man alle die Punkte der Fläche auf, längs deren *z*  einen bestimmten konstanten Wert hat. Dann kann man in die X *Y* - Ebene eine Kurve einzeichnen. Diese ist also eine Linie für ein bestimmtes  $z$ , die man unter diesen Bedingungen als "Linie gleicher Höhe *z"* oder z-Isohypse bezeichnen kann. Vielfach verwendet mau das Wort "Isoplethe".

Ich glaube aber, daß der deutsche Ausdruck: "z-Gleicher" am kürzesten und verständlichsten sein wird. Ein ebenso guter Name ist "Horizontalschnitt" oder  $z$ -Schnitt, es gibt also genug Ersatz für die nicht schöne Isoplethe.

Durch eine genügende Anzahl von z-Schnitten in passenden Abständen erhält man so viel *z* - Gleicher oder Isohypsen, daß man sich ein Bild von dem Aussehen der Fläche machen kann. Man kann aber auch die Schnitte parallel zu der XZ-Ebene führen, dann erhält man  $y$ -Gleicher, die auf der XZ-Ebene abgebildet werden können. Ebenso lassen sich die x-Gleicher auf der *YZ-Ebene* darstellen. Bei sehr verwickelt gestalteten Flächen wird es sich empfehlen, alle drei Gleicherarten zu konstruieren.

Ein sehr hübsches Beispiel bietet die Zustandsgleichung der Luft

$$
0 = vp - P.\,T = v.p - 29,272\,T,
$$

worin  $x = v$  das Volumen von 1 kg Luft in Kubikmetern,  $y = p$  die Spannung in Kilogrammen/Quadratmeter und  $z = T$  die absolute Temperatur bedeuten. Dann stellt die Gleichung  $0 = F(x, y, z)$  eine Temperaturfläche vor, die Horizontalschnitte sind T-Gleicher oder z-Gleicher oder Isothermen und ihre Gleichung ist

$$
p \cdot v = P T = k, \qquad p = \frac{k}{v}, \qquad v = \frac{k}{p}.
$$

 $k = PT$  ist für einen Schnitt konstant, man kann die Schnittlinie also auch einen k-Gleicher nennen. Jeder andere Schnitt ergibt einen anderen Wert von  $PT = k$ .

Führt man den Schnitt parallel zur *pT-Ebene,* wobei also *v* konstant ist, so wird die Schnittgleichung oder die Formel für die v-Gleicher

$$
\frac{p}{T} = \frac{v}{P} = k, \qquad p = kT, \qquad T = \frac{p}{k}.
$$

Diese Linien (Isopyknen) könnte man auch Isovolumnen nennen, es ist aber dieser Ausdruck meines Wissens nicht gebräuchlich. Dagegen erhält man die Isobaren oder *p* - Gleicher durch Schnitte parallel der *v T-* Ebene und als deren Gleichungen

$$
\frac{v}{T} = \frac{p}{P} = k, \qquad v = k \, T, \qquad T = \frac{k}{v}.
$$

Auch hier ist  $x = 10^{\log x}$ ,  $y = 10^{\log y}$  und  $z = 10^{\log z}$ , man kann also schreiben:

$$
0 = F(x, y, z) = F_1(x, y, \log z) = F_2(x, \log y, z) = F_3(\log x, y, z)
$$
  
=  $F_4(x, \log y, \log z) = F_5(\log x, y, \log z)$   
=  $F_6(\log x, \log y, z) = F_7(\log x, \log y, \log z)$ .

Die Formeln für die Gleicher werden dann sein:

$$
0 = F(k, y, z) = F(x, k, z) = F(x, y, k)
$$
  
=  $F_1(k, y, \log z) = F_2(k, \log y, z) = F_3(k, \log y, \log z)$   
=  $F_4(x, k, \log z) = F_6(\log x, k, z) = F_6(\log x, k, \log z)$   
=  $F_7(x, \log y, k) = F_8(\log x, y, k) = F_9(\log x, \log y, k).$ 

Die Größe *k* wird nach und nach in passenden Abstufungen die Werte erhalten, die sie ihrer Natur nach annehmen kann. Das ergibt dann eine Schar von k-Gleichern, deren Gesamtheit den Verlauf der Funktion  $0 = F(x, y, z)$  zur Darstellung bringt. Welche Formeln in Anwendung kommen, hängt davon ab, auf welchen Funktionspapieren die Darstellung erfolgen soll. Hier kommen nur die Linear -, Exponential- und Potenzpapiere in Frage.

## I. Graphische Darstellungen auf Linearpapier.

Auf den Papieren mit gleichmäßiger Einteilung längs der beiden Achsen erscheint als Gerade die Funktion

 $0 = y - a - bx$  oder  $y = a + bx$ .

Für  $x = 0$  ist  $y = a$ , für  $x = +\infty$  ist  $y = +\infty$ .

Die Neigung der Geraden gegen die X-Achse ist gegeben durch

$$
\mathop{\rm tg}\nolimits \alpha = \frac{dy}{dx} = b.
$$

In dieser Gleichung können *a* und *b* veränderlich sein, es werden also die beiden Formen auftreten können:

 $y = z + bx$  oder  $y = a + zx$ .

Gibt man in der ersten dieser Gleichungen  $y = z + bx$  der Größe  $z$ die Werte  $z_1, z_2, z_3, \ldots$ , so erhält man eine Schar paralleler Geraden, welche die Y-Achse in den Punkten  $y = z_1, z_2, z_3, \ldots$  schneiden und deren Neigung durch  $tg \alpha = b$  gegeben ist.

Ist aber  $y = a + zx$ , so geht die Schar der Geraden für  $x = 0$ durch den Punkt  $y = a$  in der X-Achse. Die Neigung eines jeden dieser *z*-Gleicher ist durch  $tg \alpha = z$  gegeben.

#### **11.** Graphische Darstellungen auf Exponentialpapier.

Durch gerade Linien werden auf dem Exponentialpapier die Funktionen

$$
y=a\, . \, b^x=a\, e^{\varrho\, x}
$$

 $\log y = \log a + (\log b)x = \log a + (\log e)x = \alpha + \beta x$ 

dargestellt.

Zu dieser Darstellung erhält man wie früher:

$$
u = m\,\alpha + \frac{m}{n}\,\beta\,v, \quad u = m\log y, \quad v = n\,x.
$$

Auch hier können die Formen

 $\log y = z + \beta x$  und  $\log y = \alpha + zx$ 

auftreten.

1. 
$$
\log y = z + \beta x
$$
,  $u = m z + \frac{m}{n} \beta v$ .

Um die Gleichung eines z-Gleichers zu erhalten, wird

$$
k = m z
$$

gesetzt und

$$
u = k + \frac{m}{n} \beta v
$$

erhalten. Für  $v = 0$  wird

$$
u=k=m\,z=m\log \zeta.
$$

Hier können hauptsächlich zwei Fälle von besonderer Wichtigkeit eintreten.

a) Die mit z bezeichnete Größe soll irgendwie gegeben sein und alle Werte von  $-\infty$  bis  $+\infty$  durchlaufen können. Dann kann man  $k = mz$  auf der graphischen Logarithmentafel mit dem Argument z abstechen und auf der Y-Achse auftragen. Die Größen *k* sind *z* proportional. Trägt man also beispielsweise die  $k$  für  $z = 0$ , 10, 20 usw. auf, so haben die so erhaltenen Punkte gleiche Abstände und es können Zwischenteilungen beliebig hergestellt werden. Sonach erhält man auf der Y-Achse eine gleichmäßige Teilung. Durch diese Punkte werden Parallelen gelegt, deren Neigung  $\varphi$  gegen die X-Achse durch

$$
\mathop{\rm tg}\nolimits\varphi=\frac{d\,\pmb{u}}{d\,v}=\frac{m}{n}\,\beta
$$

bestimmt ist.

b) Meist wird aber der Fall vorliegen, daß die Größen *t* gegeben sind. Dann reicht die logarithmische Teilung der Y-Achse aus und es können die unter dem Winkel  $\varphi$  gegen die X-Achse geneigten Parallelen ohne weiteres durch die betreffenden Punkte der Y-Achse gezogen werden. Dann haben aber diese Parallelen keine gleichen Abstände.

Schreiber, Flächen-Nomographie. 5

 $- 66 -$ 

2. 
$$
\log y = a + zx
$$
,  $u = m a + \frac{m}{n}z$ .  $v = m a + kv$ .

Die z-Gleicher gehen jetzt von dem Punkt  $a = \text{num} \log \alpha$  der Y-Achse aus und haben die Neigungen

$$
\mathop{\rm tg}\nolimits\varphi=\frac{m}{n}z=k
$$

gegen die X-Achse.

#### **III.** Graphische Darstellungen auf Potenzpapier.

Als gerade Linien erscheinen die Funktionen

$$
y = p \cdot x^q, \quad \log y = \log p + q \log x = \alpha + q \log x,
$$
  

$$
u = m\alpha + \frac{m}{n}qv, \quad u = m \cdot \log y, \quad v = n \log x.
$$

Auch hier können die Gleichungsformen

$$
\log y = z + q \log x \quad \text{oder} \quad \log y = \alpha + z \log x
$$

$$
u = mz + \left(\frac{m}{n}q\right)v \quad u = m\alpha + \left(\frac{m}{n}z\right)v
$$

vorkommen. Hier kann ich am besten von meinen Aufsätzen in der Meteorol. Zeitschr. 1919, S. 332ff.: Über die Anwendung der graphischen Verfahren bei den Formeln der Thermodynamik; 1920, S.73ff.: Zur polytropen Atmosphäre, und in der Phys. Zeitschr. 1919, S. 521 ff. : Eine Formel für die Sättigungsspannung des Wasserdampfes, ausgehen.

1. 
$$
\log y = z + q \log x
$$
,  $u = mz + \frac{m}{n} q v = mz + q v$ 1).

Diese Funktion mit drei Veränderlichen wird durch *z* -Gleicher darzustellen sein und man wird  $k = mz$  zu setzen haben. *z* wird meist alle beliebigen Werte annehmen können, *m z* kann dann auf der graphischen Logarithmentafel abgegriffen und auf der Y-Achse aufgetragen werden, und das wird auch hier gleiche Abstände der Gleicher bei gleichem  $\Delta z$  ergeben. Es kann aber auch  $k = m z = m \log \zeta$  und nicht z, sondern  $\zeta$  gegeben sein, in welchem Falle der Abstand der Gleicher durch die logarithmische Teilung der Y-Achse, aber auch durch andere Umstände bedingt sein kann.

1a) Es ist  $k = mz$  gegeben.

Als Beispiel kann hier die Formel für die Entropie oder das Wärmegewicht von 1 kg trockener Luft in Meter-Kilogrammen (Meteorol. Zeitschr. 19, 336) behandelt werden. Man kann schreiben:

 $\log y = 0,0043 z + 0,29 \log x,$ 

worin *y* die absolute Temperatur *T, x* den Barometerstand bund *z* das. Wärmegewicht  $\mathfrak P$  bedeuten.

<sup>&</sup>lt;sup>1</sup>) Es soll im folgenden einfach  $m = n$  angenommen werden.

Die Darstellung in Fig. 12 erfolgte auf Marke 3751/2, Mb = 250 mm, also ist

 $k = 250 \times 0,0043 \times z = 1,075 z \text{ mm},$ 

 $u = 1,075 z + 0,29 v = 1,075 z + (\text{tg } 16^{\circ} 10') v.$ 

Es soll hier der Verlauf der z-Gleicher (Isentropen, Adiabaten) in dem Gebiet  $y = T = 100$  bis 1000° und  $x = b = 100$  bis 1000 mm dargestellt werden. Dann liegen also u wie v zwischen  $250 \times 2 = 500$  mm und  $250 \times 3 = 750$  mm.

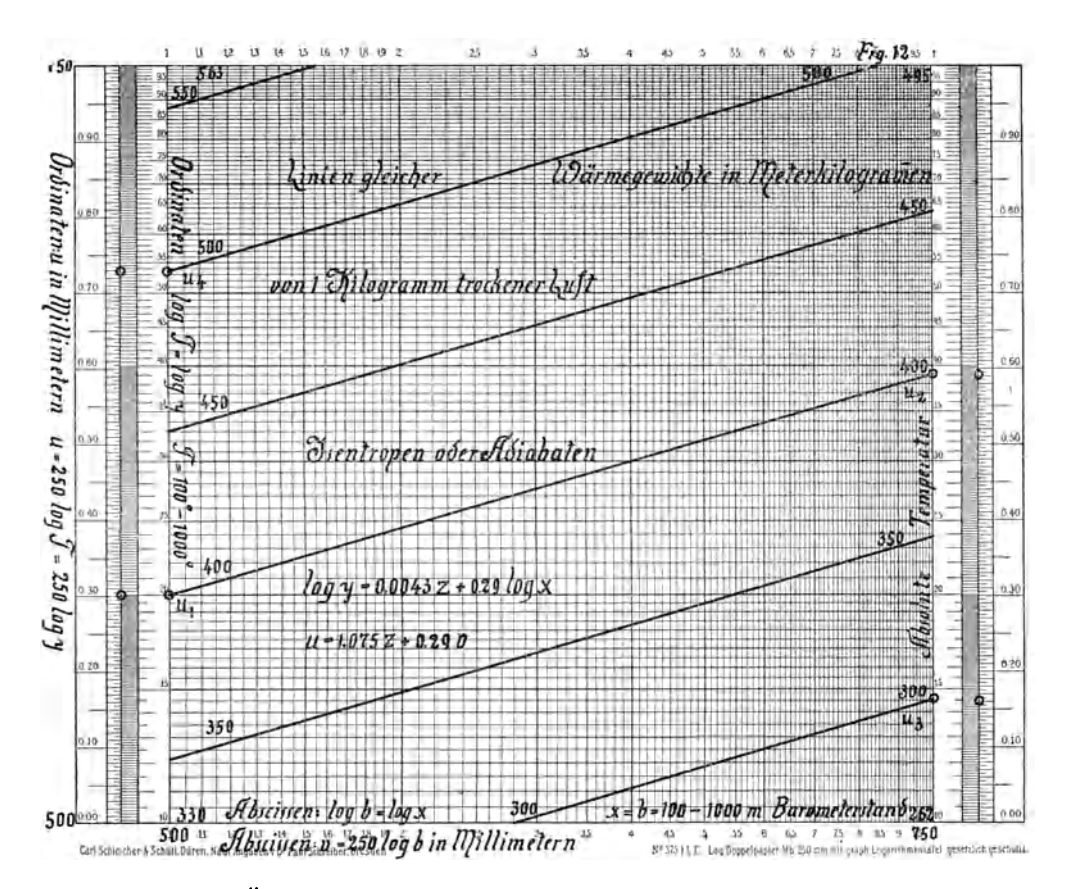

Einen Überblick erhält man folgendermaßen:

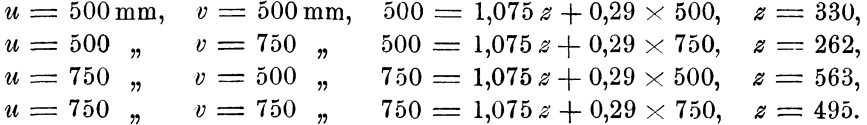

Die so erhaltenen Werte von z wurden in die betreffenden Ecken der Fig. 12 geschrieben. Es ist daraus zu ersehen, daß nur der

 $- 68 -$ 

400-Gleicher vollständig in dieser Figur erscbeinen kann, die Gleicher für  $z = 300$  und 500 aber nur zum Teil.

Die Lage des 400-Gleichers läßt sicb durch die Gleichungen

 $u_1 = 1{,}075 \times 400 + 0{,}29 \times 500, \quad u_2 = 1{,}075 \times 400 + 0{,}29 \times 750$ 

bestimmen. Diese ergeben

 $u_1 = 575 = 500 + 75$  mm,  $u_2 = 648 = 500 + 148$  "  $log y_1 = 2 + 0,300,$  $\log y_2 = 2 + 0.592.$ 

75 und 148 mm kann man an jedem Maßstab, 0,300 und 0,592 an der graphischen Logarithmentafel abstechen.

Die Gerade muß mit der X-Achse den Winkel  $16010'$  bilden, es hätte also zur Feststellung ihrer Lage ein Wert von *U* bzw. *y* ausgereicht.

Für den 300-Gleicher und 500-Gleicher erhält man je einen Punkt durch die Gleichungen

 $u_3 = 1{,}075 \times 300 + 0{,}29 \times 750 = 540 = 500 + 40, \log y_3 = 2 + 0{,}160,$  $u_4 = 1{,}075 \times 500 + 0{,}29 \times 500 = 682 = 500 + 182, \ \ \log y_4 = 2 + 0{,}728.$ 

Die Abstände der Punkte  $u_1 u_4$  und  $u_2 u_3$  müssen gleich sein. Durch die Punkte  $u_3$  und  $u_4$  werden Parallele zu dem 400-Gleicher  $u_1u_2$  gezogen, sie sind der 300 -Gleicher und 500 -Gleicher. **In** den Mitten wurden noch die Gleicher für *z* = 350, 450 und 550 gezogen. Die Abstände sind genügend groß, um die Gleicher von 10 zu 10 mkg einzeichnen zu können.

Dann kann man der graphischen Darstellung die zu gegebenen Werten von  $y = T$  und  $x = b$  gehörigen Wärmegewichte  $\mathfrak{P}$  ablesen, man kann aber auch bestimmen, welche Werte von  $y = T$ zu gegebenen *b* und  $\mathfrak{P}$ , oder  $x = b$  zu gegebenen *T* und  $\mathfrak{P}$  gehören.

Aus der Fig. 12 kann man ersehen, daß die Adiabate 400 mkg bei  $b = 100$  mm,  $T = 200^{\circ}$  oder  $-73^{\circ}$ C beginnt und bis zu  $b = 1000$  mm,  $T = 390^{\circ}$  oder  $+ 117^{\circ}$  C ansteigt.

1 b) Es ist  $k = m \log \zeta$  gegeben.

**In** diesem Falle kann man zu der einfachen Form

 $\log y = \log \xi + q \log x$ 

zurückgreifen.

Ein sehr lehrreiches Beispiel ist die Formel

 $0 = \sigma - rs$  oder  $0 = \log \sigma - \log r - \log s$ .

Hierin bedeuten  $\sigma$  die Dunstspannung der Luft bei der Tempemtur *to* C, s die Sättigungsspannung des Wasserdampfes bei derselben Temperatur und *r* die relative Feuchtigkeit.. Man kann diese Gleichung in vier Arten darstellen.
a)  $\log r = -\log s + \log \sigma$  oder  $\log y = -\log \zeta + \log x$ . In Fig. 13<sup>1</sup>) stellen die Ordinaten  $\log r = \log y$  für  $r = y$  von 0,1 bis 1 vor. Die Abszissen  $\log \sigma = \log x$  gelten für  $\sigma = x = 10$ bis 100. Man erhält dann

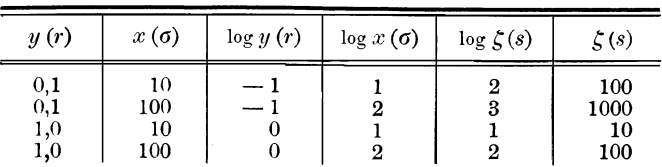

 $\xi(s)$  wird sonach Werte von 10 bis 1000 annehmen können. Die  $\xi(s)$ -Gleicher sind Gerade, welche mit beiden Achsen den Winkel 45°

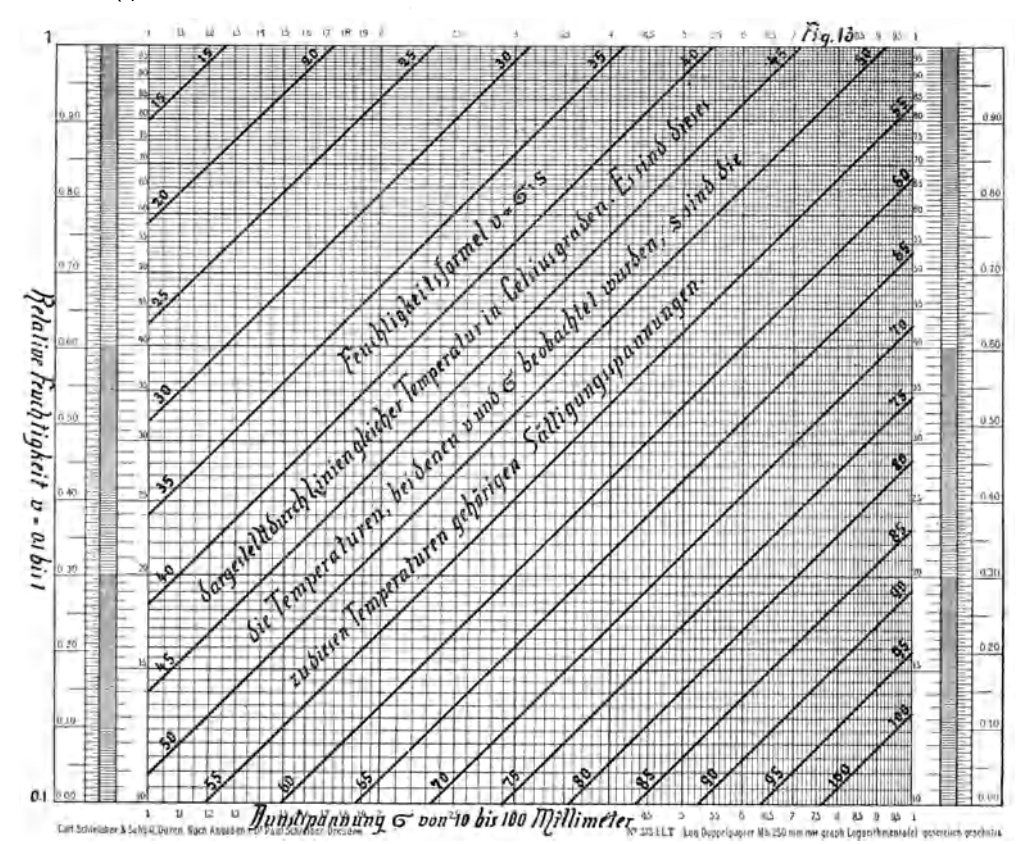

bilden, es braucht also für einen jeden Gleicher nur ein Punkt ermittelt zu werden. Hier geschieht das am besten längs des oberen Randes, für den  $\log y = 0$ , also  $\log x = \log \zeta$  und sonach  $x = \zeta$  wird.

<sup>1)</sup> In Fig.13 bis 15 ist aus Versehen des Zeichners die relative Feuchtigkeit mit *v* statt mit *r* bezeichnet worden.

Wenn man also z. B. von dem Punkt  $\sigma = x = 40$  mm eine Gerade unter 45° von rechts nach links zieht, so ist diese der 40-Gleicher. Die Gleicher steigen von links nach rechts an, da  $q = +1$  ist.

Nun ist aber  $\zeta = s$  die Sättigungsspannung des Wasserdampfes bei *to* C, und man will meist wissen, wie groß die relative Feuchtigkeit  $y = r$  ist, wenn bei  $t^0$  die Dunstspannung  $x = 6$  beobachtet worden war. Man kann dann folgendermaßen verfahren. Aus den Spannungstabellen sucht man die Werte von s auf, welche zu den ganzen Tempe-

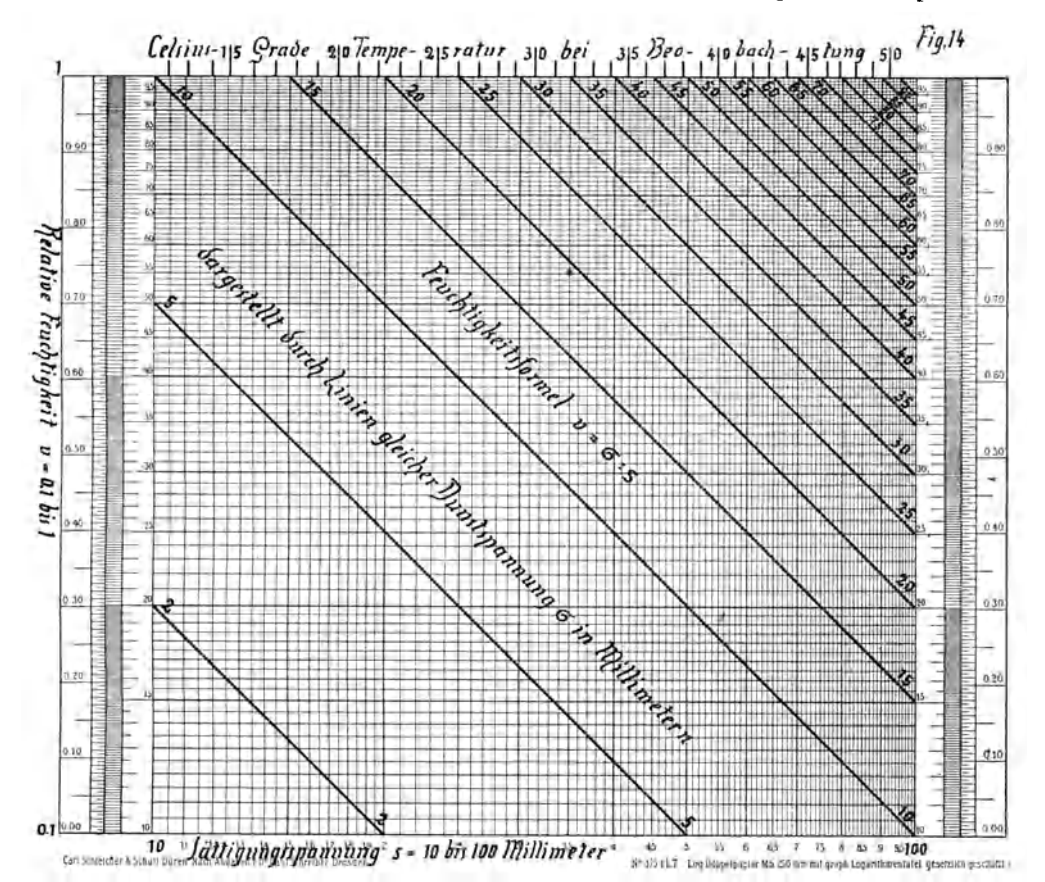

raturgraden gehören und markiert diese auf dem oberen Rand der Fig. 13. In dieser wurden nur die Punkte von 5 zu 5°, und zwar von 150 an angestochen, und es wurden die Geraden unter 45° gezogen. Dadurch werden die s-Gleicher zu t-Gleichem oder Isothermen. Für  $t = 50^{\circ}$ C ist  $s = 92$  mm, die dazu gehörige Gerade ist also ein 50<sup>°</sup>-Gleicher oder 92-mm-Gleicher. Über  $s = 100$  mm hinaus denkt man sich ein zweites Blatt angefügt. Auf dem oberen Rand desselben würden dann genau dieselben Punkte als auf dem unteren Hand der Fig. 13 erscheinen.

 $\beta$ *)*  $\log r = \log \sigma - \log s$  oder  $\log y = \log \zeta - \log x$ .

In Fig. 14 liegt *r* wieder zwischen 0,1 bis 1. Als Abszissen treten log *s* auf und es soll die Sättigungsspannung zwischen 10 bis 100 mm liegen. Die Darstellung der Funktion geschieht durch o-Gleicher, deren Neigung  $-45^{\circ}$  mit der X-Achse ist, da  $q = -1$  ist. Für  $r = 1$  ist.  $\sigma = s$ , die  $\sigma$ -Gleicher beginnen also bei den betreffenden *x*-Punkten. Für  $r = 0.1$  wird  $\sigma = 0.1$  *s.* Werden die Gleicher an dem unteren Rand angesetzt, so ist also die Ordnungszahl eines Gleichers 0,1 *x.* 

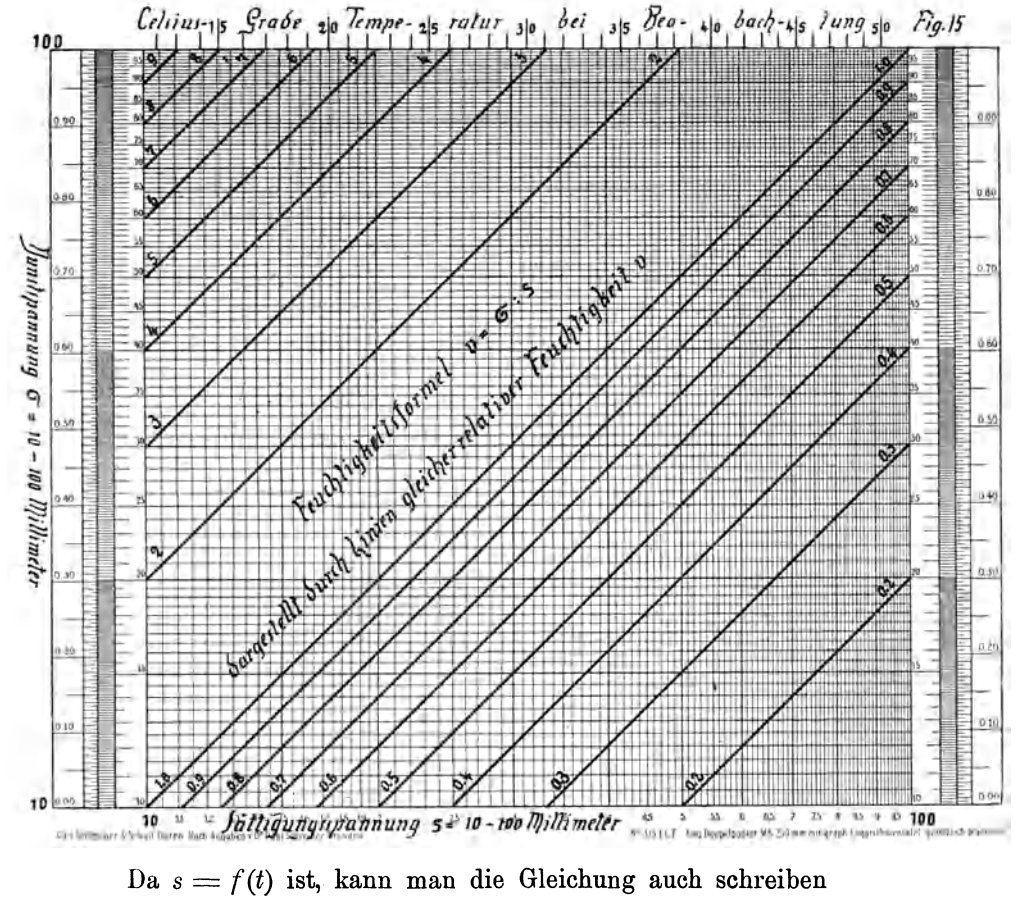

$$
\log r = \log \sigma - \log f(t),
$$

und längs der s-Skala eine parallele Funktionsskala  $f(t)$  nach den Spannungstabellen anbringen, wie dies in Fig. 14 und 15 geschehen ist.

*r*)  $\log \sigma = \log r + \log s$  oder  $\log y = \log \zeta + \log x$ .

In Fig. 15 sind die Ordinaten  $\log y = \log 6$  für  $\sigma = 10$  bis 100 mm, die Abszissen  $\log x = \log s = \log f(t)$  für  $s = 10$  bis 100 mm,  $- 72 -$ 

 $t = 11$  bis 50°. Die Funktion wird durch r-Gleicher dargestellt. Da  $q=1$ , steigen diese um 45° von links nach rechts an. Für  $s=10$  ist  $\log \sigma = \log r + 1, \quad \sigma = 10 r,$ 

$$
für\;s=100\;\,aber
$$

$$
\log \sigma = \log r + 2, \quad \sigma = 100 r.
$$

. Man stellt diese graphischen Hilfsmittel her, um mit zwei der drei Größen *r,* 6 und *s* bzw. *t* die dritte zu ermitteln. Hierzu kann eine jede der drei Darstellungsarten verwendet werden, die eine derselben hat den, die andere einen anderen Vorteil, meist wird die persönliche Neigung in Frage kommen.

d') Es ist nun noch die vierte Art der Darstellung der Funktion zu erörtern, welche auf der Gleichung  $s = p \cdot T^q$  beruht, in der *T* die absolute Temperatur  $(273 + t)$  bedeutet. Die Werte von *p* und *q* sind in dem ersten Kapitel S. 20 angegeben worden. Man kann mit ihnen die Formel

$$
\log T = \log (\alpha r) + \beta \log \sigma
$$

ableiten und diese Funktion dann durch r-Gleicher darstellen. *ß* ist aber sehr klein, die *r-* Gleicher haben in Potenzpapier mit gleicher Manteb nach beiden Richtungen hin eine sehr kleine Neigung. Dieses graphische Verfahren wird erst anwendbar sein, wenn die auf S. 22 erwähnte neue Marke  $371\frac{1}{2}$  zum Gebrauch vorhanden sein wird.

2. 
$$
\log y = a + z \cdot \log x, \quad u = m a + z v.
$$

Ein interessantes Beispiel bietet die Formel V auf S.74 !der Meteorol. Zeitschr. 1920, welche lautet:

$$
\log T = \beta \log b + \text{Konstante}, \quad \beta = \frac{0.29}{1 - n}.
$$

über die Bedeutung dieser Formel wird man in der Meteorol. Zeitschrift nachlesen müssen; hier sei nur erwähnt, daß *T* die absolute Temperatur und *b* den Barometerstand, *n* aber jeden beliebigen Wert zwischen  $-\infty$  und  $+\infty$  bedeuten. Setzt man

 $u = m \log T$  und  $v = m \log b$ 

und bezeichnet die Konstante mit *a,* so wird

$$
u=\alpha+\beta v.
$$

Die Neigung dieser geraden Linien ist gegeben durch

$$
\operatorname{tg} \varphi = \frac{du}{dv} = \beta = \Delta u = \frac{0,29}{1-n}.
$$

Unter *Au* soll der Ordinatenzuwachs verstanden werden, wenn *v* von *m*  $\log 1 = 0$  bis *m*  $\log 10 = m$ , also um die Länge eines Mantissenbereiches wächst. Ist bei  $v = 0$  auch  $u = 0$ , so wird einfach  $\Delta u = u$ . Die Länge *u* kann auf der graphischen Logarithmentafel abgegriffen werden. Die Rechnung ergibt:

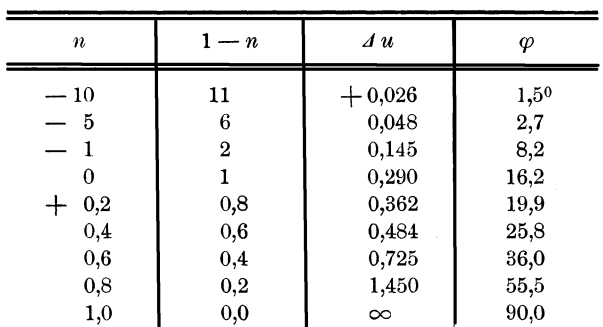

Die durch diese Rechnung bestimmten Geraden sind Richtungslinien, sie können an jedem Punkt angesetzt werden. In Fig. 16 wurde die Ecke links unten gewählt. Dann können die Schnittpunkte an der rechten Seite durch die  $\Delta u$  nach der graphischen Logarithmentafel bis zu  $\Delta u = 1$  oder  $\varphi = 45^{\circ}$  sofort festgestellt werden. **Ist** 

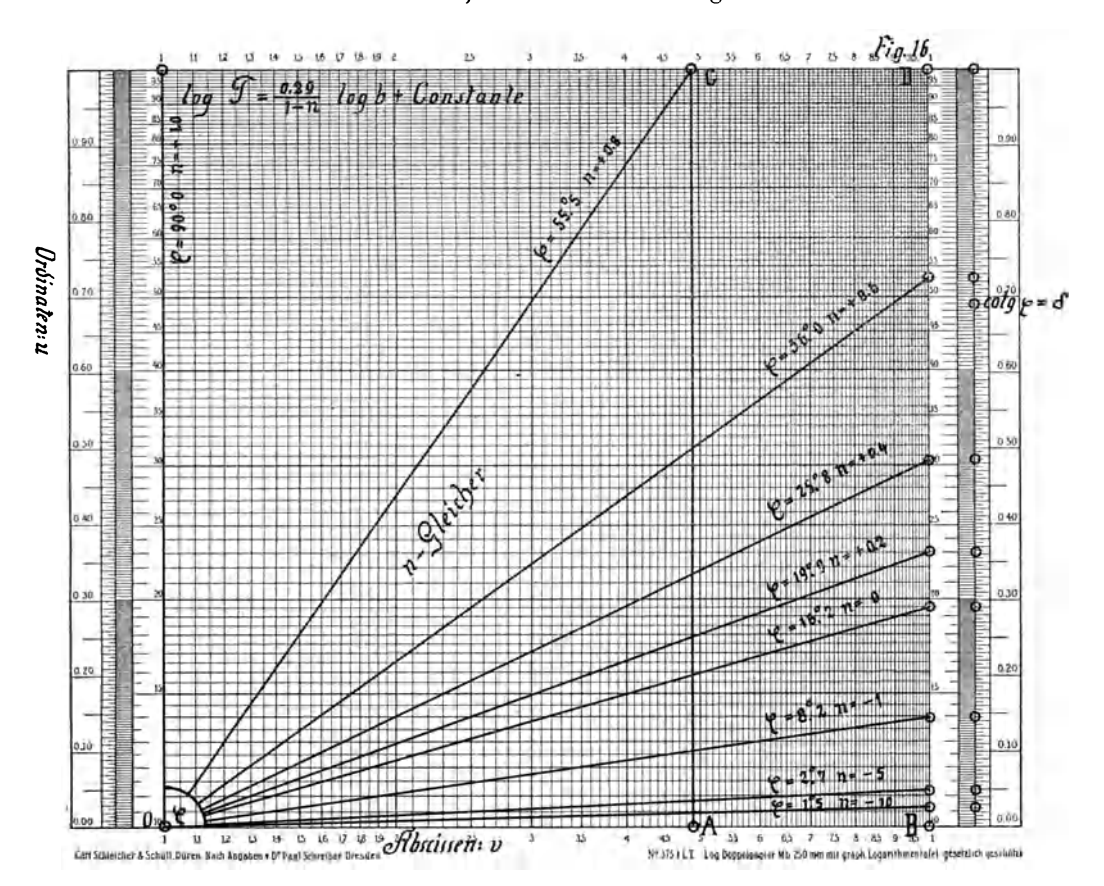

 $- 74 -$ 

 $\Delta u > 1$ , so kann man folgendes Verfahren anwenden. Für  $n = +0.8$ ist  $\Delta u = \text{tg } \varphi = 1,450$ , also  $1: \Delta u = 0,690 = \delta$ . Man macht *CD* in Fig.  $16 = 1 - \delta = 0.310$ , es ist dann OC die gesuchte Gerade für  $\varphi = 55.5^{\circ}$ . Zieht man nämlich die Vertikale  $CA = 1$ , so ist

tg 
$$
\varphi = 1: 0A = 1: [1 - (1 - \delta)] = \frac{1}{\delta} = \Delta u.
$$

Ist *n* > 1, so wird *Li u* negativ, die Strahlen haben also die Richtung nach unten. Man kann dann diese Richtlinien an die linke obere Ecke ansetzen und hat dann alles auf einem Blatt zusammen.

#### **IV.** Einige Beispiele aus dem **Buch** Piranis.

(1. S. 86.) Zwischen dem elektrischen Widerstand eines Drahtes *y,*  dem Durchmesser desselben *x* und dem spezifischen Widerstand *z* besteht die Gleichung

$$
y = z : \frac{\pi x^2}{4}, \quad \log y = \log\left(\frac{4}{\pi} z\right) - 2\log x.
$$

(2. S. 96.) Zur Reduktion der Barometerablesung *z* bei der Temperatur *x* auf 0°C hat man die Formel  $z_0 = z - y$ , worin

$$
y = a \, z \, x, \quad \log y = \log(a \, z) + \log x
$$

und a der Volumenausdehnungskoeffizient des Quecksilbers sind.

Bei beiden Aufgaben liegt das Verfahren B. III. 1 b (S. 68) vor; bei der ersten ist  $q = -2$ , bei der zweiten  $+1$ .

(3. S. 94.) Die in der optischen Pyrometrie vorkommende Funktion

$$
\log y = \frac{k}{z} + \frac{k}{x}
$$

läßt sich auf die in A. I. Fall (S. 53) behandelte Aufgabe zurückführen.

(4. S. 104.) In der Optik kommt die Gleichung

$$
y^2 = 4x(2z-x),
$$
  $y = 2\sqrt{x}\sqrt{2z-x}$ 

vor. Man erhält diese Form, wenn man in der auf S. 52, Kap. 4, A. aufgestellten allgemeinen Formel

 $\alpha = 2, \quad \beta = 0, \quad p = 1, \quad \gamma = 0, \quad \delta = 1, \quad f_2(x) = x,$  $q = \frac{1}{2}$ ,  $\epsilon = 2z$ ,  $\zeta = 1$ ,  $f_3(x) = x$ ,  $r = \frac{1}{2}$ setzt.

Dann liegt ein gleiches Verfahren wie bei A. II. Fall (S. 55) vor, es muß dieses allerdings für jeden Wert von  $\varepsilon = 2 z$  wiederholt werden, wodurch man eine Schar von z-Gleichern erhält.

 $(5. S. 105.)$  Die Helligkeit  $H = y$  eines wagerechten Flächenelementes, welches durch eine allseitig symmetrische Lichtquelle von 100 Normalkerzen beleuchtet wird, wobei *z* die horizontale Entfernung des Flächenelementes , *x* die Höhe der Lampe über der Fläche sind, ist gegeben durch

$$
y=\frac{10^6 x}{(z^2+x^2)^{3/2}},
$$

weun *x* und *z* in Zentimetern gerechnet werden. Drückt man *x* und *z*  in Metern aus, so wird

$$
y=\frac{100\, x}{(z^2+x^2)^{3/2}},\quad \ \ \log y=2+\log x-\frac{3}{2}\log (z^2+x^2).
$$

Die graphische Darstellung der z-Gleicher soll für  $z = 1$  und  $2m$ , und  $x = 0.1$  bis 1 m durchgeführt werden, wobei *y* zwischen 1 bis 100 liegen kann. Das ergibt Fig. 17 am Schluß des Buches.

Nun ist für

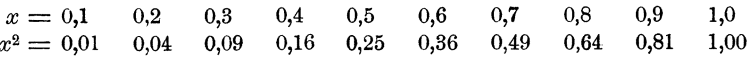

Zählt man diese Werte zu  $z^2 = 1$  und  $z^2 = 4$  und trägt man die Logarithmen dieser Summen in dem Doppelpapier auf, so erhält man die mit  $(1^2 + x^2)$  und  $(2^2 + x^2)$  bezeichneten Kurven. An eine jede Ordinate wird die Hälfte ihrer Länge angesetzt. Das ergibt die Kurven  $(1^2 + x^2)^{3/2}$  und  $(2^2 + x^2)^{3/2}$ . Die Gerade 100 *x* läßt sich leicht als die aufsteigende Diagonale im oberen Mantissenbereich ziehen. Von den Ordinaten derselben sind die Ordinaten der Kurven  $(z^2 + x^2)^{3/2}$ abzuziehen, was sofort die Ordinaten log *y* ergibt.

Der Gleicher für  $z = 1$  m beginnt bei  $x = 0,1$  mit  $y = 9,8$ . Er erreicht bei ungefähr  $x = 0.75$  das Maximum  $y = 38$  bis 39 und sinkt dann wieder bis zu  $y = 35.4$  bei  $x = 1.0$ . Für  $x = \infty$  wird er Null, das Sinken muß also für  $x > 1$  weiter gehen.

Der Gleicher für  $z = 2$  m beginnt mit  $y = 1,25$ , er steigt anfangs rasch, später langsamer bis  $y = 8.8$  bei  $x = 1$  an. Das Maximum wird er also bei Werten von *x>* 1 erreichen, dann aber wieder sich der Null nähern.

Um also einen vollen überblick über den Funktionsverlauf zu erhalten, wird die Darstellung auch für *x>* 1 hinzugenommen und für mehr Werte von *z* durchgeführt werden müssen. Das ergibt eine Schar von *z*-Gleichern, deren praktische Verwendung sicher sich sehr bequem gestalten dürfte.

(6. S. 92.) Die Funktion  $y = \frac{\text{t}g^2 a \cdot \text{t}g^2 \beta}{a}$ .

In dieser Funktion sind also  $\alpha$  und  $\beta$  Winkelgrößen. Man kann sie schreiben

 $\log y = \log (\log^2 x) - 2 \log \log \beta = k - 2 \log x$ ,  $x = \log \beta$ .

Die Darstellung erfolgt durch k-Gleicher, die aber, da  $k = \log \frac{\log^2 a}{k}$ ist, auch  $\alpha$ -Gleicher sind und deshalb mit  $\alpha$  beziffert werden können. Die Darstellung der Funktion in Fig. 18 beschränkt sich auf den Bereich  $y = 1$  bis 10,  $x = 0,1$  bis 1, also  $\beta$  von 5 bis 45<sup>o</sup>. Die Gleicher senken sich von links nach rechts und müssen also der Richtlinie  $x^2$  in Fig. 6 parallel verlaufen. Es wird sich nur noch darum handeln, die Ausgangspunkte an den vier Seiten zu ermitteln, was nur durch

eine einfache Rechnung geschehen kann. Die Formeln sind  

$$
\log y = k - 2 \log x \quad \text{oder} \quad \log x = \frac{1}{2} k - \frac{1}{2} \log y.
$$

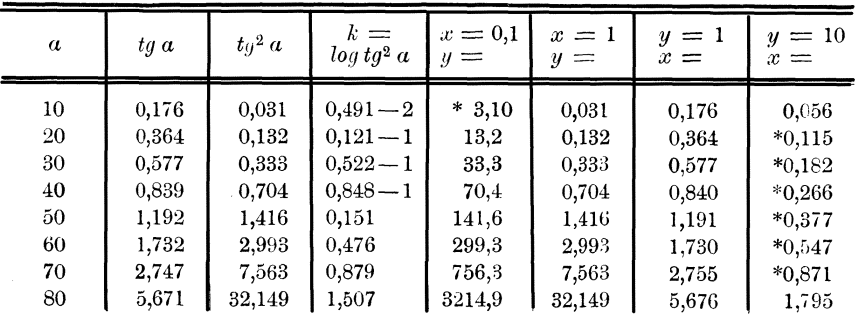

Die ganze viel zu weit ausgedehnte Rechnung folgt hier.

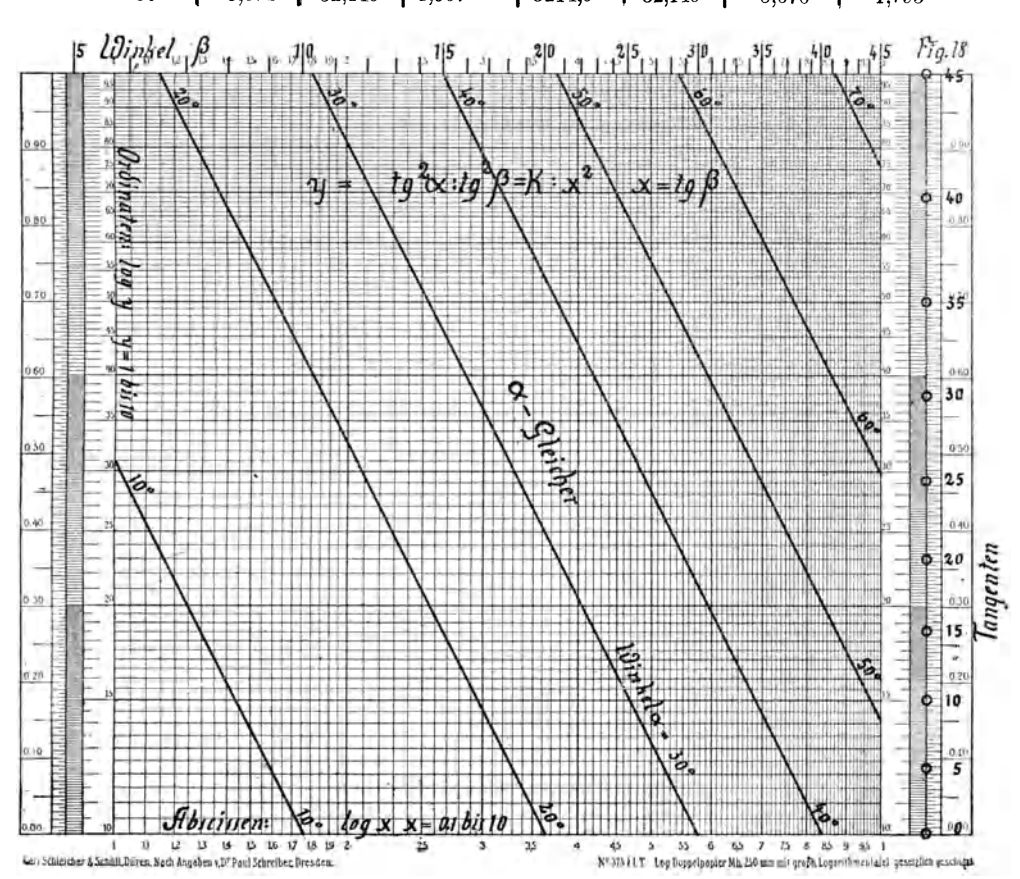

76

Es hätten die mit \* bezeichneten Ausgangspunkte ausgereicht. Am oberen Rand befindet sich eine zweite Funktionsskala  $\log x = \log \log \beta$ , mit ihrer Hilfe kann man - ohne Zuhilfenahme von  $\log x$  - sofort den zu gegebenen Werten  $\alpha$  und  $\beta$  gehörigen Wert von  $\gamma$  der Zeichnung entnehmen. In dem Doppelpapier Mb = 250 mm werden die a-Gleicher von 10 zu 100 sehr bequem noch hineingezeichnet werden können. Fügt man rechts ein zweites Blatt ein, so kann *ß* bis zu 84° gehen.

# C. Die Funktion  $0 = F(w, x, y, z)$ .

Es wird wohl kaum möglich sein, in die Zahl der Funktionen mit vier oder noch mehr unabhängigen Veränderlichen ein System zu bringen. Vielleicht gelingt es, wenigstens die am häufigsten in der angewandten Mathematik auftretenden Funktionen dieser Art. herauszusuchen und die Art und Weise der Behandlung derselben zu erörtern.

Ein Beispiel dieser Funktion mit vier Veränderlichen bietet die sogenannte barometrische Höhenformel

$$
0 = \log b - \log b_0 + \frac{(h - h_0)}{67.35 T},
$$

deren Behandlung in meiner auf S.8 erwähnten zweiten Erläuterungsschrift ausführlich dargelegt worden ist.

Auf S. 108 des Werkes von Pirani findet sich die der Festigkeitslehre entnommene Formel

$$
P=0{,}196\frac{d^{\textstyle 3}k}{r}
$$

als ein hierher gehöriges Beispiel. Ich will diese Formel noch etwas mehr komplizieren und schreiben

$$
w=0{,}1\,\frac{z x^3}{y^2}.
$$

Nach dem Vorgang Piranis führe ich die ZWeI neuen Funktionen ein:

$$
\varphi_1 = w y^2, \qquad \log \varphi_1 = (\log w) + 2 \log y, \n\varphi_2 = 0,1 z x^3, \quad \log \varphi_2 = (\log 0,1 z) + 3 \log x,
$$

welche auf dem Potenzpapier als gerade Linien erscheinen und von denen  $\varphi_1$  durch *w*-Gleicher,  $\varphi_2$  durch *z*-Gleicher darstellbar sind.

Es wird angenommen, daß *x* und *y* zwischen 1 bis 10 liegen. Weiter soll bekannt sein, daß *w* zwischen 1 und 1000 liegt. Es folgt daraus, daß die Annahme  $\varphi = 100$  bis 1000 in den meisten Fällen genügen dürfte.

Die w-Gleicher der Funktion  $\varphi_1$  in Fig. 19 am Schluß des Buches steigen von links nach rechts an, die Richtlinie beginnt von der Ecke links unten ( $\varphi_1 = 100, y = 1$ ) und geht nach der Mitte des oberen Randes.

An dem linken Rand ist  $y = 1$ , also  $\varphi_1 = w$ , die w-Gleicher setzen sich also ohne weiteres an der Bezifferung der  $\varphi$ -Achse an.

Es sind dies die Gleicher für  $w = 100$  bis 900,  $w = 1000$  fällt in die obere linke Ecke. An der unteren Ecke des rechten Randes ist  $w = 1$ . Da  $y = 10$  ist, ist  $\varphi_1 = 100 w$ , an dem rechten Rand beginnen (oder enden) also die Gleicher für *w* = 2 bis 10. Die Gleicher für *<sup>w</sup>*= 20 bis 90 erhält man sehr einfach dadurch, daß man die Schnittpunkte der Gleicher 200 bis 900 mit dem oberen Rand auf den unteren, die Schnittpunkte der Gleicher 2 bis 9 mit dem unteren auf den oberen Rand projiziert. Für den praktischen Gebrauch wird man noch Unterteilungen einzuzeichnen haben.

Die z-Gleicher der Funktion

$$
\varphi_{\mathtt{2}} = (0,\!1\,z)\,x^{\mathtt{3}}
$$

steigen ebenfalls von links nach rechts an, die Richtlinie geht aber von der Ecke links unten nach einem Punkt am oberen Rand, dessen Abstand vom linken Rand ein Drittel der Seitenlänge ist. Man kann diese Länge 0,333 an der graphischen Logarithmentafel abstechen. *z* kann nur Werte zwischen 10 und 100 haben, die Ausgangspunkte der *z*-Gleicher vom unteren Rand  $\varphi_2 = 100$  erhält man nach der Formel  $x = \sqrt{100:(0,1,z)}$  folgendermaßen:

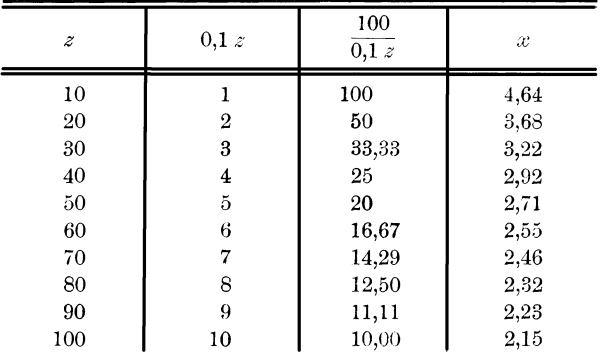

Auf diese Weise ist die rechte Seite der Fig. 19 entstanden.

Wenn die Gleichung  $0 = w y^2 - 0, l z x^3$  erfüllt sein soll, muß  $\varphi_1 = \varphi_2 = \varphi$  sein, und man wird dann mit drei gegebenen der vier Größen *w, x, y* und *z* die vierte ermitteln können.

In Fig. 19 wurden vier Beispiele eingezeichnet. In dem ersten sind  $z = 70$ ,  $x = 4.5$  und  $y = 1.45$  gegeben. Man findet rechts  $\varphi = 630$ , und dann links mit  $\varphi = 630$  und  $y = 1,45$  den Punkt, durch welchen der Gleicher für  $w = 300$  geht. Es ist also  $w = 300$ .

Bei dem zweiten Beispiel findet man rechts mit  $z = 30, x = 5.5$  $\varphi = 500$ . Geht man horizontal herüber bis  $w = 80$ , so liest man ab  $y = 2,50$ .

 $- 79 -$ 

Im dritten Beispiel ergeben links  $w = 9$  und  $y = 5,79$   $\varphi = 300$ . Man geht horizontal bis zu  $x = 6.7$  und findet  $z = 10$ .

Im vierten Beispiel liefern  $w = 50$  und  $y = 1,75$   $\varphi = 150$ . Geht man horizontal bis zum 50-Gleicher, so erhält man  $x = 3.1$ .

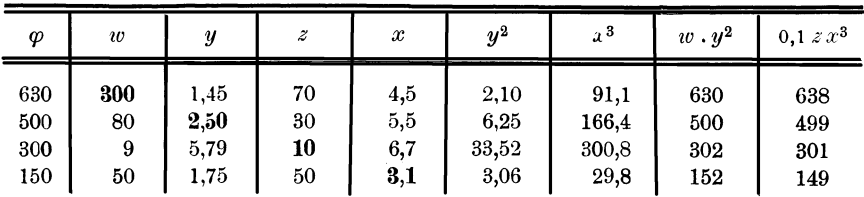

Die vorstehende Rechnung lehrt, daß die abgelesenen Größen tatsächlich  $\varphi = w \cdot y^2 = 0,1 \times x^3$  fast genau ergeben.

Zum Schluß muß ich aber doch meinem Vorsatz etwas untreu werden und auffordern, die Darstellungen der Funktionen

und

 $0 = y(z^2 + x^2)^{3/2} - 100x$ 

 $0 = w y^2 - 0,1 z x^3$ 

in den Fig. 17 und 19 mit den Skalennomogrammen auf den S. 107 und 110 des Werkes von Pirani zu vergleichen.

Welche Arbeit die Herstellung der letzteren gemacht hat, vermag ich nicht zu beurteilen, da ich diese nicht versucht habe. Die Flächennomogramme lassen sich rasch und bequem und ohne nennenswerte Zahlenrechnung entwerfen. Sie bieten den Vorteil, daß man den Funktionsverlauf bequem übersehen kann, was bei den Skalennomogrammen nicht der Fall ist. Die praktische Anwendung wird bei beiden Verfahren wohl nahezu gleich bequem oder unbequem sein.

Fünftes Kapitel.

# Die neuesten von der Firma Carl Schleicher & Schüll bearbeiteten Logarithmenpapiere und Zukunftsgedanken über trigonometrische Papiere.

## A. Die 600-mm-Papiere. Marke 370 $1/2$ , Nr. 1 bis 8.

Die Entstehungsgeschichte der 600-mm-Papiere ist folgende: Herr Dr.-Ing. Lucmann, damals in Jena, jetzt in Christiania, schlug der Firma Carl Schleicher & Schüll die Herstellung von logarithmisch geteilten Skalen mit passender Abstufung der Längen der Mantissenbereiche für Rechentafeln nach der Methode der fluchtrechten Punkte vor. Da damals das Papier billig und in beliebigen Mengen zu beschaffen war, empfahl ich dieser Firma, statt der Bogen mit nebeneinander stehenden Skalen logarithmische Einfachpapiere mit abschneidbaren Skalen herzustellen, wie ich dies schon bei dem Sinus-Logarithmenpapier (Marke  $374\frac{1}{2}$ ) eingeführt hatte.

Als Mantebs wurden nach dem Vorschlag Lucmanns

 $Mb = 200, 300, 400, 500$  und 600 mm

angenommen, was also fünf Nummern der Marke  $370^{1/2}$  mit logarithmischer Teilung der Ordinatenachse und gleichmäßiger Teilung der Abszissenachse (2-mm-Teilung) ergab. Ich forderte dabei genau gleiche Größen der Zeichenflächen bei allen fünf Nummern, und zwar  $600\times 600$  mm. So entstanden die Einfach- oder Exponentialpapiere

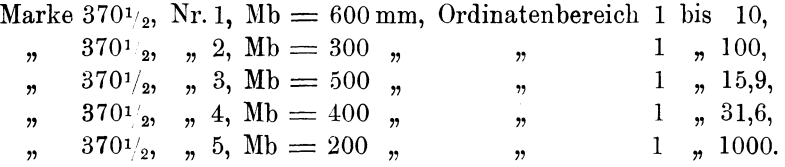

Hierzu kommen noch die drei Doppel- oder Potenzpapiere :

Marke 370 $\frac{1}{2}$ , Nr. 6, Mb = 600 mm, Bereich der Ordinaten und Abszissen 1 bis 10.

Marke 370 $\frac{1}{2}$ , Nr. 7, Mb = 300 mm, Bereich der Ordinaten und Abszissen 1 bis 100.

Marke 370<sup>1</sup>/<sub>2</sub>, Nr. 8, Mb = 200 mm, Bereich der Ordinaten und Abszissen 1 bis 1000.

Weiter kommen noch hinzu von den alten Marken:

 $Mb = 250 mm: Marke 375<sup>1</sup>/<sub>2</sub> mit doppelter logarithmischer Tei$ lung und graphischer Logarithmentafel und Marke  $367\frac{1}{2}$  mit einfacher logarithmischer Teilung. Bei beiden ist nur je ein Mantissenbereich vorhanden.

 $Mb = 200 mm: Marke 374<sup>1</sup>/<sub>2</sub>$ . Längs der Ordinatenachse Logarithmen der natürlichen Zahlen 1 bis 100 und längs der Abszissenachse Logarithmen der Sinus und Tangenten.

Alle diese Marken wurden in meinen Arbeitsräumen unter meiner Leitung von meinem Gehilfen Herrn Max Bormann berechnet und gezeichnet.

Endlich kommen hinzu die ältesten Marken:

 $Mb = 100 mm: Marke 365<sup>1</sup>/<sub>2</sub>$ . Doppelpapier, Ordinaten 1 his 100, Abszissen 1 bis 1000.

Marke  $376\frac{1}{2}$ . Einfachpapier, Ordinaten logarithmisch 1 bis 100.

Von allen diesen Marken kann man Skalen mit den Mantebs 100, 200, 250, 300, 400, 500 und 600 mrn abschneiden und derart nebeneinander befestigen, daß die Nullpunkte (log 1) in einer Horizontalen

liegen. Dadurch erhält man eine graphische Potenztafel, welche für folgende Aufgaben verwendet werden kann:

| Skala.                                                                                                    | $\boldsymbol{2}$                                                                                                    | 3                                                                                                    | 4                                                                                                    | 5                                                                                                    | 6                                                                                                    | 7                                                                                                    |
|----------------------------------------------------------------------------------------------------|----------------------------------------------------------------------------------------------------|----------------------------------------------------------------------------------------------------|----------------------------------------------------------------------------------------------------|----------------------------------------------------------------------------------------------------|----------------------------------------------------------------------------------------------------|----------------------------------------------------------------------------------------------------|
| 100<br>Mb .                                                                                                    | 200                                                                                                    | 250                                                                                                    | 300                                                                                                    | 400                                                                                                    | 500                                                                                                    | 600                                                                                                    |
| $\frac{1}{1}$<br>$\alpha$<br>$\frac{2}{1} x^2$<br>$\frac{5}{2}$<br>$x^2 \sqrt[2]{x}$<br>$\frac{3}{1} x^3$<br>$\frac{4}{1} x^4$<br>$\frac{5}{1} x^5$<br>$\frac{6}{1} x^6$<br>$x = 1 - 10^6$ | $\sqrt[2]{x}$<br>$\frac{1}{2}$<br>$\frac{2}{2}$<br>$\boldsymbol{x}$<br>$\frac{5}{4}$<br>$\sqrt{x}$<br>$\boldsymbol{x}$<br>$\frac{3}{2}$<br>$\sqrt{x}$<br>$\boldsymbol{x}$<br>$\frac{4}{2}$<br>$x^2$<br>$\sqrt[2]{x}$<br>$\frac{5}{2}$<br>$\boldsymbol{x^2}$<br>$\frac{6}{2}$<br>$x^3$<br>$1 - 1000$ | 5<br>$\frac{2}{5}$<br>$\sqrt{x^2}$<br>$\sqrt[5]{x^4}$<br>$\frac{4}{5}$<br>$rac{5}{5}$<br>$\pmb{x}$<br>$\sqrt[5]{x}$<br>$\frac{6}{5}$<br>$\boldsymbol{x}$<br>$\sqrt[5]{x^3}$<br>$\frac{8}{5}$<br>$\boldsymbol{x}$<br>$\frac{10}{5}$<br>$x^2$<br>$\frac{12}{5} x^2 \sqrt[5]{x^2}$<br>$1 - 125,1$ | $\bf{3}$<br>$\frac{1}{3}$<br>$\sqrt{x}$<br>3<br>$\frac{2}{3}$<br>$\sqrt{x^2}$<br>$rac{5}{6}$<br>$\sqrt[x]{x^5}$<br>$\frac{3}{3}$<br>$\boldsymbol{x}$<br>3<br>$\frac{4}{3}$<br>$\sqrt{x}$<br>$\boldsymbol{x}$<br>$\sqrt[3]{x^2}$<br>$\frac{5}{3}$<br>$\boldsymbol{x}$<br>$\frac{6}{3}$<br>$x^2$<br>$1 - 100$ | $\sqrt[4]{x}$<br>$\frac{1}{4}$<br>$\frac{2}{4}$ $\frac{5}{8}$<br>2<br>$\sqrt{x}$<br>8<br>$\sqrt{x^5}$<br>$\frac{3}{4}$<br>$\sqrt[4]{x^3}$<br>$\frac{4}{4}$<br>$\pmb{x}$<br>$x \sqrt[4]{x}$<br>$\frac{5}{4}$<br>$\frac{6}{4} x \sqrt[2]{x}$<br>$1\text{---}31{,}6$ | $\int \sqrt[5]{x}$<br>$\frac{1}{5}$<br>5<br>$\frac{2}{5}$<br>$\sqrt{x^2}$<br>2<br>$\frac{5}{10}$<br>$\sqrt{x}$<br>5<br>$\frac{3}{5}$<br>$\sqrt{x^3}$<br>$\sqrt[5]{x^4}$<br>$\frac{4}{5}$<br>$\frac{5}{5}$<br>$\pmb{x}$<br>$\frac{6}{5} x \sqrt[5]{x}$<br>$1 - 15,9$ | $\sqrt[6]{x}$<br>$\frac{1}{6}$<br>$\sqrt[3]{x}$<br>$\frac{2}{6}$<br>$\frac{5}{12}$<br>$\sqrt[12]{x^5}$<br>$\frac{3}{6}$<br>$\sqrt[2]{x}$<br>$3$ $-$<br>$\frac{4}{6}$<br>$\sqrt[n]{x^2}$<br>$\frac{5}{6}$<br>6<br>$\sqrt{x^5}$<br>$\frac{6}{6}$ x<br>$1 - 10$ |

Die links liegende Skala 1, Mb  $= 100$  mm, umfaßt sechs Mantissenbereiche, also Zahlen von 1 bis  $10^6 = 1$  Million. Markiert man auf dieser eine Stelle *x,* so kann man rechts an den übrigen sechs Skalen ablesen:  $\sqrt[2]{x}$ ,  $\sqrt[5]{x^2}$ ,  $\sqrt[3]{x}$ ,  $\sqrt[4]{x}$ ,  $\sqrt[5]{x}$  und  $\sqrt[6]{x}$ .

Um  $x^2$  und  $\sqrt{x}$  zu finden, kann man die Skalen 1 und 2, 2 und 5, 3 und 6, 4 und 7,

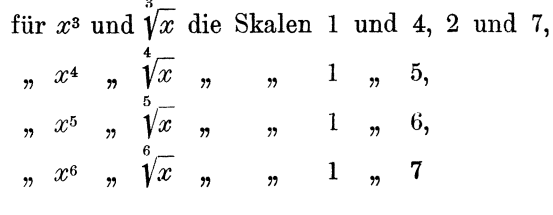

verwenden.

Über die weitere Verwendbarkeit dieser Streifen in der Skalennomographie wird wohl Herr Dr.-Ing. Lucmann berichten bzw. bereits berichtet haben.

### **B. Trigonometrische Papiere. Zukunftsgedanken.**

Auf irgend einem Funktionspapier erscheint eine Funktion  $0 = F[\varphi(y), \psi(x)]$  als eine gerade Linie, wenn der Gleichung

$$
u=a+b\,v
$$

genügt wird, worin

$$
u = m \varphi(y), \quad v = n \psi(x)
$$

gesetzt worden sind.

**Schreiber, Fläcben-Nomographie.** 6

# **I. Die natürlichen Zahlen der trigonometrischen Funktionen.**

Da  $\cos x = \sin(90 - x)$  und  $\cos x = \tan(90 - x)$ sind, kann man sich auf den Sinus und die Tangente beschränken. Soweit ich es jetzt übersehen kann, werden die folgenden Annahmen für  $\varphi(y)$  und  $\psi(x)$  in Betracht zu ziehen sein und werden die Geraden auf derartigen Funktionspapieren die danebenstehenden Gleichungsformen haben.

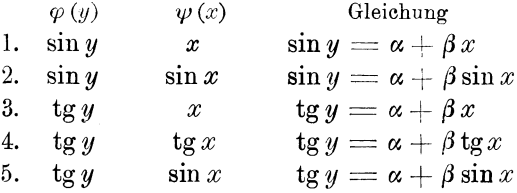

Das sind alles Funktionen, welche vorkommen können, diese oder jene vielleicht sogar so häufig, daß die Herstellung eines passenden Funktionspapieres empfohlen werden könnte.

Die Sinusteilung längs einer oder der zwei Koordinatenachsen läßt sich sehr bequem herstellen. Man hat für

*y* oder  $x = 0^0$  10<sup>0</sup> 20<sup>0</sup> 30<sup>9</sup> 40<sup>0</sup> 50<sup>0</sup> 60<sup>0</sup> 70<sup>0</sup> 80<sup>0</sup> 90<sup>0</sup>  $\sin y (x) = 0,000 \; 0,174 \; 0,342 \; 0,500 \; 0,643 \; 0,766 \; 0,866 \; 0,940 \; 0,985 \; 1,000$ also für *m* oder  $n = 100$  mm

 $u (v) = 0$  17 34 50 64 77 87 94 98,5 100 mm.

Von  $y(x) = -90^{\circ}$  bis  $+90^{\circ}$  wird die Teilung also 200 mm lang werden.

Mehr Schwierigkeit bietet aber die Tangente.

#### **H. Die Logarithmen der trigonometrischen Funktionen.**

Hier können wesentlich mehr Bildungsgesetze aufgestellt werden:

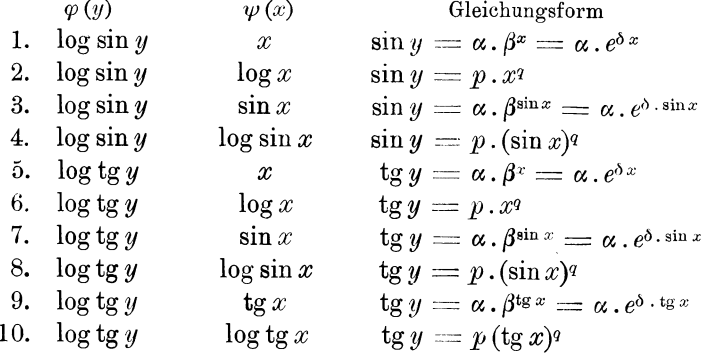

**In** den ersten vier Fällen findet die Teilung längs der Ordinatenachse nach dem Gesetz

 $u = m \cdot \log \sin y$ 

statt. Für alle kleinen Winkel kann man den Sinus (auch die Tangente) mit dem Bogen vertauschen, es gehen dann die Formeln in die früher behandelten Gestalten über und können die Linear-, Exponential- und Potenzpapiere verwendet werden.

Man wird die Logarithmus-Sinus-Teilung entweder mit

$$
u = m \cdot \log \sin 0.034' = m \cdot \log 10^{-2} = -2m
$$

 $u = m \cdot \log \sin 50.44' = m \log 10^{-1} = -1 m$ 

beginnen lassen. Da log sin  $90^\circ = 0$ , erfordert die erstere Annahme zwei Mantissenbereiche, die letztere aber nur einen. In diesem Falle erhält man für  $m = 250$  mm folgende Zahlen zur Herstellung der Teilung:

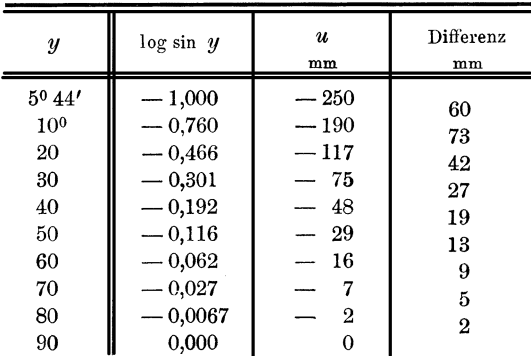

Die Teilungen längs der Abszissenachse können dann. nach den Gesetzen

 $v = n x$ , oder  $v = n \cdot log x$ , oder  $v = n \cdot sin x$ , oder  $v = n \cdot log sin x$ erfolgen.

Bei den unter 5. bis 10. aufgeführten Tangenten - Logarithmenpapieren ist die Sache nicht so einfach. Als Funktionen, welche auf derartigen Papieren durch gerade Linien dargestellt werden können, treten die zwei Formen

 $tg y = \alpha \cdot \beta^{f(x)}$  und  $tg y = p \cdot [f(x)]^q$ 

auf.  $f(x)$  kann die Formen x,  $\sin x$  und tgx annehmen.

 $z = 90^{\circ} - y$ 

setzt, so erhält man zuerst

Wenn man

$$
\mathop{\rm tg}\nolimits y=\frac{1}{\mathop{\rm tg}\nolimits z}=\alpha\,.\,\beta^{f(x)},\qquad \mathop{\rm tg}\nolimits z=\frac{1}{\alpha}\cdot\beta^{-\,f(x)},
$$

oder

a) 
$$
\log \text{tg } y = \log \alpha + f(x) \log \beta = k_y + f(x) \log \beta
$$
,  
b)  $\log \text{tg } z = -\log \alpha - f(x) \log \beta = k_z - f(x) \log \beta$ . (I)

Weiter ergibt sich

$$
\operatorname{tg} y = \frac{1}{\operatorname{tg} z} = p \cdot [f(x)]^q, \qquad \operatorname{tg} z = \frac{1}{p} [f(x)]^{-q},
$$

oder

a) 
$$
\log \text{tg } y = \log p + q \log f(x) = k_y + q \log f(x),
$$
  
b) 
$$
\log \text{tg } z = -\log p - q \log f(x) = k_z - q \log f(x).
$$
 (II)

Die Gleichungen (I) stellen gerade Linien auf Einfachpapieren dar, bei denen also die Abszissenachse nach den Gesetzen

 $v = n \cdot x$  oder  $v = n \cdot \sin x$  oder  $v = n \cdot \tan x$ 

geteilt ist, die Gleichungen (Il) aber gerade Linien auf Doppelpapieren mit

$$
v = n \cdot \log x \quad \text{oder} \quad v = n \log \sin x \quad \text{oder} \quad v = n \cdot \log \lg x.
$$

Daraus folgt, daß man die Teilung längs der Ordinatenachse nur von

$$
y = 0^0 34'
$$
bis  $y = 45^0$ oder einfacher  $y = 5^0 43'$ bis  $y = 45^0$ ,  
tg  $y = 0,01$  bis tg  $y = 1$ ,  
tg  $y = 0,1$  bis tg  $y = 1$ 

herzustellen braucht. Bis zu 45° gelten die Formeln a) für tg *y,* von 45 bis 90<sup>°</sup> aber die Formeln b) für tg  $z = \text{tg}(90^\circ - y)$ .

Also sind zur Darstellung der Funktion tg *y* stets zwei gerade Linien nötig; diese haben dieselbe Neigung gegen die X-Achse, aber die eine steigt an, die andere fällt ab. Das gilt aber nur voll, wenn  $f(x) = x$  oder sin *x* ist, wird aber etwas anders, wenn  $f(x) = \lg x$  ist. Ich setze

$$
\xi = 90^{\circ} - x
$$

und erhalte aus dem Bildungsgesetz (9)

$$
\mathop{\rm tg}\nolimits y=\frac{1}{\mathop{\rm tg}\nolimits z}=\alpha.\,\beta^{\mathop{\rm tg}\nolimits x}=\alpha.\,\beta^{\frac{1}{\mathop{\rm tg}\nolimits \zeta}},
$$

oder

$$
\log \text{tg } y = -\log \text{tg } z = \log \alpha + \text{tg } x \log \beta = \log \alpha + \frac{1}{\text{tg } \xi} \log \beta
$$
  
=  $\log \alpha + \cot \xi \log \beta$ .

Man erhält also vier Gleichungen:

| a) $\log \text{tg } y = \log \alpha + \text{tg } x \cdot \log \beta$ ,  | $y < 45^{\circ}$ , | $x < 45^{\circ}$ |
|-------------------------------------------------------------------------|--------------------|------------------|
| b) $\log \text{tg } y = \log \alpha + \cot g \zeta \log \beta$ ,        | $y < 45^{\circ}$ , | $x > 45^{\circ}$ |
| c) $\log \text{tg } z = -\log \alpha - \text{tg } x \cdot \log \beta$ , | $y > 45^{\circ}$ , | $x < 45^{\circ}$ |
| d) $\log \text{tg } z = -\log \alpha - \cot g \zeta \log \beta$ ,       | $y > 45^{\circ}$ , | $x > 45^{\circ}$ |

Alle diese Funktionen erscheinen auf Einfachpapier als Gerade, und zwar a) und c), wenn die Abszissenachse nach dem Gesetz  $v = n \, \text{tg } x$ geteilt ist, b) und d) aber auf solchem mit dem Gesetz  $v = n \cdot \cot g \xi$ . Dabei liegen  $x$  zwischen 0 und 45°,  $\xi$  zwischen 90 und 45°.

Das unter 10. aufgeführte Bildungsgesetz liefert

$$
\mathop{\rm tg}\nolimits y=\mathop{\rm cotg}\nolimits z=p\mathop{\rm (tg}\nolimits x)^q=p\mathop{\rm (cotg}\nolimits \xi)^q,
$$

woraus folgen

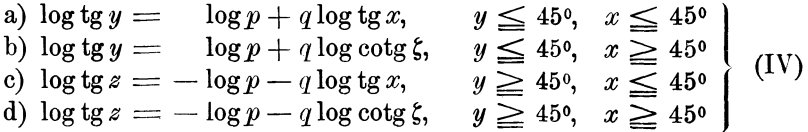

Diese Gleichungen gelten für Doppelpapier mit den Bildungsgesetzen

$$
u = m \log \text{tg } y \quad \text{und} \quad u = m \log \text{tg } z = m \log \text{tg } (90 - y),
$$
  

$$
v = n \log \text{tg } x \quad \text{und} \quad v = n \log \text{cotg } \xi = n \log \text{cotg } (90 - x).
$$

über alle diese Schwierigkeiten kann man dadurch wegkommen, daß man sich mit einer kleineren Manteb begnügt und für log. tg zwei Mantissenbereiche von tg  $5^{\circ}43' = 0.1$  bis tg  $84^{\circ}17' = 10$  anwendet. Alsdann kann bis zu 5° 43' die Tangente und von 84° 17' an die Cotangente mit dem Bogen vertauscht werden und erhält man dann log *x* statt log tg *x* oder log cotg *x* usw.

Es wird sich nun darum handeln, unter der großen Zahl von Formeln mit trigonometrischen Funktionen in der reinen und der angewandten Mathematik Umschau zu halten. Dabei wird man finden können, welche Formeln die hier erschienenen Formen bereits haben oder in diese übergeführt werden können. Von dem Ergebnis dieser Umschau wird es dann abhängen, ob man einem Unternehmer die Herstellung irgend eines Funktionspapieres empfehlen darf. Es muß ein System in die Sache gebracht werden. Mir ist bekannt, welche Forderungen an die Firma Carl Schleicher & Schüll gestellt worden sind und noch werden. Jeder will für seine Zwecke ein besonderes Papier haben, zu denen er recht gut bereits vorhandene Marken verwenden könnte. Eine derartige Forderung kann nur der stellen, welcher für seine Zwecke den genügenden Bedarf hat.

Zunächst ist dringend zu wünschen, daß die bisher von der genannten Firma mit einem großen Kostenaufwand hergestellten Marken recht viel angewendet werden, um ihr Mut zu neuen Unternehmungen zu machen.

"Das auf den S. 22 und 27 erwähnte Sonderpotenzpapier für thermodynamische Zwecke ist von der Firma Carl Schleicher & Schüll inzwischen in den Handel gebracht worden, trägt aber das Geschäftszeichen Nr. 381<sup>1</sup>/<sub>2</sub> 5 *(N)*. Es kann von der Firma in Braun- und Schwarzdruck bezogen werden."

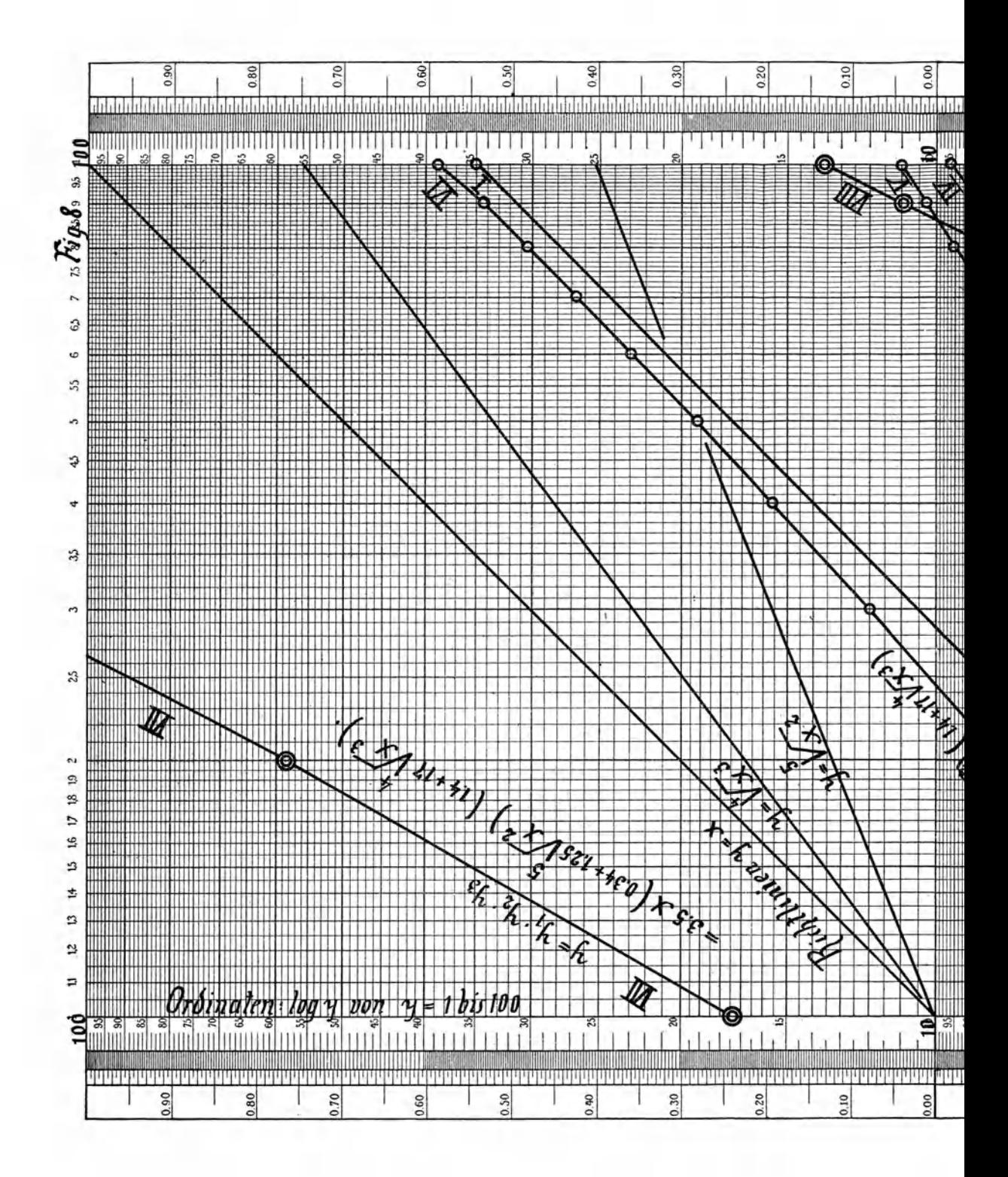

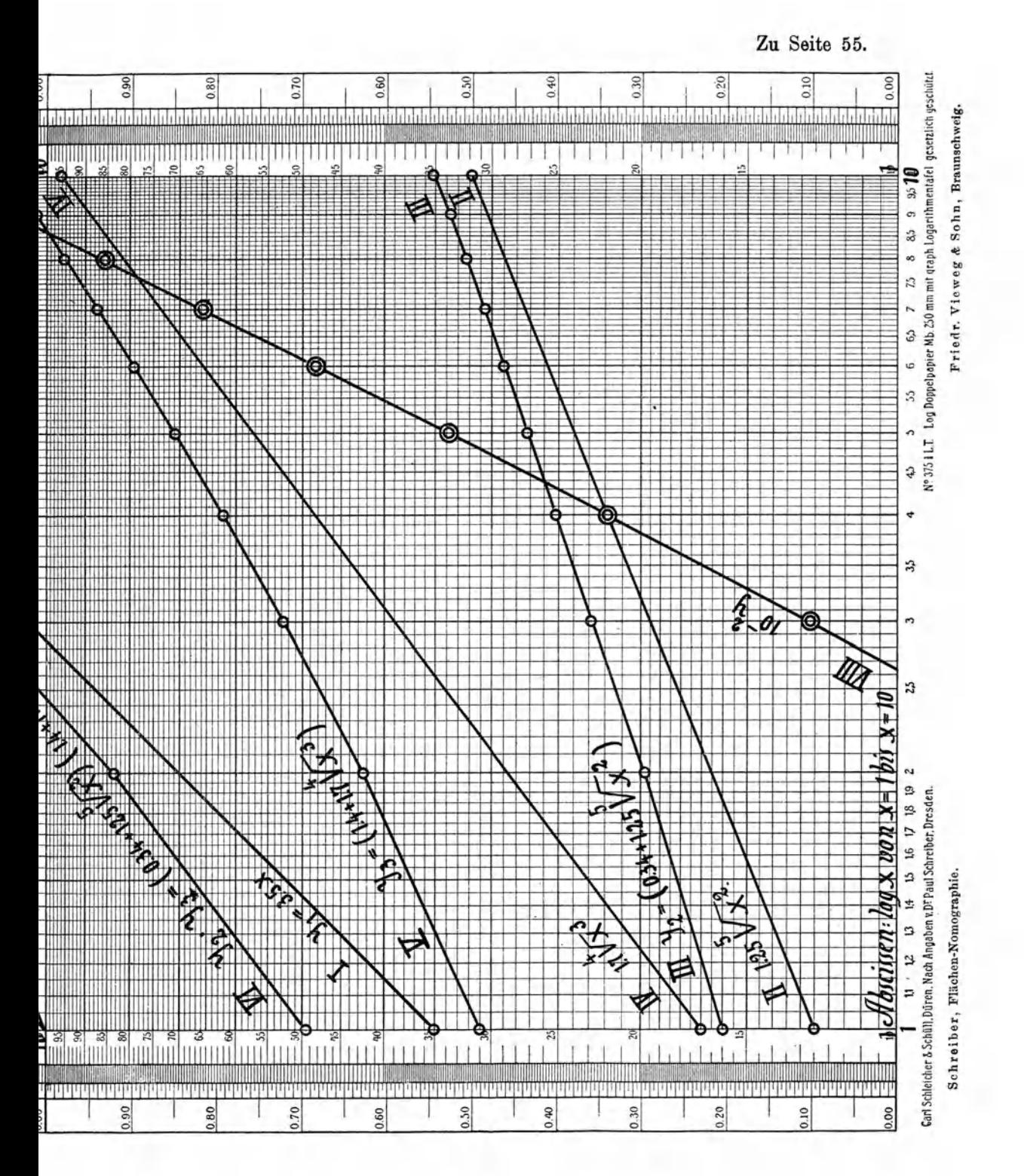

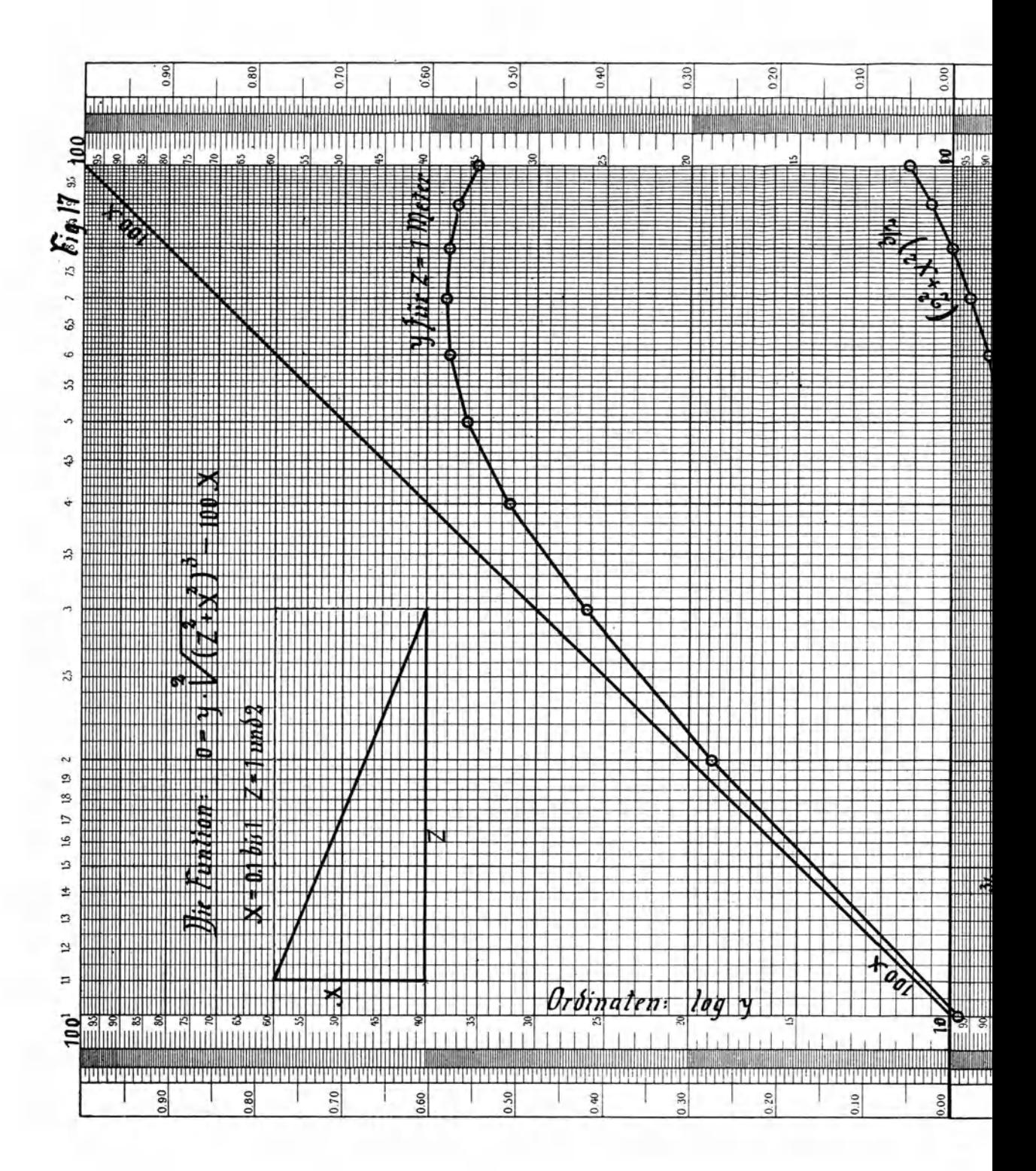

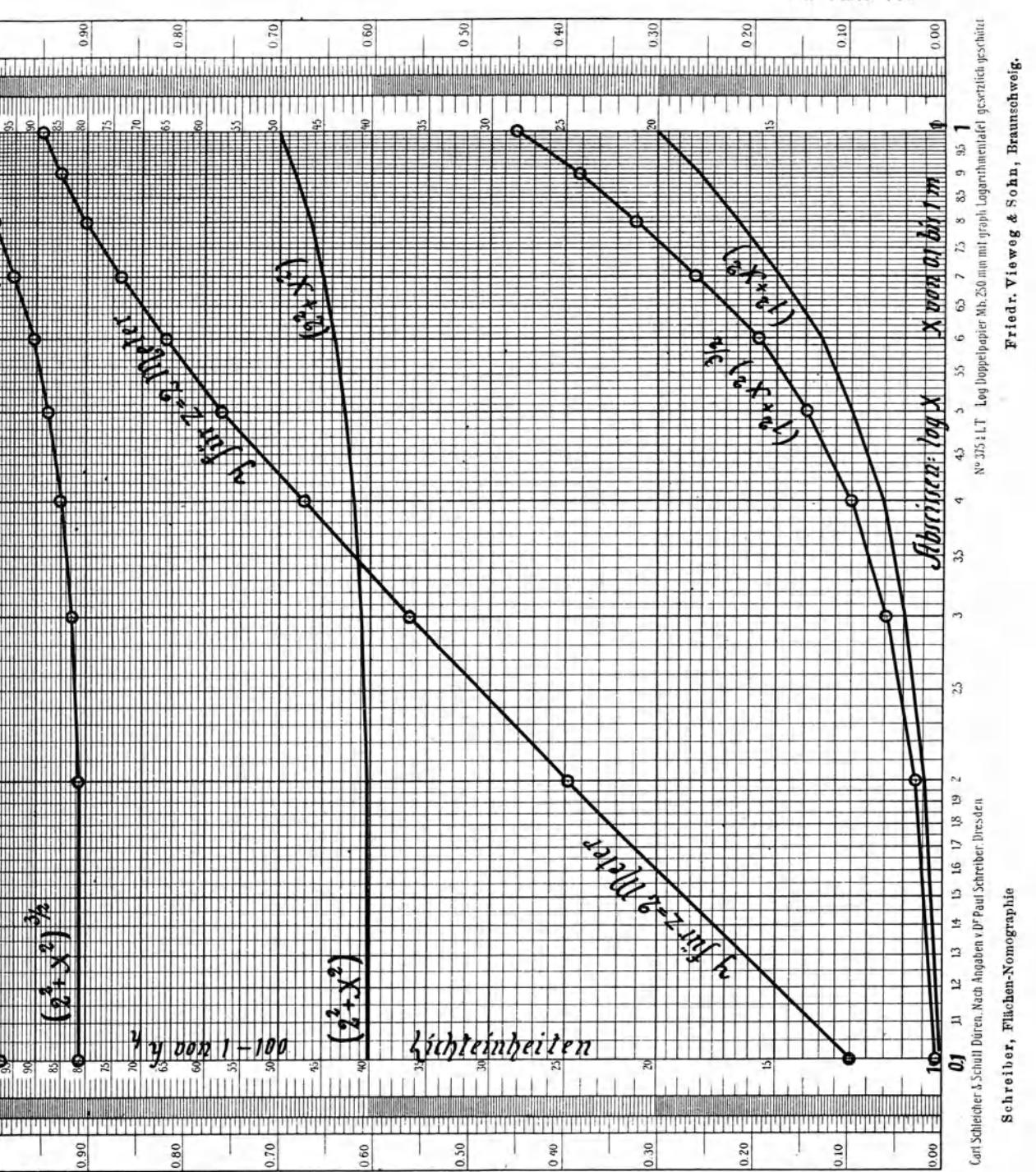

Zu Seite 75.

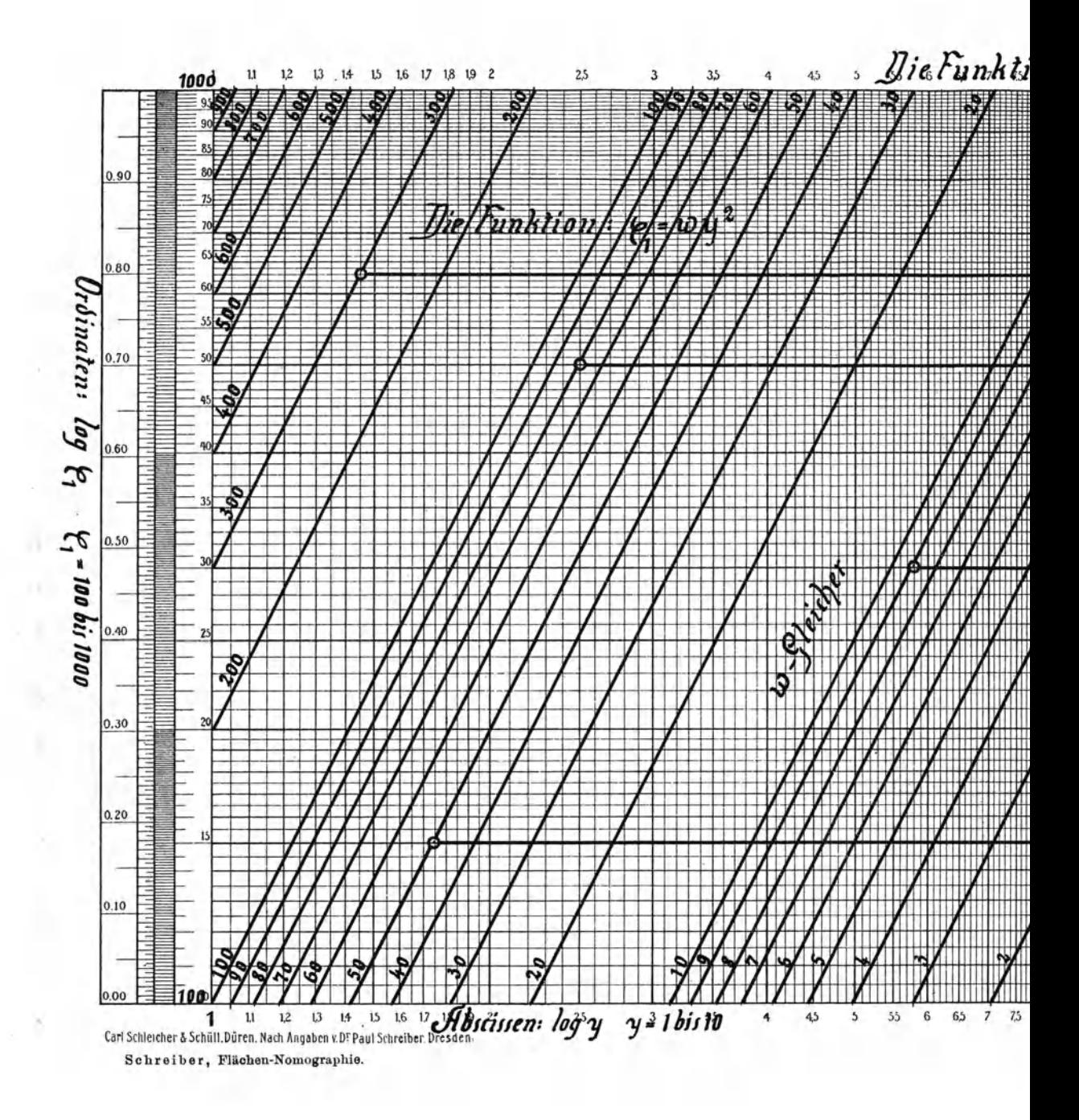

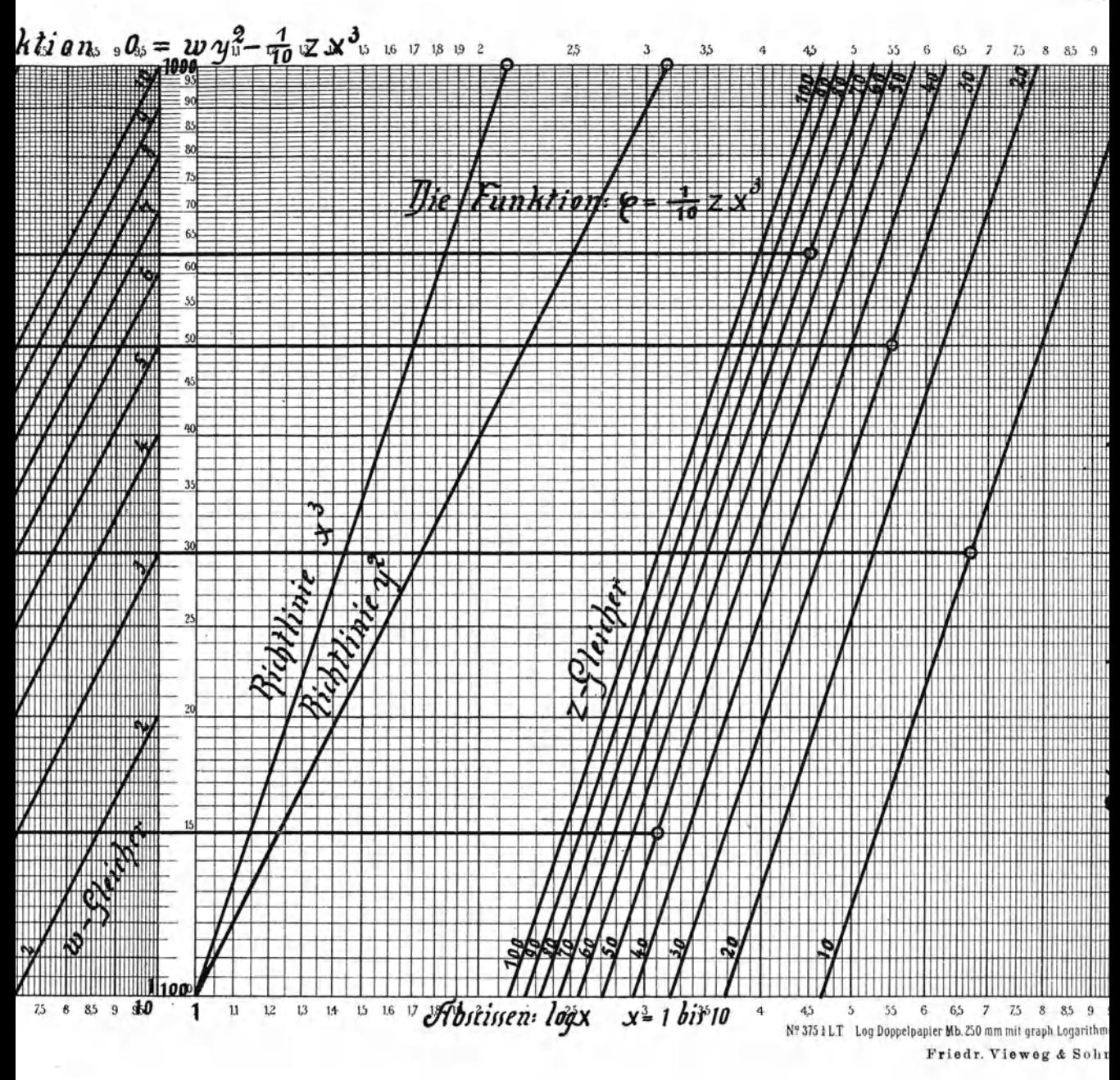

Zu Seite 77.

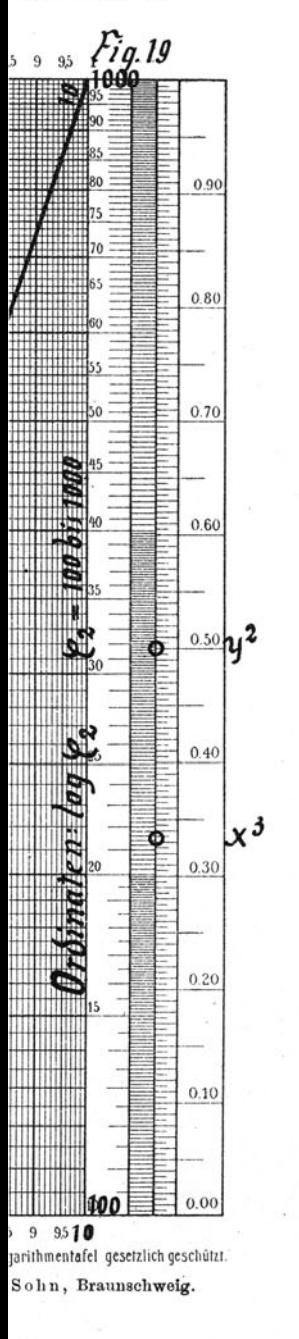